UNIVERSITÉ DE YAOUNDÉ I UNIVERSITY OF YAOUNDE I ´ \*\*\*\*\*\*\*\*

ÉCOLE NORMALE SUPÉRIEURE HIGHER TEACHER'S TRAINING COLLEGE \*\*\*\*\*\*\*\*

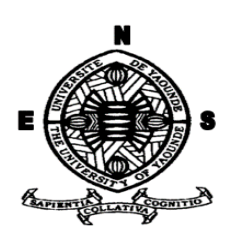

#### DÉPARTEMENT D'INFORMATIQUE ET DES TECHNOLOGIES ÉDUCATIVES DEPARTMENT OF COMPUTER SCIENCE AND INSTRUCTIONAL TECHNOLOGY

\*\*\*\*\*\*\*\*

#### ANNÉE ACADÉMIQUE  $2018-2019$ 2018-2019 ACADEMIC YEAR \*\*\*\*\*\*\*\*

#### CONCEPTION ET REALISATION D'UN DIDACTICIEL SUR LES ´ ÉCHANGES D'ÉNERGIE EN CLASSE DE SIXIÈME ESG

Mémoire de fin de cycle présenté et soutenu par :

#### FEWOU NJAYOU abdel karim – CM-UDS-12SCI0078

Licence en Mathématique-Informatique option Mathématique appliquée

En vue de l'obtention du : DIPLÔME DE PROFESSEUR DES LYCÉES D'ENSEIGNEMENT GÉNÉRAL DU SECOND GRADE (DIPES II)

> Filière : INFORMATIQUE-TIC

> Sous l'encadrement du :

Dr Kameni Éric Désiré Assistant

# Dedicaces

Je dédie ce travail à :

Toute la famille NJAYOU, particulièrement à mes parents NJAYOU MOUMBAGNA ADAMOU mon cher papa et ma maman MANDOU NCHOUTPOUEN MARIAMA qui m'ont toujours soutenu.

# Remerciements

En témoignage de notre profonde gratitude, Nous remercions :

- ALLAH le tout Miséricordieux, le très Miséricordieux qui nous a comblé de sa grâce tout le long de ce travail.
- Le Directeur de l'Ecole Normale Supérieure de Yaoundé, le Professeur MBALA ZE barnab´e pour la mise en œuvre des conditions ad´equates pendant la formation au sein de l'ENS.
- Le Chef du Département d'Informatique et des Technologies Éducatives, le Professeur **FOUDA NDJODO** Marcel pour son accompagnement et sa disponibilité tout au long de notre formation.
- Le Dr KAMENI Eric qui a bien accepté d'encadrer ce travail et pour ses multiples  $\acute{e}$ clairages qui nous ont permis de surmonter toutes nos incompréhensions durant cette recherche.
- Le Dr NKWENTI NDONFACK Michael pour ses cours de méthodologie et surtout ses conseils.
- Le Dr **PRISO ESSAWE** Ndedi pour sa rigueur et le soutien intellectuel qu'il nous a apporté tout au long de nos deux années de formation à l'École Normale Supérieure (ENS) de Yaoundé.
- $\bullet$  Tous les enseignants du DITE qui ont contribué à notre formation ;
- Le département de SVT du lycée d'Ekorezock et du Collège la perle plus pour leur disponibilité.
- Mes camarades de la promotion 2017-2019 du DITE, promotion Oasis avec qui nous avons partagé beaucoup expériences.
- Toute ma famille pour leur soutien morale.
- Toutes les personnes qui se reconnaissent pour avoir contribuées à la réalisation de ce projet.

# Table des matières

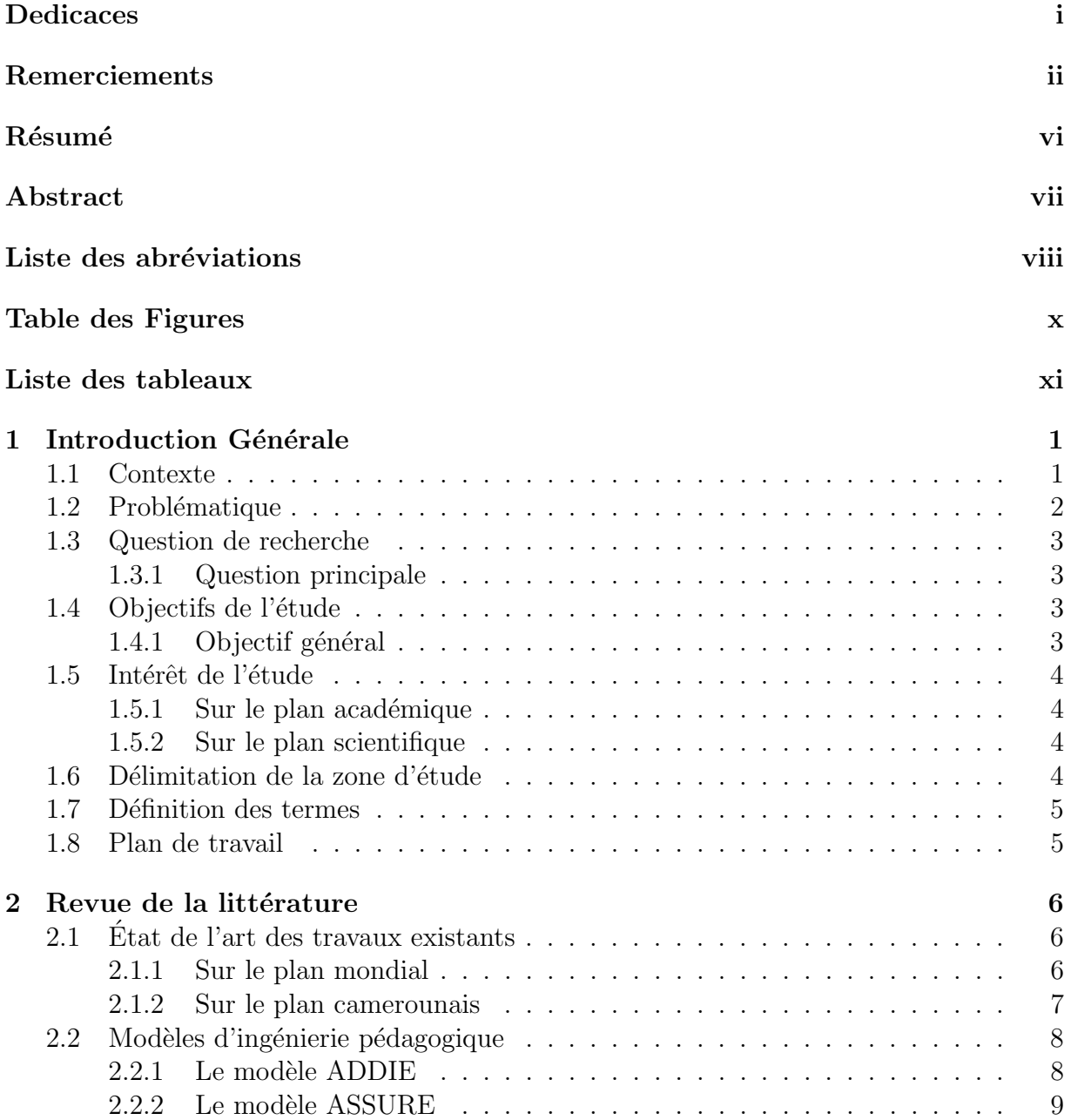

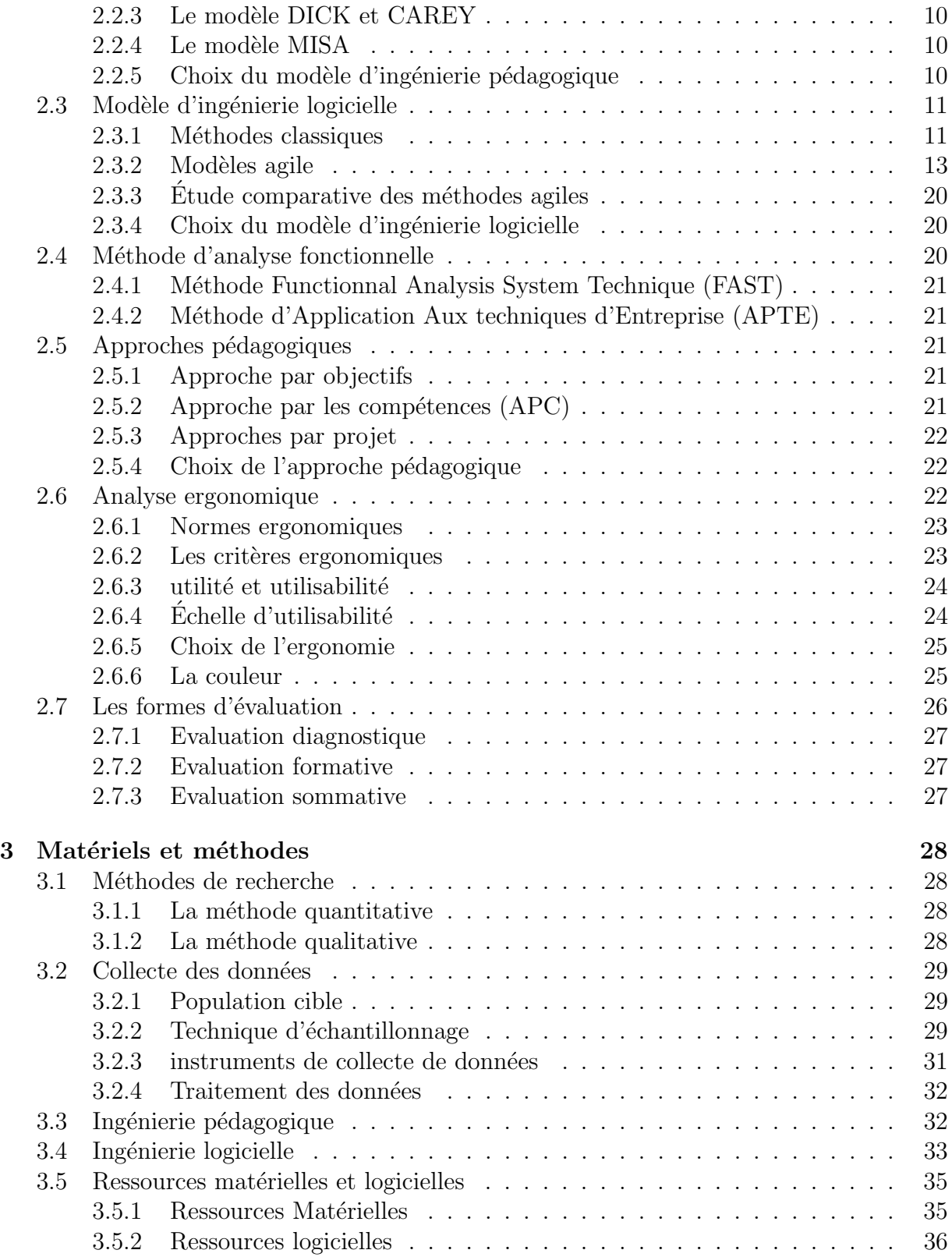

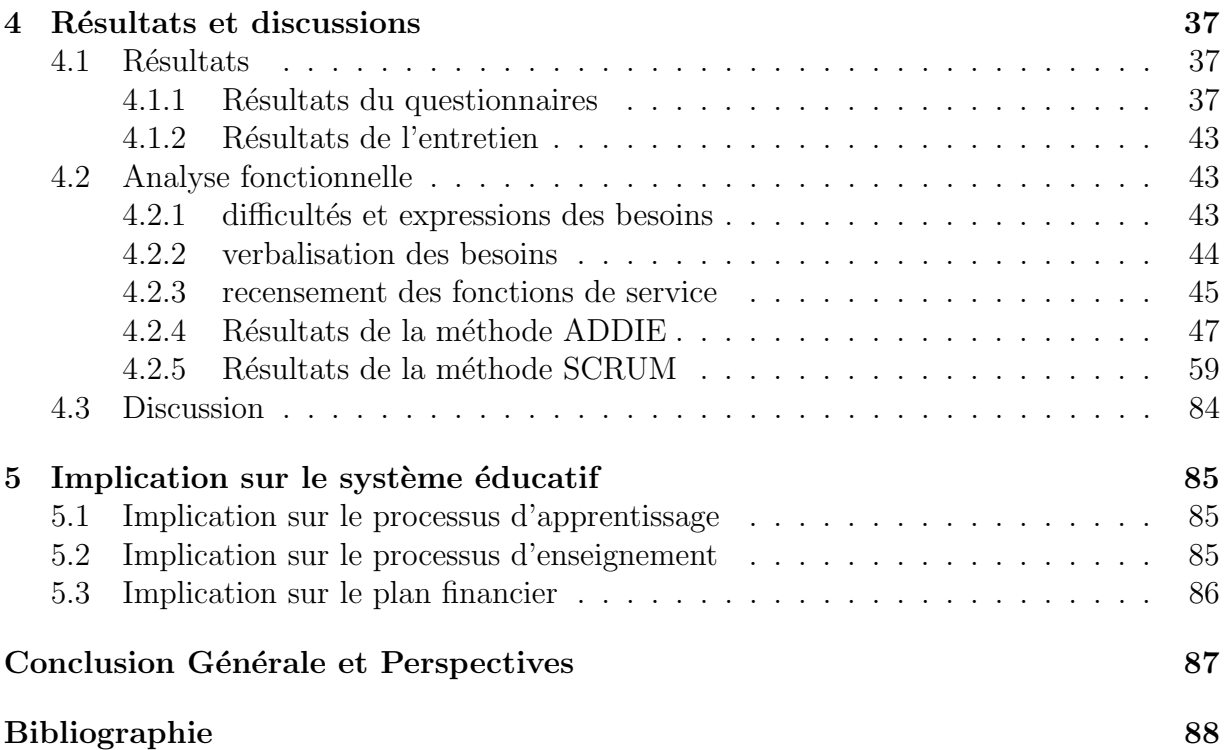

# Résumé

La discipline des SVT permet d'acquérir des connaissances d'ordre générale mais développe aussi chez les apprenants de nombreuses compétences qui les aide à interagir avec leur environnement. Cependant la compréhension de cette discipline hautement expérimentale nécessite la présence d'infrastructures et de documents adéquats. Une enquête menée dans les différents établissements auprès des élèves de la classe de sixième nous a permis de constater une insuffisance de laboratoires et de ressources pédagogique. Connaissant la curiosité et l'attraction des jeunes de cet âge pour les technologies, nous nous sommes proposé d'utiliser les TIC pour concevoir et réaliser un outil qui non seulement aidera ces élèves dans la compréhension de cette leçon, mais qui leur permettra  $également de similars lephénomènes experimentaux.$ 

Etant donné que la conception et la réalisation de notre didacticiel passe par une analyse des difficultés liées à l'apprentissage des élèves (à travers un questionnaire), ainsi que leur préférence sur l'aspect et les fonctionnalités du didacticiel, la méthode d'ingénierie pédagogique ADDIE a été couplée à la méthode d'ingénierie logicielle SCRUM.

L'élaboration de ces méthodes nous a permis de concevoir un outil nommé ODAEE (outil d'apprentissage sur les échanges d'énergies) que nous avons ensuite testé auprès des élèves de la classe de sixième pour savoir si une quelconque amélioration pouvait être effective. Le constat fu satisfaisant car nous sommes passé d'un taux de réussite de  $23,33\%$  avant l'utilisation du didacticiel à  $73,33\%$  après son utilisation. Nous arrivons alors à la conclusion que ODAEE est un outil qui a un apport positif pour le système ´educatif Camerounais.

MOTS CLES : conception,realisation,didacticiel,ADDIE ,SCRUM,TIC

# Abstract

The discipline of SVT allows to acquire general knowledge but also develops in the learners many skills that help them to interact with their environment.however, the understanding of this highly experimental discipline requires the presence of adequate infrastructures and documents.a survey carried out in the various establishments among pupils in the sixth grade revealed a lack of laboratories and teaching resources.Knowing the curiosity and attraction of young people of this age for technology, we proposed to use ICT to design and implement a tool that will not only help these students understand this course, but will also allow them to simulate the experimental phenomena.

Since the conception and the realization of our tutorial go through an analysis of the difficulties related to the learning of the pupils (through a questionnaire) as well as their preference on the aspect and the functionalities of the tutorial, the method of educational engineering ADDIE has been coupled to the software engineering SCRUM.

The development of these methods allowed us to design a tool called ODAEE (learning tool on energy exchanges) that we then tested with students in the sixth grade to see if any improvement could be effective.the finding was satisfactory because we went from a pass rate of 23.33% before using the tutorial to 73.33% after use.we then come to the conclusion that ODAEE has a positive contribution to the Cameroonian education system.

Keywords : conception, realization, tutorial,ADDIE,SCRUM,TIC

# Liste des abréviations

APC Approche par les compétences. iv, 21

APTE Application Aux techniques d'Entreprise. iv, 21

CRM Centres de Recherche Multimedia. 1

DEEP Designoriented Evaluation of Perceived Usability. 25

DIPES 2 Diplôme des Professeurs de l'Enseignement Secondaire deuxième grade. 4

DITE département d'informatique et des technologies éducatives. 2

ENIEG écoles normales d'instituteurs d'enseignement général. 2

**ENS** Ecole Normale Supérieure. 2

ESG Enseignement Secondaire Général. 44, 47, 85

FAST Functionnal Analysis System Technique. iv, 21

FC fonctions contraintes. iii

FP fonctions principales. iii

IHM interface homme machine. 35

ODAEE Outil d'Apprentissage sur les Echanges d'Energies. 33, 84

SVT Science de la Vie et de la Terre. 1–3, 29, 85

TIC Technologies de l'Information et de la Communication. 1, 2

XP extreme programming. 14

# Table des figures

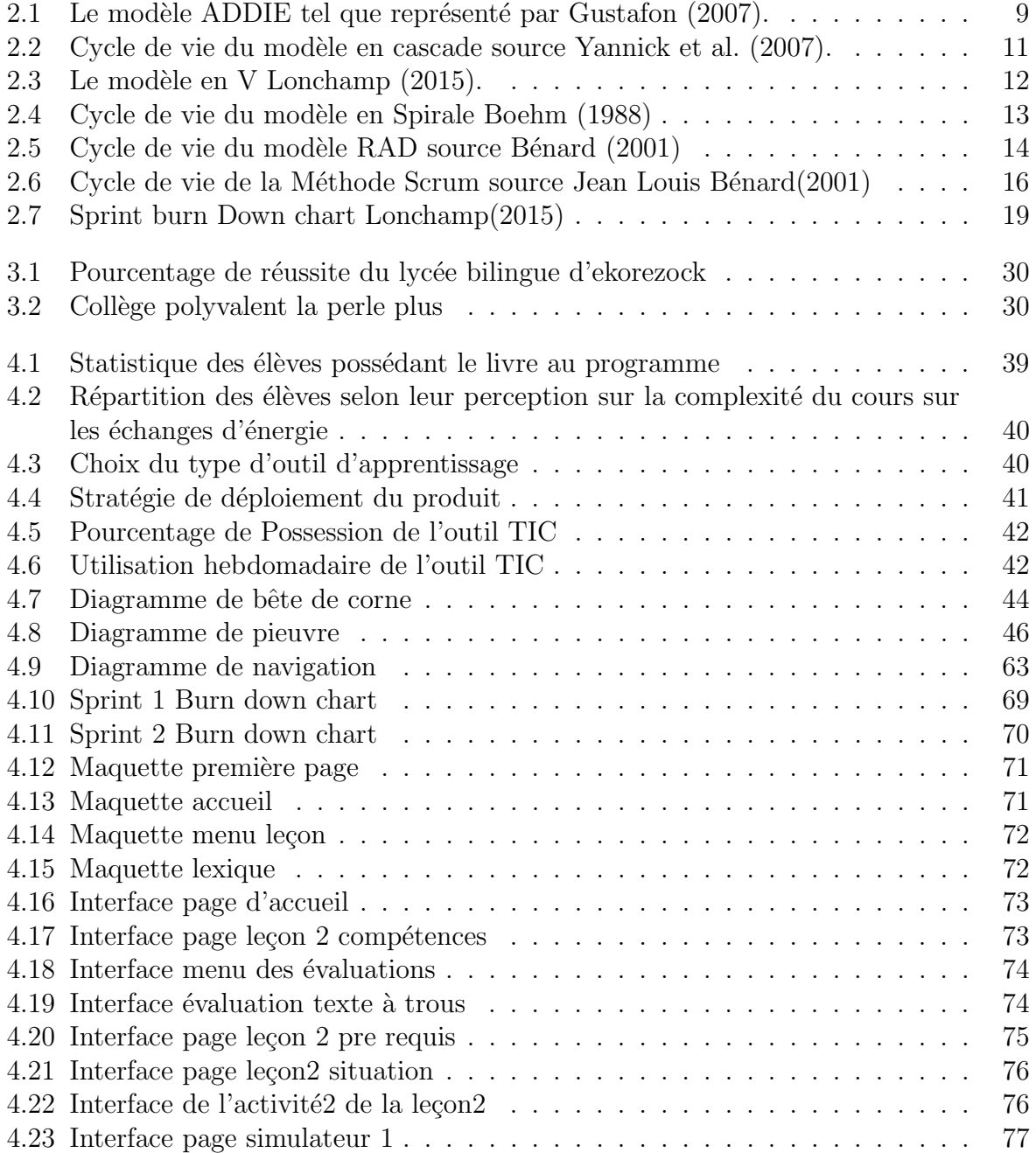

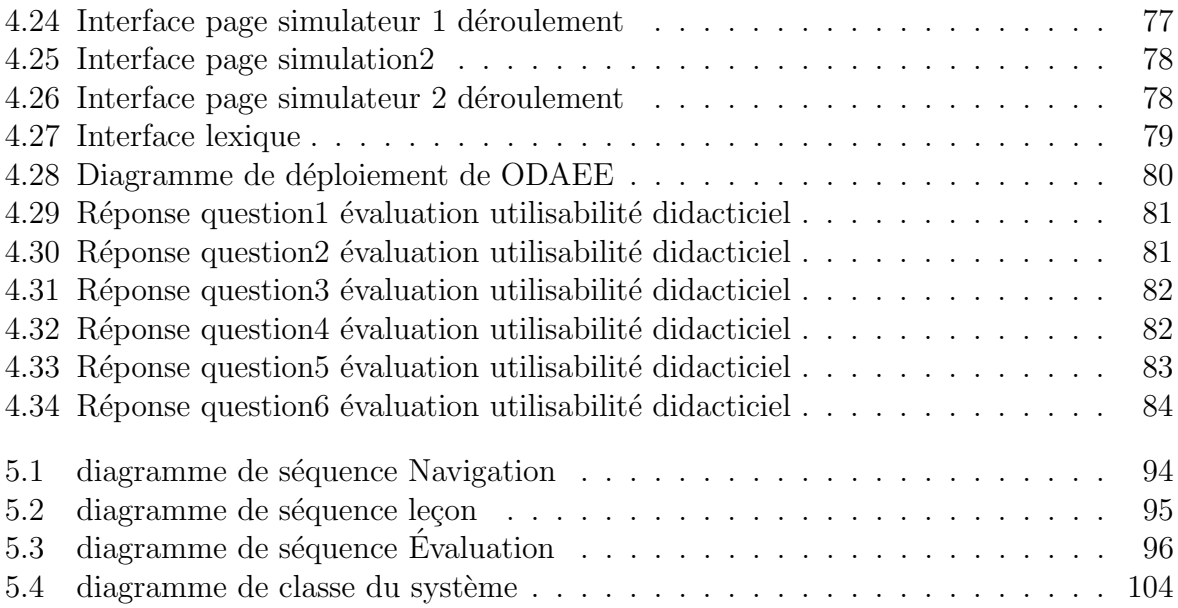

# Liste des tableaux

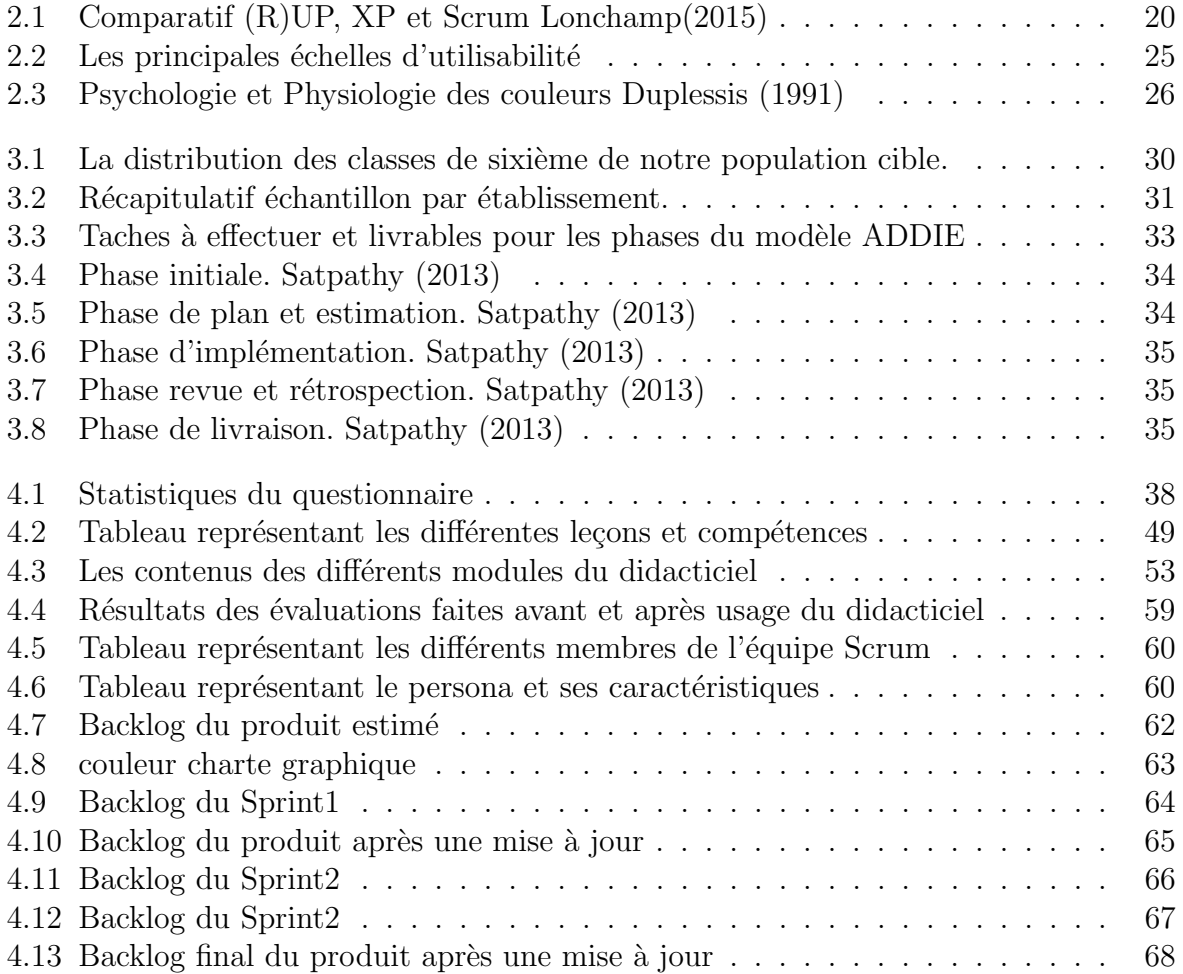

# Chapitre 1 Introduction Générale

Il sera question dans ce chapitre de présenter le contexte de l'étude, le problème qui justifie la réalisation de cette recherche, la délimitation de la zone d'étude, les questions et les objectifs de l'étude.

## 1.1 Contexte

Au cours des dernières années, les Technologies de l'Information et de la Communication (TIC) ont évoluées rapidement et se sont introduites dans les différents domaines de notre société en affectant, de façon remarquable, les dimensions économiques, sociales, politiques, culturelles et éducatives. Traoré (2008)

Ces technologies, lorsqu'elles sont combinées et inter-connectées, permettent de rechercher, de stocker, de traiter et de diffuser une quantité impressionnante d'informations, sous forme de données de divers types (texte, son, images, simulations, etc.).

Plusieurs pays dans le monde se sont lancés dans l'intégration des TIC dans l'enseignement. En ce qui concerne l'enseignement de la SVT on peut citer les pays comme :

- le CANADA, à travers Morin and Houseman (1995) représentant du projet BIODI-DAC qui est une banque de ressources en format numérique pour l'enseignement de la biologie.
- la FRANCE avec Gilles FURELAUD (2002), Professeur Agrégé de Science de la Vie et de la Terre (SVT) met sur pied une animation Flash intitulée « structure du VIH-1  $\gg$  qui présente le virus du SIDA.

L'intégration de cette technologie dans l'éducation est un processus qui a vu le jour en Afrique de l'Ouest et du Centre aux alentours de l'an 2000. En ce qui concerne le Cameroun, c'est le 30 novembre 2001 que le Président de la République du Cameroun, Son Excellence Paul BIYA inaugurait les premiers Centres de Recherche Multimedia (CRM) du Lycée Général Leclerc et du Lycée Bilingue d'Essos à Yaoundé. Depuis cette date, les différents piliers du système éducatif national (Base, Secondaire, Supérieur et Formation professionnelle) mettent en œuvre des stratégies d'intégration des technologies de l'information et de la communication dans le système éducatif national. cette stratégie est suivie peu après de l'arrêté N°3745/D/63/MINEDUC/CAB du 17/06/2003 portant introduction de l'Informatique dans les programmes de formation des premiers et second Cycles de l'enseignement secondaire général et des écoles normales d'instituteurs d'enseignement général (ENIEG), puis l'entrée en vigueur des programmes d'enseignement dès l'année scolaire 2003/2004. L'utilisation des Technologies d'Information et de Communication dans l'Enseignement (TIC) en SVT a fortement multiplié les possibilités pédagogiques permettant d'aborder les concepts de cette discipline scientifique.

L'enseignement des sciences au secondaire étant constitué de disciplines essentiellement expérimentales (physique, chimie, svteehb) ; la pratique y occupe une place cruciale. Mais au Cameroun, nous sommes confrontés a plusieurs problèmes tels que :

- l'insuffisance de laboratoire et de matériel adéquat avec pour conséquences les expérimentations qui sont beaucoup plus schématiques;
- Difficulté de transmettre certains savoir-faire ;
- La difficulté à reproduire des phénomènes réels ;
- l'absence d'un élément essentiel qu'est le livre au programme pour une majeure partie des apprenants. Nous avons remarqué par exemple lors de l'enquête sur le terrain que seuls 37% des élèves possèdent le livre au programme comme l'indique la figure 4.1 du quatrième chapitre.

Mais cependant, certaines mesures ont été prises par le gouvernement camerounais notamment à travers la création d'un département d'informatique et des technologies éducatives (DITE) de l'Ecole Normale Supérieure (ENS) de Yaoundé à travers l'arrêté N˚18070753/MINESUP/DDES du 07 septembre 2007 ; au cours de cette formation, les élèves professeurs sortant sont confrontés à un défi qui concerne la conception et la réalisation d'un logiciel d'apprentissage qui viendra ici faciliter la compréhension des élèves par rapport à certaines notions. On peut constater quelques années plus tard une grande diversité de didacticiels qui ont été développé dans le domaine de la SVT(VIDA developpé par Nouyep Noundjio Steve Durand (2018),BOOST PRODUCTION developpé par Foko brice (2018)); mais aucun n'a pu être recensé dans le domaine des échanges d'énergies. C'est dans cette optique que nous nous proposons de d´evelopper un didacticiel de SVT sur les échanges d'énergies pour les classes de sixième de l'enseignement secondaire général au Cameroun.

# 1.2 Problématique

A l'instar de plusieurs pays africains, le Cameroun a entrepris de nombreuses mesures en ce qui concerne l'intégration des TIC dans son éducation. La loi d'orientation de l'éducation N°98/004 du 14 avril 1998 dans son article 25 énonce que « l'enseignement dans les établissements scolaires devrait prendre en compte l'´evolution des sciences et des technologies aussi que le système éducatif doit former les Camerounais enracinés dans leurs cultures et ouverts au monde ». Ces différentes reformes devraient être considérées notamment dans les domaines scientifiques tels que les SVT par exemple, ou l'assimilation parfaite des notions de cours n'est pas toujours évidente. En effet la science est un domaine essentiellement expérimental ce qui explique l'importance des laboratoires qui devraient être aménagés pour la cause. Mais dans notre pays, du fait de l'insuffisance des moyens financiers, rares sont les lycées et collèges qui en bénéficient contraignant ainsi les enseignants  $\alpha$  utiliser uniquement des supports de cours, des planches, et en conséquence les élèves ne sont pas initiés à l'expérimentation et ainsi les objectifs poursuivis par les enseignants ne sont pas pleinement atteints. Selon les études menées sur le terrain,  $60\%$  d'élèves disposeraient soit d'un ordinateur portable, soit d'un téléphone androïd ou pourraient disposer ceux de leurs parents ou connaissances, avec une utilisation hebdomadaire considérable comme le montre la figure  $4.5$  et la figure  $4.7$ . De ce fait pour une parfaite intégration des TIC dans l'éducation, il serait nécessaire de rendre l'apprentissage plus intéressant et fructueux en y ajoutant de nouveaux outils. Pour ce faire on pourrait-on utiliser cette technologie pour concevoir et réaliser un didacticiel de SVT pour les élèves de la classe de sixième sur les échanges d'énergie afin d'apporter une meilleure compréhension de cette notion ? La section suivante nous permettra de soulever les questions qui justifieront notre démarche dans ce travail.

# 1.3 Question de recherche

#### 1.3.1 Question principale

La question principale qui nous intéresse dans notre étude est la suivante : Comment pouvons-nous mettre en œuvre un logiciel d'apprentissage en SVT de la classe de sixième pour faciliter la compréhension des notions sur les échanges d'énergie.

De manière spécifique il revient à se demander :

- Quelles sont les difficultés rencontrées par les élèves dans l'apprentissage des échanges d'énergie en classe de sixième?
- Comment créer un environnement d'apprentissage interactif qui captive et implique l'élève dans la compréhension du cours sur les échanges d'énergie ?
- $\bullet$  L'utilisation d'un didacticiel peut-il faciliter à l'élève l'apprentissage et la compréhension des notions sur les échanges d'énergie tout en améliorant ses résultats scolaires ?

# 1.4 Objectifs de l'étude

#### 1.4.1 Objectif général

L'objectif principal de notre travail est de développer un outil d'aide à l'apprentissage qui aidera l'élève de la classe de sixième dans la compréhension des notions théoriques et expérimentales, qui concernent les échanges d'énergie.

Plus spécifiquement il s'agit de :

- Analyser les difficultés des élèves de la classe de sixième dans l'apprentissage sur les  $échanges d'énergie.$
- Créer un cadre d'apprentissage simple, interactif qui captive et implique l'élève de la classe de sixième dans les cours sur les échanges d'énergie.
- Evaluer les performances des élèves de la classe de sixième après l'utilisation d'un didacticiel développé pour l'apprentissages sur les échanges d'énergie.

# 1.5 Intérêt de l'étude

### 1.5.1 Sur le plan académique

La production de ce didacticiel apportera une solution aux manques de laboratoires, matériels appropriés et de moyens financiers que rencontrent la plupart de nos établissements scolaires dans le but d'améliorer l'apprentissage sur les échanges d'énergies.

## 1.5.2 Sur le plan scientifique

Notre travail répond à l'idée selon laquelle la valorisation des outils TIC pourrait apporter une plus-value dans la compréhension des disciplines éducatives dans le secondaire. Cette ´etude ayant pour but la conception et la r´ealisation d'un didacticiel en vue de l'obtention du Diplôme des Professeurs de l'Enseignement Secondaire deuxième grade (DIPES 2), vient s'insérer ici dans un domaine encore très peu exploré dans le monde en ce qui concerne le développement des didacticiels et plus particulièrement dans le département d'informatique et de technologies éducatives de l'école normale de Yaoundé; il s'agit évidemment des échanges d'énergies. D'où l'intérêt de produire une application qui pourra dans la suite être améliorée par d'autres chercheurs.

# 1.6 Délimitation de la zone d'étude

Notre étude portant sur le développement d'un didacticiel sur les échanges d'énergies de la classe de sixième a été complétée par une descente sur le terrain, afin de procéder a une collecte d'informations qui nous aidera dans le développement de notre application. Deux établissements dans l'arrondissement de Yaoundé 7 ont été choisi à cet effet il s'agit du lycée bilingue d'Ekorezock et du collège polyvalent la perle plus . Cette délimitation du champ d'étude se justifie par les contraintes liées au temps imparti à la recherche, les ressources financières et surtout à la proximité des établissements.

## 1.7 Définition des termes

#### • Didacticiel :

Un Didacticiel est un Logiciel spécialisé dans l'enseignement d'une discipline, d'une méthode, de certaines connaissances et utilisé en enseignement assisté par ordinateur. Larousse(2011)

#### • Conception et réalisation :

La conception est la formation d'un concept dans l'esprit. C'est donc un ensemble d'activités permettant de faire des représentations abstraites d'un concept donné. La réalisation est l'action de faire passer dans les faits, de rendre réel. On peut donc définir le groupe de mot « Conception et réalisation » comme étant un ensemble d'activités permettant la représentation et la mise sur pied d'un concept donné.le Grand Robert(2014)

#### • apprentissage :

D'après le dictionnaire le Petit Robert( 2014), en psychologie l'apprentissage se définit comme une modification durable du comportement d'un sujet (humain ou animal) grâce à des expériences répétées. Ainsi l'apprentissage induit l'acquisition des savoirs, savoirs ˆetre et savoirs faire suite `a une interaction de l'individu avec son environnement.

#### $\bullet$  énergie :

L'énergie se définit comme le caractère d'un système matériel capable de produire du travail. le Robert( 2005)

#### 1.8 Plan de travail

L'élaboration de ce travail après le chapitre 1 ci dessus s'articule autour de quatre autres chapitres qui sont :

le chapitre 2 sur la revue de la littérature qui parlera des différents concepts qui seront utilisés dans notre travail, le chapitre 3 sur les matériels et méthodes où on présentera le public cible ainsi que les différentes méthodes d'analyse des données et de développement. Le chapitre 4 sur les résultats et discussions qui aura pour objectif de présenter les différents résultats des méthodologies utilisées pour notre didacticiel. Pour finir avec le chapitre 5 sur l'implication sur le système éducatif où on présentera l'impact qu'a notre didacticiel sur le système éducatif camerounais, et enfin notre travail sera évidemment clôturé par une conclusion.

# Chapitre 2 Revue de la littérature

Il sera question pour nous ici de faire un état de l'art sur le thème de recherche. En passant par la définition des concepts fondamentaux abordés dans le cadre de la rédaction du mémoire à l'aide du travail déjà mené par d'autres auteurs sur le thème, en faisant ressortir les différents modèles d'ingénierie pédagogique et logicielle, des méthodes d'analyse ergonomique et fonctionnelles et enfin présenter les différentes méthodes d'évaluation.

# 2.1 Etat de l'art des travaux existants ´

Nous constatons de nos jours une très grande diversité de didacticiel. Si on voulait en dresser un bilan, on pourrait les classer selon la matière (maths, physique, svt, géographie...), selon le niveau scolaire des élèves (enseignement primaire, secondaire, supérieur, formation professionnelle...), et selon la technologie matérielle ou logicielle employée. Mais ceux qui nous intéressent particulièrement sont les didacticiels de SVT qui ont été conçu pour être utilisé dans le secondaire et plus précisément dans le domaine des échanges d'énergie.

#### 2.1.1 Sur le plan mondial

Il existe une multitude de didacticiels qui ont été développés dans le monde en ce qui concerne le domaine des SVT. Parlant des échanges d'énergie plus précisément des notions de courant ´electrique, Voltasim qui est le successeur des logiciels electrokit et voltakit a ´et´e d´evelopp´e par le belge Swinnen (1993). C'est un didacticiel contenant des simulations destinées aux élèves du secondaires qui sont confrontés aux problèmes sur les notions de courant électriques.

les travaux réalisable avec voltasim sont multiples :

- Conception circuit électrique simples, contrôle d'une ampoule a l'aide d'un seul ou de deux interrupteurs ;

- énergies et puissance électrique ;

- rôles et branchement d'un interrupteur, d'un voltmètre etc...

Ce didacticiel permet donc aux élèves de mieux appréhender les notions de courant

 $\acute{e}$ lectrique et de circuit  $\acute{e}$ lectrique.

Bien que les échanges d'énergie soient un domaine vaste car constitués des cours sur l'électricité, la lumière et la chaleur, il n'existe malheureusement pas beaucoup de didacticiels qui traitent sur ces différents sujets; mais on en dénombre plusieurs dans diverses notions :

- un didacticiel sur l'information Génétique en deuxième année cycle baccalauréat dont l'importance didactique est de mettre à la disposition des apprenants toutes les informations sur la génétique en s'appuyant sur l'ADN, l'ARN et les lois de Mendel. DRISSI (2004)
- un didacticiel Tectoglob a été élaboré par un enseignant de l'académie d'Amiens, didacticiel centr´e sur la tectonique globale. Il permet de faire apparaitre la localisation des séismes, des volcans et plaques ; il simule le globe terrestre
- EcoMuve : un environnement virtuel d'apprentissage sur l'environnement pour les ´el`eves au coll`ege d´evelopp´e pour le compte de Institute of Education Sciences en Amérique.
- GUIDON : un tuteur intelligent sur les maladies infectieuses du sang où l'élève joue le rôle d'un médecin consultant. L'expertise pédagogique et le modèle de l'élève y sont explicites . Thomas (1990)

pour ne citer que ceux ci.

#### 2.1.2 Sur le plan camerounais

Au Cameroun, plusieurs didacticiels ont été développé dans diverses matières pour faciliter l'apprentissage des élèves dans diverses notions. Notamment au département d'informatique et des technologies éducatives de l'école normale supérieur de Yaoundé. En ce qui concerne les échanges d'énergies, nous n'avons recensé aucun qui a été développé jusqu'à nos jours, mais nous avons pu en répertorier un dans le domaine de l'énergie.

En effet, Eyenga agathe (2018) a travaillé sur la conception et la réalisation du didacticiel LES ENERGETIQUES (Apprentissage sur les ressources énergétiques) en 4ème ESG du sous-système francophone. C'est un didacticiel qui présente la notion d'énergie aux élèves de la classe de 4ème; cette présentation passe par des tests de pré-requis; pour savoir ce que l'élève entends par l'énergie et s'il peut en citer quelques sources ; passe aussi par des cours segmentés en modules qui possèdent également des animations. On y retrouve aussi dans d'autre rubriques des jeux et des exercices pour évaluer le niveau de compréhension du cours par l'élève. Quelques didacticiels ont également été recensé :

• Nouyep Noundjio Steve Durand (2018) a travaillé sur la conception et la réalisation d'un didacticiel VIDA (Le VIH/SIDA) sur l'apprentissage des notions sur le VIH SIDA en classe de 4ieme du sous-système francophone.

• Anguissa Nzana (2018) a travaillé sur la conception et la réalisation d'un didacticiel DISAPHEVO (apprentissage sur les Phénomènes volcaniques) en 4eme ESG du soussystème francophone. Et bien d'autres encore.

# 2.2 Modèles d'ingénierie pédagogique

Selon Paquette (2002) l'ingénierie pédagogique désigne Une méthodologie, soutenant l'analyse, la conception, la réalisation et la planification de l'utilisation des systèmes d'apprentissage, intégrant les concepts, les processus et les principes du design pédagogique, du génie logiciel et de l'ingénierie cognitive. Il existe plusieurs modèles d'ingénierie pédagogique mais nous ne présenterons que quelques uns : le modèle ADDIE, le modèle DICK et CAREY, le modèle ASSURE et le modèle MISA.

## 2.2.1 Le modèle ADDIE

Le modèle ADDIE est un modèle *Générique* c'est-à-dire un modèle pouvant fonctionner sur tous les types d'application. Les phases de ce modèle que nous allons étudier dans ce mémoire, sont celles présentées selon Gustafon (2007), bien que les termes pour désigner chacune puissent varier d'un auteur à l'autre , ces phases sont :

- Analyse : Cette phase consiste à analyser un certain nombre de composantes qui servent à orienter le projet de développement du système d'apprentissage. Par exemple, il faut analyser le besoin de formation en spécifiant la nature exacte du problème que le système d'apprentissage doit viser à résoudre, définir les caractéristiques de la clientèle cible et du contexte dans lequel s'insérera la formation, identifier les attentes des demandeurs de la formation ainsi que les contraintes avec lesquelles il faudra composer, faire l'inventaire des ressources d'apprentissage et d'enseignement existantes sur le sujet abordé dans le système d'apprentissage à développer, etc.
- Design (ou Conception) : Cette phase vise essentiellement à spécifier les objectifs d'apprentissage et les éléments de contenu qui seront abordés dans la formation, à mettre au point la stratégie pédagogique et à définir le format médiatique que prendra le système d'apprentissage. Elle consiste également à élaborer les devis médiatiques (pouvant prendre, dans certains cas, la forme de maquettes ou de prototypes) des différentes composantes du matériel pédagogique inclus dans le système d'apprentissage et qui seront remis aux personnes qui produiront le matériel.
- Développement (ou Réalisation ou Production) : Cette phase consiste à mettre en forme le système d'apprentissage, à l'aide de divers outils (appareil photographique, caméscope, caméra télé, logiciels, etc.).
- Implantation (ou Diffusion) : Cette phase consiste à rendre le système d'apprentissage disponible aux apprenants cibles, ce qui nécessite la mise en place d'une infrastructure organisationnelle et technologique.

• Evaluation : Cette phase consiste à porter un jugement sur différentes dimensions (qualité, efficacité, etc.) du système d'apprentissage dans le but de l'améliorer (évaluation formative) ou de prendre une décision sur son adoption ou son retrait dans un milieu donné (évaluation sommative). Une évaluation formative peut être faite après l'implantation du système mais également avant. Dans ce dernier cas, elle prend généralement la forme d'une mise à l'essai (appelée aussi parfois « testpilote ») auprès d'un nombre restreint de représentants des apprenants ciblés, afin de vérifier si le système présente des lacunes et, le cas échéant, d'y apporter des correctifs avant son implantation à plus large échelle. Une évaluation formative avant l'implantation du système peut également être faite auprès d'experts pédagogiques ou du domaine visé.

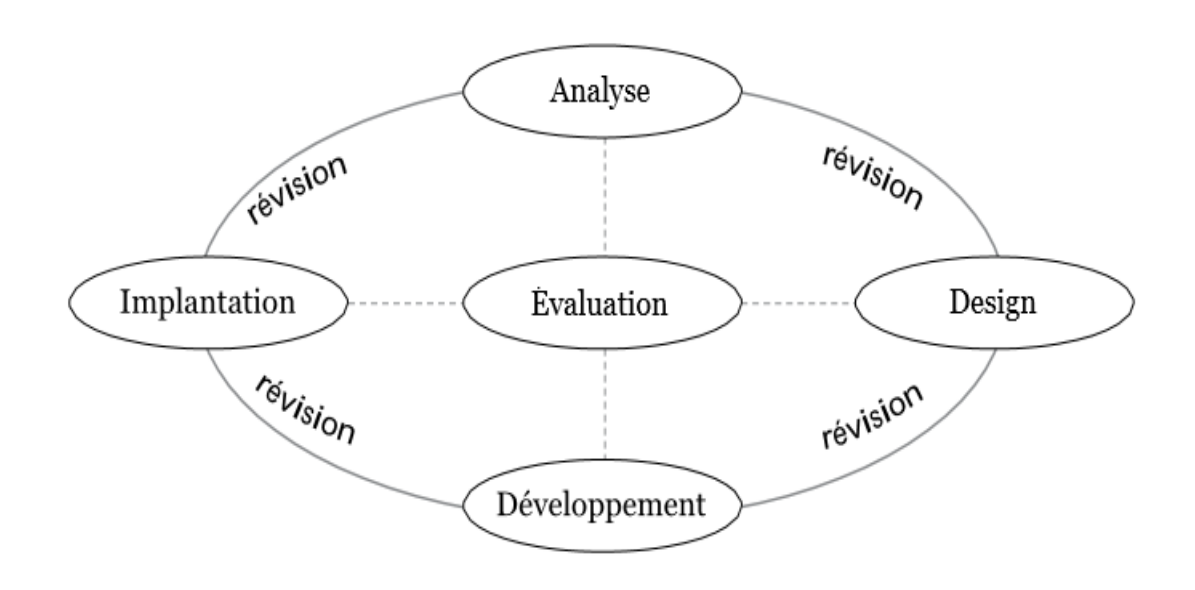

Figure  $2.1$  – Le modèle ADDIE tel que représenté par Gustafon (2007).

#### 2.2.2 Le modèle ASSURE

Il s'agit d'un modèle dans lequel les enseignants et les apprenants travaillent ensemble afin de concevoir et construire un environnement d'apprentissage approprié. Ce modèle peut être utilisé dans la construction du plan d'une leçon et l'amélioration de l'activité d'enseignement/apprentissage, afin de s'assurer de l'effectivit´e de l'utilisation des m´edias. Les étapes d'utilisation de ce modèle sont :

- Analyser le public-cible (Analyze learners);
- Formuler les objectifs de l'activité (State standards and objectives) ;
- Choisir les méthodes d'enseignement, les médias et les matériels(Select Strategies);
- Utiliser les médias et les matériaux (Utilize technology, media and material) ;
- exiger la participation des apprenants(Require learner's participation) ;
- évaluer et réviser.(Evaluate and review);

### 2.2.3 Le modèle DICK et CAREY

Le modèle de Dick et Carey est l'un des modèles de design pédagogique le plus influent. Comme la plus part de tous les modèles, le modèle de Dick et Carey aborde des éléments conventionnels de l'analyse, du design, du développement, de l'implémentation et de l'évaluation tout comme le modèle de ADDIE. Cependant, il est encore plus complexe car ces cinq étapes standards sont subdivisées en des étapes additionnelles de terminologie variées Gustafon (2007).ce qui conduit à une procédure de neuf étapes ou séquences linéaires. Chaque étape est dépendante l'une de l'autre. Les étapes séquentielles de ce modèle sont les suivantes :

- (a) D´efinir les besoins en vue d'identifier les objectifs de l'apprentissage,
- (b) R´ealiser l'analyse p´edagogique, l'analyse des apprenants et des contextes,
- $(c)$  écrire les objectifs spécifiques,
- $(d)$  développer les outils de contrôle,
- (e) développer les stratégies pédagogiques,
- (f) développer et sélectionner le matériel pédagogique,
- $(g)$  designer et conduire des évaluations formatives,
- $(h)$  réviser les instructions sur la base de l'évaluation formative,
- (i) designer et conduire l'évaluation sommative

#### 2.2.4 Le modèle MISA

Développé par Paquette (2002), MISA signifie méthode d'ingénierie des systèmes d'apprentissage. Ce dernier a été mis sur pied au centre de recherche LICEF et est en cours de développement depuis décembre 1992. C'est une méthode de soutien à la conception d'un système d'apprentissage. Globalement, la première vise entre autres à définir le problème, les objectifs de formation, le contexte. L'étape  $2$  vise pour sa part à proposer une solution de formation. L'étape 3 explore les contenus et les différents scénarios pédagogiques possibles. L'étape 4 se concentre sur la conception des matériels et leur diffusion. L'étape 5 permet l'évaluation du système. Finalement, l'étape 6 vise entre autres à la mise en marche du système, la gestion des connaissances et l'amélioration du système.

#### 2.2.5 Choix du modèle d'ingénierie pédagogique

Pour la conception d'un didacticiel en symbiose avec les contenus d'apprentissage de la leçon, notre choix sera porté sur la méthode ADDIE de plus elle est générique et flexible car elle peut être enrichie par d'autres modèles. elle nous permettra d'établir les besoins de formation, de planifier les contenus d'enseignement afin de les intégrer dans le didacticiel.

# 2.3 Modèle d'ingénierie logicielle

D'après Hugues (2002), L'ingénierie logicielle désigne l'ensemble des fonctions allant de la conception, la construction, le contrôle et les évaluations des solutions logicielles qui sont mises à la disposition d'un public cible. Elle propose alors aux équipes de développement deux types de modèles de développement ou cycles de vie : classique et agiles. Ceux-ci décrivent à un niveau très abstrait et idéalisé les différentes manières d'organiser la production du logiciel. En développement logiciel on distingue plusieurs méthodes de travail mais nous nous limiterons uniquement aux deux citées plus haut.

#### 2.3.1 Méthodes classiques

Selon Lonchamp (2015), les modèles classiques (appelés aussi approche « prédictive ») défendent l'idée d'un environnement stable où l'intégration des changements constitue des coûts supplémentaires. Seul le modèle en cascade, en V et en spirale seront présentés dans le cadre de notre travail.

#### Modèle en cascade

Selon Yannick et al. (2007), ce modèle de cycle de vie propose six phases de développement (expression du besoin, sp´ecification, analyse et conception, d´eveloppement, test et recette, déploiement et maintenance) qui sont effectuées simplement les unes après les autres suivant un processus séquentiel où chaque phase doit être terminée à une date précise avant que la suivante ne commence avec une possibilité de retour sur les précédentes, voire même au tout début du cycle. A la fin de chaque phase un livrable est vérifié et validé.

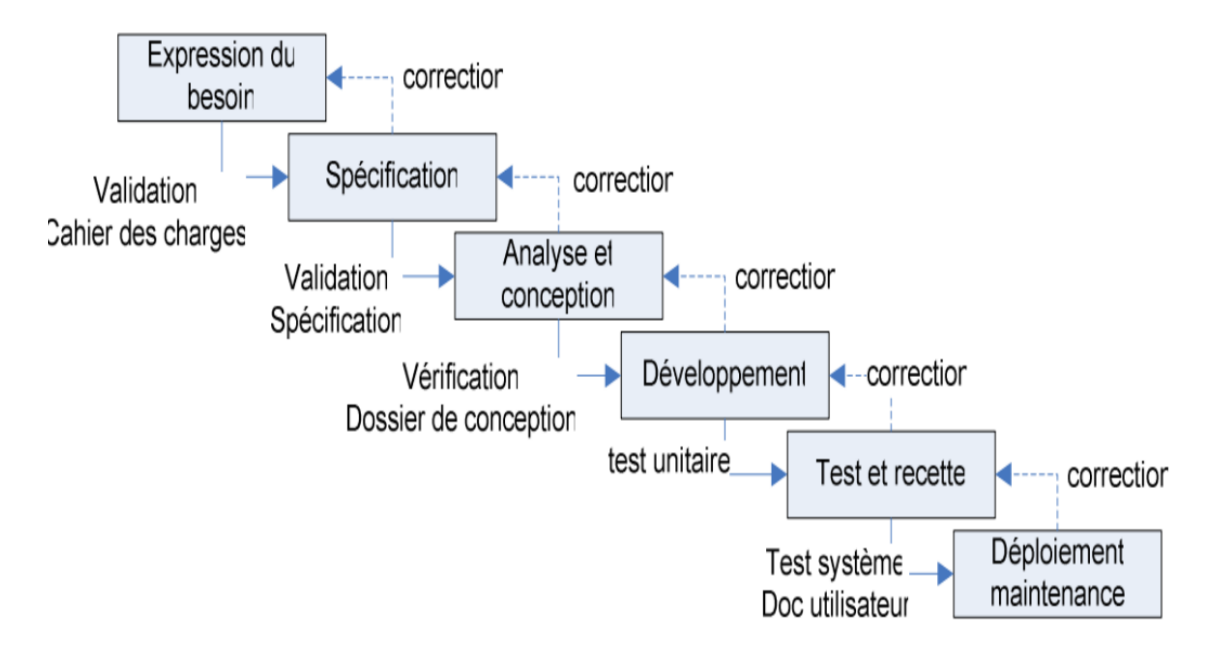

**Figure 2.2** – Cycle de vie du modèle en cascade source Yannick et al.  $(2007)$ .

La force de ce modèle en cascade réside sur sa simplicité, la livraison d'un certain nombre de documents à la fin des tâches et des activités définies pour chaque phase. Mais il va s'en dire qu'il présente aussi des faiblesses dont les plus importantes sont l'effet tunnel, l'identification tardive des problèmes et surtout le refus de tout changement puisque la formalisation exacte des exigences (spécifications) doit précéder la conception. Une conception qui doit elle-même être finalisée avant de passer à l'implémentation.

#### Modèle en V

Il s'agit d'une variante du modèle en cascade qui met en évidence la complémentarité des phases menant à la réalisation et des phases de tests permettant de la valider. Les tests sont préparés tout au long des phases de réalisation et exécutés en fin de processus. Ce modèle met clairement en évidence les différents niveaux de test :

- $\bullet$  test unitaire : test de chaque composant de l'application pris isolément,
- $\bullet$  test d'intégration : test des interactions entre les composants de l'application,
- $\bullet$  test de validation (test système) : validation par les développeurs du système complet par rapport à son cahier des charges,
- $\bullet$  test d'acceptation (recette) : validation par le client du système complet par rapport aux besoins des utilisateurs.

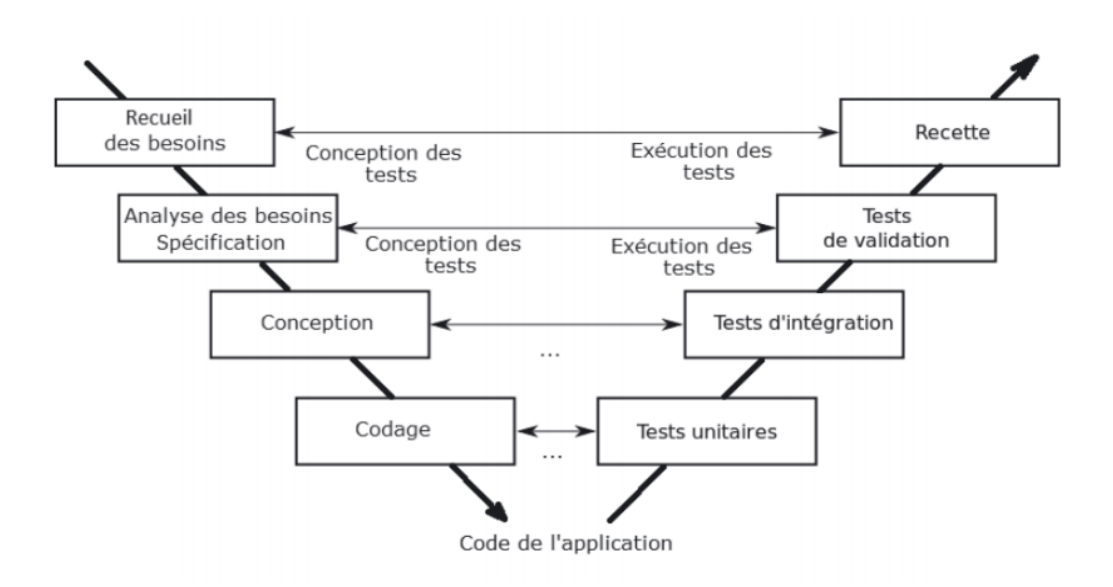

Figure  $2.3$  – Le modèle en V Lonchamp (2015).

Les inconvénients sont similaires à ceux évoqués pour la cascade. Les avantages reconnus sont de placer la vérification et la validation au centre des préoccupations dès les premiers stades du développement et d'imposer l'idée de livrable évaluable.

#### Modèle en spirale

Selon Boehm (1988), le modèle en spirale tient compte de la possibilité de réévaluer les risques en cours de développement empruntés au prototypage incrémental mais lui adjoint une dimension relevant de la prise de décision managériale. Chaque cycle de la spirale se déroule en six  $(06)$  phases : la spécification, l'analyse, la conception, l'implémentation, le test et la validation.

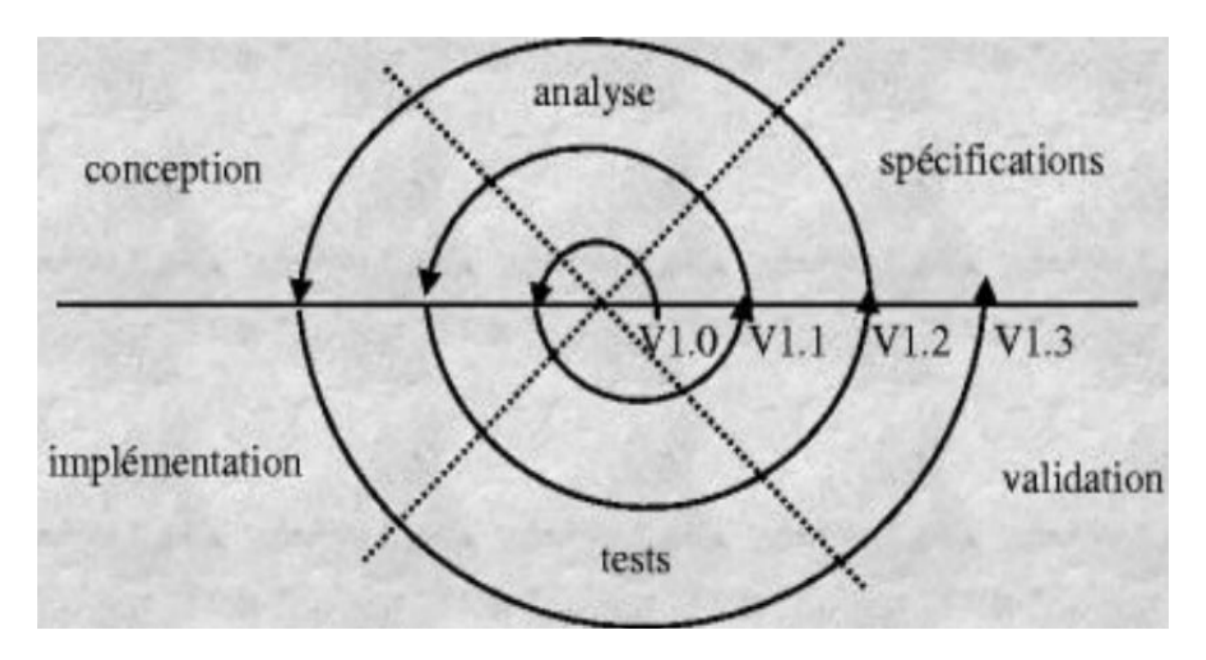

**Figure 2.4** – Cycle de vie du modèle en Spirale Boehm  $(1988)$ 

#### 2.3.2 Modèles agile

 $D'$ après Lonchamp (2015), Ce type de méthodologie constitue l'état de l'art des méthodologies actueles de développement logiciel. Elles sont utilisées pour faire face efficacement aux multiples problèmes de lourdeur, parfois d'imprécision observés avec les modèles classiques afin de mieux répondre aux attentes du client en un temps limité. Les méthodes agiles se veulent plus pragmatiques que les m´ethodes traditionnelles, impliquant au maximum le demandeur (client) .elles utilisent des cycles de développement itératifs, incrémental et adaptatifs en fonction des besoins évolutifs du client.

#### Le modèle RAD : Rapid Application Développement

Selon Picard  $(2001)$ , la méthode RAD est la plus ancienne des méthodes agiles. Elle a été la première à être en rupture avec les méthodes traditionnelles en introduisant les notions d'itération et d'incrément dans son cycle de vie. Son cycle de développement est simple et repose sur cinq phases : Initiation, cadrage, design, construction et finalisation.

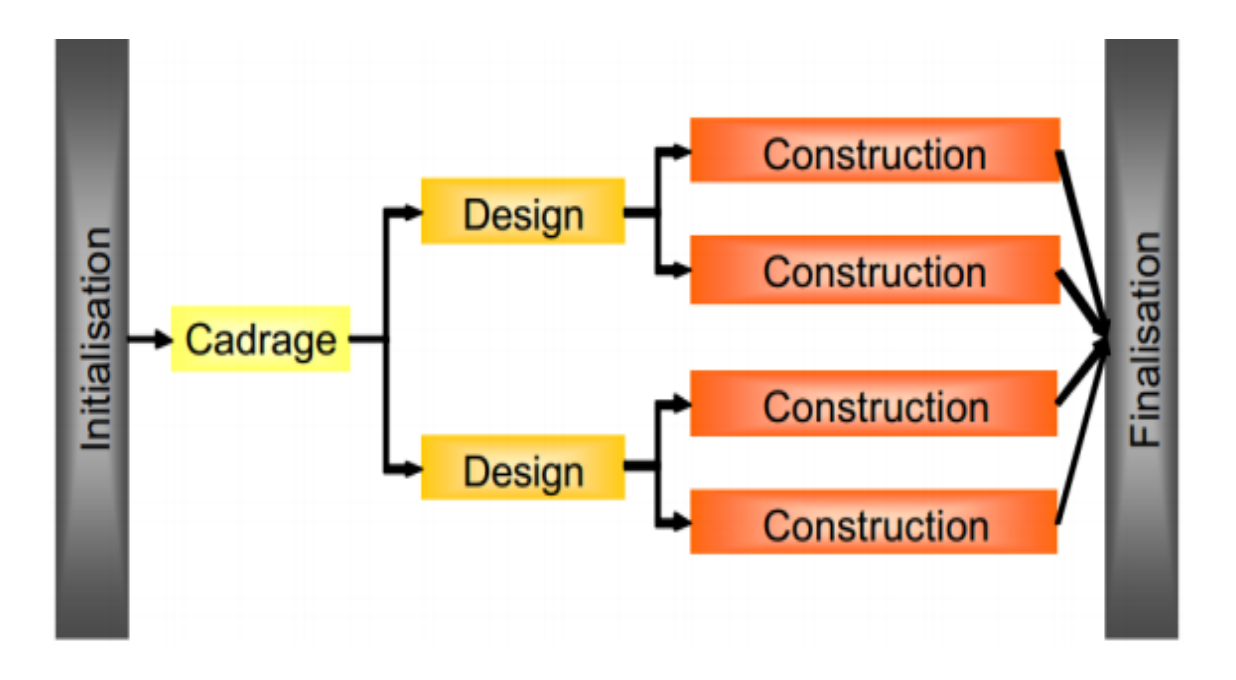

Figure  $2.5$  – Cycle de vie du modèle RAD source Bénard (2001)

- Initialisation : cette phase permet de définir le périmètre général du projet, de structurer le travail par thèmes, s'electionner les acteurs pertinents et d'amorcer une dynamique de ce projet
- Cadrage : la spécification des exigences est du ressort des utilisateurs. ils expriment leurs besoins lors d'entretiens de groupe.
- Design : les utilisateurs sont généralement impliqués dans cette étape. Ils participent a l'affinage et a la validation des modèles organisationnels : flux, traitements, données.ils valident également le premier niveau de prototype présentant l'ergonomie et la cinématique générale de l'application.
- Construction :durant cette phase ,l'équipe RAD(SWAT) doit construire l'application module par module. L'utilisateur participe toujours activement aux spécifications détaillées et à la validation des prototypes.
- Finalisation : des recettes partielles ayant été obtenues a l'étape précédente , il s'agit dans cette phase d'officialiser une livraison global et de transférer le système en exploitation et maintenance.

#### Le modèle extreme programming  $(XP)$

Selon Bénard (2001), La méthode XP est la plus radicale des méthodes agiles. Elle est axée sur la partie construction de l'application. Les grandes lignes d'un cycle de vie du  $modele$  XP sont :

- Exploration : les développeurs se penchent sur des questions d'ordre technique destinées à explorer les différentes possibilités d'architecture pour le système, étudier les limites au niveau des performances pour chacune des solutions possibles.
- Planning : il est question ici du planning game.
- Itérations jusqu'à la première release : phase de développement de la première version de l'application.
- Mise en production : le système offre toutes les fonctionnalités indispensables, est parfaitement fonctionnel et mis à la disposition des utilisateurs.
- Maintenance : faire fonctionner le système existent et lui ajouter de fonctionnalités secondaires. A chaque nouveau release, une nouvelle phase d'exploration rapide doit avoir lieu.
- Mort : lorsque le client ne parvient plus à écrire des users stories supplémentaires. Donc, tous les besoins ont été satisfaits.

Le cycle se répète tant que le client peut fournir des scénarios à livrer. Généralement le cycle de la première livraison se caractérise par sa durée et le volume important de fonctionnalités embarquées. Après la première mise en production, les itérations peuvent devenir plus courtes (une semaine par exemple). Le modèle agile  $XP$  est très efficace dans le cas de gestion des petits projets. Il permet également l'élimination des activités inutiles, des livraisons rapides et fréquentes, l'intégration du client dans la démarche du début jusqu'à la fin du projet entrainant la réalisation d'une application de bonne qualité et surtout la conservation d'une base du code saine et ´evolutive. Cependant elle est contraignante pour le client et même pour le développeur car la programmation en binôme n'est pas toujours appréciée par tout le monde.

#### La méthode SCRUM

La méthode SCRUM est une méthode agile qui permet la réalisation de projets complexes en favorisant l'interaction avec les membres de l'équipe et les managers, la collaboration du client et la réactivité au changement. Le projet est organisé autour de « sprints » de développement (les itérations) d'une durée allant généralement de deux à quatre semaines. Elle présente plusieurs avantages qui vont bien au-delà de l'amélioration de la productivité et de la communication au sein du projet car elle possède une base solide constituée de rôles, responsabilités, d'artéfacts et de réunions tout en assurant la gestion adaptative et flexible du projet. On distingue trois rôles Scrum dans l'organisation d'un projet agile :

• Le « Product Owner » ou « PO » : il porte la vision du produit à réaliser et il s'agit donc généralement d'un expert métier. Il travaille en collaboration directe avec l'équipe de développement et a notamment la charge de remplir le backlog produit et de déterminer la priorité des user stories à réaliser.

- Le « Scrum Master » ou « SM » : Il s'agit d'un membre à part entière de l'équipe projet, et il doit maîtriser Scrum car il est chargé de s'assurer que la méthodologie est correctement appliquée. Il ne faut surtout pas le confondre avec un chef de projet. Son rôle n'est pas de diriger, mais de faciliter le dialogue et le travail entre les différents intervenants, de façon à ce que l'équipe soit pleinement productive.
- L'équipe de développement : généralement composée de 4 à 6 personnes, elle est charg´ee de transformer les besoins exprim´es par le product owner sous la forme de user stories en fonctionnalités réelles, opérationnelles et utilisables. L'équipe est généralement composée de plusieurs profils, ne se limitant pas à des développeurs, et peut intégrer des architectes, un DBA, un graphiste, un ergonome ou encore un ingénieur système ou réseau, en fonction des besoins.

D'après Vickoff (2009), La méthode Scrum est principalement basée sur le management et s'adapte dans le contexte d'un travail en équipe. Son cycle de vie se segmente en trois grandes phases : l'initiation, le sprint de développent et la clôture.

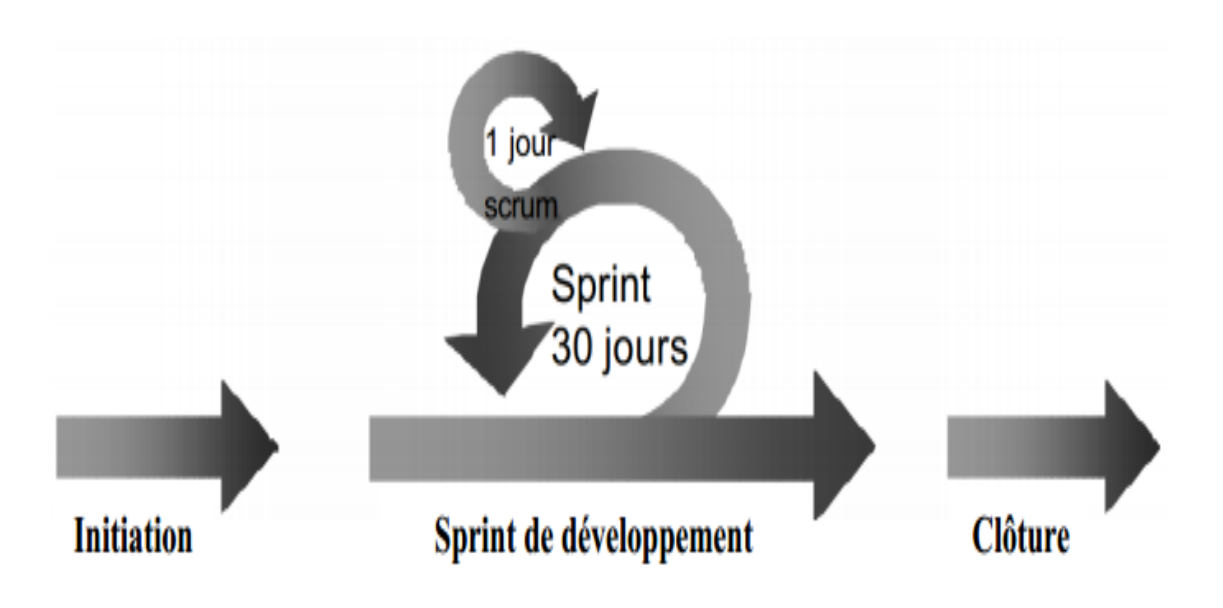

**Figure 2.6** – Cycle de vie de la Méthode Scrum source Jean Louis Bénard(2001)

• Phase de l'initiation : Elle est linéaire et se déroule en deux étapes : le planning et l'architecture. L'étape du planning commence par la formation de l'équipe de développement, le listing des tâches (backlog) à effectuer ainsi que les fonctionnalités à livrer et se termine par l'analyse, la conception du système à mettre en place lorsque l'évaluation des risques, des coûts et les dates de livraison ont étés définis.L'étape d'architecture quant à elle est consacrée à la détermination d'une manière avec laquelle les éléments du backlog seront implémentés. Elle donne lieu à l'architecture globale du système et permet de commencer la conception détaillée.

- Phase Sprint de développement : Elle donne la possibilité à l'équipe de développement de trouver le meilleur moyen de développer les fonctionnalités qui ont été retenues pour former la liste des tâches à effectuer pendant le sprint sans aucune influence extérieure.
- Phase de clôture : Cette dernière permet à l'équipe de s'assurer que toutes les contraintes (Temps, coût et qualités) s'appliquant à la réalisation d'une tâche sont conforment. Si c'est le cas on prépare le produit pour la livraison et on passe à la nouvelle release en cours sinon on modifie le Backlog du Sprint avant de reprendre le processus. Cette modification se fait toujours avec l'accord de l'utilisateur.

Satpathy  $(2013)$  concoit cependant la méthode SCRUM en cinq principales phases :la phase initiale, la phase de plan et estimation, la phase d'impl´ementation, la phase de revue et rétrospective, enfin la phase de livraison.

#### La phase initiale

La phase initiale comprend la définition de la vision du projet, l'identification de l'équipe Scrum et des Stakeholder(s), le développement des épics, la définition des Personas, la création du Backlog de produit priorisé, la planification des livraisons. Les épics sont des histoires de haut niveau non définit, à insérer dans le Backlog de produit priorisé. Ceux-ci seront par la suite ramifiés en histoires détaillés. Tandis que les Personas sont des descriptions globales des utilisateurs du produit. Le Backlog de produit créé contient tous les besoins qui sont actuellement connus. Il permet de recenser une liste priorisée de fonctionnalités ou de changements que les diff´erents utilisateurs voudraient voire sur le produit. En effet le directeur de produit génère la liste initiale des histoires. Ensuite l'équipe de développement associe à chaque histoire un effort estimé. Il s'agit d'une estimation relative entre histoire exprimée en points Lonchamp (2015).

La technique du Planning Poker est préconisée pour obtenir cette estimation en points. En effet, les membres de l'équipe de développement disposent chacun d'un jeu de cartes dont les valeurs suivent la suite de Fibonacci (1, 2, 3, 5, 8, 13, 21, 34, 55. ...). Plus éventuellement une carte « infini » qui signifie que l'histoire est trop grande (épic) et doit être ramifié en au moins deux sous-histoires. Chaque membre de l'équipe joue une carte face cachée représentant son estimation en points de l'effort. Si tout le monde est d'accord, ou presque, l'estimation est adoptée. Sinon, le plus pessimiste et le plus optimiste expliquent leur vote, des discussions rapides ont lieu, puis on recommence le vote. Le directeur de produit, donne une priorité à chaque histoire, en fonction d'un objectif. Une histoire est supprimée du Backlog de produit lorsqu'elle est finie. Le backlog de produit peut être complété par de nouvelles histoires à chaque itération si de nouveaux besoins apparaissent. La

conception globale de l'architecture a pour but de d´efinir une architecture de base du produit en se basant sur les histoires du backlog de produit. En complément un plan préliminaire de livraison est établi.

- La phase de développement (plan et estimation, implémentation, revue et rétrospective)

Elle est encore appelée phase de jeu et a pour but de développer le produit dans des cycles itératif appelés sprint. Un sprint est une itération courte de deux à quatre semaines, d´ebouchant sur une version potentiellement livrable du produit, c'est-à-dire testée et documentée. Chaque sprint est planifiés et inclus les phases traditionnelles du développement logiciel : analyse, conception, évolution, test et livraison. En effet un sprint est planifié en créant un sprint backlog extrait du Backlog de produit concerné par le sprint Lonchamp (2015). Un calcul de vélocité permet de décider quelle histoire inclure dans un sprint. La vélocité indique la quantité de travail fini au cours d'un sprint. La vélocité peut être estimée grâce à une technique appelée la météo de la veille Kniberg (2015). Elle consiste à utiliser la vélocité du sprint précédent pour définir celle du sprint courant. Pour le premier sprint une vélocité est définie de manière aléatoire.

Le backlog du sprint prend la forme d'un tableau répartis en trois colonnes : à faire, en cours, fait. Le passage de « à faire » à «en cours » est fait individuellement par chaque intervenant le matin. Le passage de « en cours » à « fait » se fait en fin de journée, si tout ce qui a été spécifié comme indiquant qu'une tâche peut être considérée comme faite, a été réalisé. Si une tâche n'est pas finie, il y a mise à jour de l'effort restant Lonchamp  $(2015)$ . A la sortie d'une planification de sprint nous obtenons : une liste des membres de l'équipe, un backlog du sprint, une date de démonstration du sprint, l'heure et le lieu de la mêlée quotidienne. Lors du déroulement d'un sprint, la mêlée quotidienne est une réunion de type debout et de durée très réduite (environ un quart d'heure) où chaque membre de l'équipe de d´eveloppement expose ce qu'il a fait la veille, ce qu'il compte faire ce jour, les embûches éventuelles. En fin de journée, le backlog du sprint est mis à jour de même que la burndown chart du sprint.

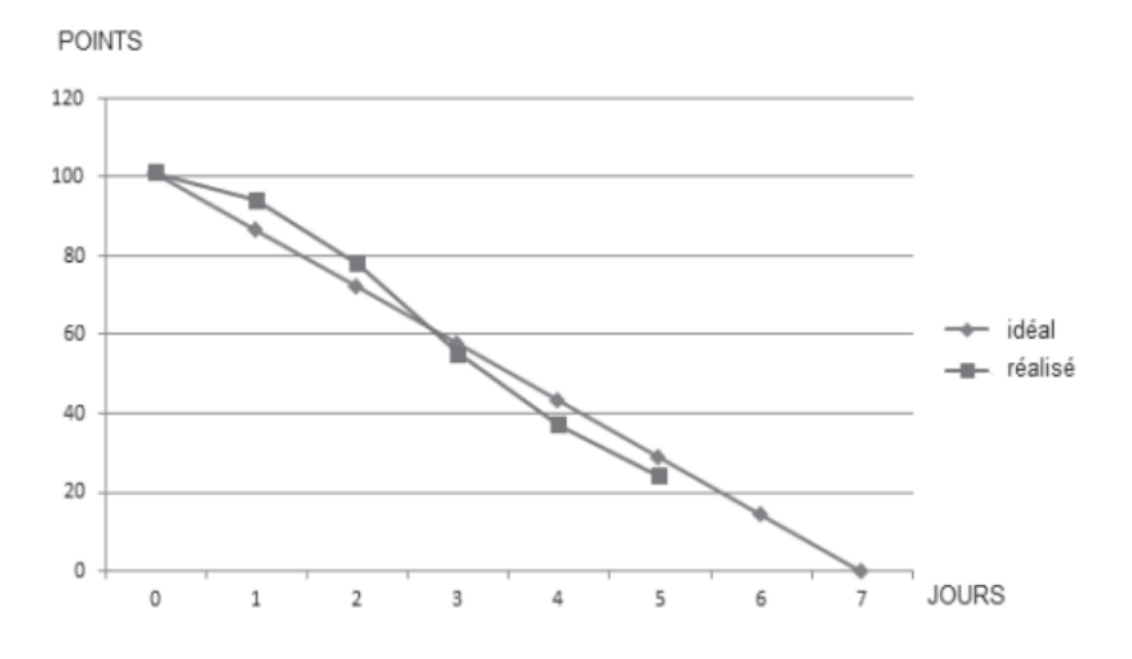

**Figure 2.7** – Sprint burn Down chart Lonchamp(2015)

La burndown chart du sprint est un graphique représentant en abscisse, l'écoulement du temps en jours ouvrables du début à la fin du sprint, et en ordonnée, le montant de travail restant à faire estimer en points. Un sprint se termine à la date prévue, que la totalité du sprint soit réalisée ou non, sans multiplier les heures supplémentaires. Cette fin de sprint comprend une revue et une rétrospective de sprint. La revue de sprint (quatre heures maximum) consiste à inspecter le produit. En effet le produit est présenté par l'équipe au directeur de produit à travers une démonstration. Il s'agit de vérifier si les histoires sont « bien faits ». Le Backlog de produit et les plannings sont revus en fonction des tâches ou histoires non réalisés. La rétrospective de sprint (trois heures maximum) consiste `a inspecter le processus. Un tableau `a trois colonnes sur ce qui « marche bien», ce qui « marche mal » et ce qui pourrait être fait pour améliorer la situation est élaboré. Chaque intervenant dispose un ou plusieurs histoires dans chaque colonne. L'équipe de développement discute des modifications à essayer dans le prochain sprint pour corriger les défauts.

#### - la phase post-jeu ( livraison)

Elle a pour but de terminer la dernière version du produit. Cette phase intervient lorsque tous les besoins ont été satisfaits. Cette phase inclus les tâches telles que l'intégration, test du système, et documentation.

Parmi les avantages de Scrum, nous pouvons citer la définition des rôles au sein de L'équipe de développement. L'isolation de l'équipe durant le Sprint tout en la rendant autogérée. L'esprit d'équipe est mis en avant. Les réunions journalières  $($ état d'avancement, partage du savoir, ...). Parmi ses inconvénients nous pouvons citer : la pré-phase de création du Backlog de produit qui prend du temps pour sa mise en place.

#### 2.3.3 Étude comparative des méthodes agiles

Cette étude peut se résumer sur le tableau 2.1.

| Caractéristiques                    | $\bf(R)UP$ | $\mathbf{X} \mathbf{P}$ | <b>SCRUM</b>                     |
|-------------------------------------|------------|-------------------------|----------------------------------|
| itératives et incrémentale          | $+$        | $^+$                    |                                  |
| centré sur l'architecture           | $^+$       |                         |                                  |
| centré sur les tests                |            | $++$                    |                                  |
| centré sur l'interaction<br>client- |            | $++$                    |                                  |
| développeur                         |            |                         |                                  |
| centré sur la qualité du code       |            | $++$                    | $^+$                             |
| convient aux grosses équipes        | $++$       |                         | $\hspace{0.1mm} +\hspace{0.1mm}$ |
| convient aux petites équipes        |            | $++$                    | $^+$                             |
| centré sur les cas d'utilisation    | $++$       |                         |                                  |
| convient aux gros projets           | $++$       |                         |                                  |
| considère la gestion du risque      | $^+$       |                         |                                  |

**Table 2.1** – Comparatif  $(R)UP$ , XP et Scrum Lonchamp $(2015)$ 

+ :satisfaisant  $++$ : préférentiellement satisfaisant

## 2.3.4 Choix du modèle d'ingénierie logicielle

Au vue de toute les méthodes d'ingénierie qui ont été présentées, nous opterons pour la méthode SCRUM pour les différents rôles qu'elle met en avant. Ces rôles là permettant d'assurer la construction du bon produit au fur et à mesure du développement. La force de cette méthode est qu'elle s'adapte à tout projet de développement logiciel et de plus elle offre une souplesse, une flexibilité dans la modification d'un projet et des livrables. En effet Scrum fournit un excellent cadre de gestion, de plus d'après le **tableau 2.1**, il est basé sur les modèles itératifs, incrémentales, et intègre bien le client et la gestion du risque dans le processus.

# 2.4 Méthode d'analyse fonctionnelle

Nous présenterons principalement deux méthodes : la méthode FAST et la méthode APTE.

#### 2.4.1 Méthode FAST

C'est la méthode indiquée pour l'analyse fonctionnelle technique. C'est une démarche qui consiste `a analyser les fonctions internes d'un produit (fonctions techniques) et leur organisation. Cette analyse intègre les aspects technologiques du projet. Elle s'appuie sur le diagramme FAST qui présente une traduction rigoureuse de chacune des fonctions de service en fonctions techniques, puis matériellement en solutions constructives. Le diagramme FAST se construit de gauche à droite dans une logique du « pourquoi ? » au « comment ? ». Il constitue alors un ensemble de données permettant d'avoir une bonne connaissance d'un produit complexe et de pouvoir ainsi en améliorer la solution proposée. La Norme NF EN 12973 (Management par la valeur) d´ecrit le diagramme FAST, en tant qu'une des méthodes usuelles d'analyse fonctionnelle. La méthode s'appuie sur une technique interrogative Pourquoi? : Pourquoi une fonction doit-elle être assurée? Comment ? : Comment cette fonction doit-elle être assurée ? Quand ? : Quand cette fonction doit-elle être assurée ?

#### 2.4.2 Méthode d'APTE

C'est « une méthode universelle d'aide à la gestion de projets ».Elle est tirée des travaux d'analyse deLarry Miles et offre deux outils contribuant à la réalisation de l'analyse fonctionnelle, à savoir : le diagramme « Bête à cornes » qui permet de définir le besoin auquel répond le système et le diagramme « Pieuvre » qui permet d'identifier les fonctions d'un système ou d'un produit.

# 2.5 Approches pédagogiques

Le dictionnaire Français Larousse (2011), définit la pédagogie comme « l'ensemble des méthodes utilisées pour éduquer les enfants et les adolescents  $\gg$ . De ce fait, une approche pédagogique est perçue comme étant une conception régissant un ensemble de pratiques d'enseignement et d'apprentissage. Quelques approches pédagogiques seront présentées dans cette partie.

## 2.5.1 Approche par objectifs

L'objectif pédagogique exprime le résultat visible qu'un apprenant doit atteindre, ce qu'il sera capable de faire au terme d'un apprentissage. Centrée sur l'apprenant et orientée vers la réussite, cette approche est beaucoup plus utilisée par les enseignants, car chaque acte pédagogique possède des finalités cognitives et éducatives. Néanmoins, l'apprenant risque d'être soumis aux objectifs de l'enseignant, car il a une place d'exécutant.

## 2.5.2 APC

Cette approche amène l'élève à joindre ses apprentissages avec les acquis réalisés en contexte scolaire ou issus de la vie courante. Boutin  $(2004)$  De nos jours, la grande majorité des systèmes éducatifs, ainsi que le nôtre, s'entendent pour placer l'approche par compétences au cœur de l'éducation, afin de pallier aux problèmes rencontrés par l'approche par objectifs. En effet, ils estiment qu'il s'agit l`a d'une des meilleures approches connues pour répondre aux exigences et aux défis de la société d'aujourd'hui, tant sur le plan économique que social. C'est une pédagogie centrée sur trois caractéristiques principales :

- $\bullet$  l'élève est l'acteur principal de ses apprentissages
- les contenus d'enseignement vont plus loin que les savoirs et les savoir-faire
- le savoir-agir en situation est valorisé.

### 2.5.3 Approches par projet

L'apprentissage par projet est une approche pédagogique qui permet à l'élève de s'engager pleinement dans la construction de ses savoirs en interaction avec ses pairs et son environnement. Cette approche invite l'enseignant à agir en tant que médiateur pédagogique privilégié entre l'élève et les objets de connaissances que sont les savoirs à acquérir. Elle trouve ses origines dans la théorie socio-constructiviste. Dorénavant, les élèves sont appelés à manipuler et à constater la nécessité d'apprendre dans le cadre du travail par projet, ainsi ils sont actifs dans leur d´emarche d'apprentissage et comprennent la logique de ce qu'ils font. Ils constatent les choses, les questionnent plutôt que d'assimiler bêtement des connaissances éparses et dépourvues de sens transmises par un maître qui détiendrait toute vérité comme le faisait l'enseignement traditionnel.

#### 2.5.4 Choix de l'approche pédagogique

Dans le cadre de notre de notre étude, l'approche par compétence sera utilisée car elle guide l'élève dans son apprentissage d'une part, et d'autre part, elle est l'une des meilleure des systèmes éducatifs dans le monde en général, bien q'au Cameroun elle ait été récemment adoptée.

# 2.6 Analyse ergonomique

Belaud (2012) définit l'ergonomie comme "la science du travail ayant pour objet l'adaptation du travail à l'homme". Deux principaux critères sont utilisés chez les utilisateurs pour concevoir un bon produit à savoir :l'utilité et l'utilisabilité. L'utilité renvoie à l'idée qu'une application doit r´epondre `a un besoin et ˆetre pertinente au regard des objectifs de l'utilisateur cible et L' utilisabilité Ratier (2005), encore appelée facilité d'utilisation ou maniabilité (ISO/IEC 1998), est le degré selon lequel les utilisateurs peuvent facilement mener à bien les tâches qu'ils doivent réaliser. Dès lors ,il existe plusieurs normes que doivent respecter ces critères.

#### 2.6.1 Normes ergonomiques

La conception des interfaces par les utilisateurs doit respecter certaines règles ergonomiques définies sous forme de normes dont les plus importante sont cités ci-dessous ;

- La Norme NF X 35-102 :qui parle de l' ergonomique des espaces de travail en bureaux.
- La Norme AFNOR  $Z67-133-1$  :qui définit des critères de conception et évaluation des interfaces des utilisateurs.
- La norme AFNOR Z67-110 :qui parle de l' Ergonomie et conception du dialogue homme-machine.
- La Norme ISO 9241-10 :qui définit les Principes de dialogue homme-machine.

#### 2.6.2 Les critères ergonomiques

Les critères ergonomiques constituent une classification des règles de base qui conditionnent l'utilisabilité d'une interface. Il existe plusieurs listes reconnues de critères ergonomiques parmi lesquelles les critères ergonomiques de Scapin and Bastien (1997) sont les plus couramment utilisés. Leur liste est la suivante :

#### -Contrôle explicite

C'est la prise en compte par le système des actions explicites des utilisateurs et le contrôle qu'ont les utilisateurs sur le traitement de leurs actions. -Adaptabilité

C'est la capacité à réagir selon le contexte et selon les besoins et les préférences des utilisateurs.

#### -La flexibilité

C'est la mise à la disposition des utilisateurs des moyens pour personnaliser l'interface afin de rendre compte de leurs stratégies ou habitudes de travail et des exigences de l'activité. Le système doit respecter le niveau d'expérience de l'utilisateur. -Gestion des erreurs

C'est un moyen permettant d'une part d'éviter ou de réduire les erreurs, d'autre part de les corriger lorsqu'elles surviennent.

#### -Correction des erreurs :

Mettre à la disposition des utilisateurs des moyens pour corriger leurs erreurs -Homogénéité/Cohérence

Les choix de conception d'interface doivent être conservés pour des contextes identiques et doivent être différents pour des contextes différents.

#### -Signification des codes et dénominations

Il doit y avoir adéquation entre l'objet ou l'information affichée ou entrée, et son référent.

#### -Compatibilité

Il faut qu'il y ait accord entre les caractéristiques des utilisateurs et des tâches, d'une part, et l'organisation des sorties, des entrées et du dialogue d'une application donnée, d'autre part.

#### 2.6.3 utilité et utilisabilité

Un logiciel est utile lorsqu'il doit pouvoir proposer des fonctionnalités qui sont nécessaires à l'utilisateur, pour effectuer certaines tâches. Ainsi un logiciel utile à des fonctionnalités en ad´equations avec les buts de l'utilisateur pour un domaine, une exploitation et un environnement donné.

un logiciel est utilisable lorsqu'il doit donner la possibilité à un utilisateur d'effectuer facilement une tâche qu'il doit réaliser. En somme la facilite d'adaptation d'un individu à un logiciel peut être délimitée à son utilité et son utilisabilité. L'évaluation et la mesure de ces deux concepts nous permettront d'effectuer une analyse ergonomique d'un logiciel.

## $2.6.4$  Echelle d'utilisabilité

Selon Lallemand (2015), les échelles d'utilisabilité sont des outils qui recueillent l'avis des utilisateurs sur la facilité d'utilisation perçue d'un système et la satisfaction liée à l'interaction. Ce sont des questionnaires d'´evaluations subjectives autoadministres : les utilisateurs y répondent eux-mêmes. On distingue plusieurs échelles mais Le choix de l'une d'entre elles sera fonction du nombre d'élément qu'elle propose, de son format d'échelle et de sa méthode d'analyse des résultats.

soit donc le tableau 2.2 qui regroupe les différentes échelles d'utilisabilités munit de leurs caractéristiques.
| Nom de l'echelle  | nombre       | système      | format              |  |
|-------------------|--------------|--------------|---------------------|--|
|                   | d'élements   | évalué       | échelle             |  |
| Designoriented    | 19           | site web     | Likert<br>$\hat{a}$ |  |
| Evaluation of     |              |              | 5 points            |  |
| Perceived Usabi-  |              |              | Désaccord           |  |
| lity $(DEEP))$    |              |              | $Accord +$          |  |
|                   |              |              | NA.                 |  |
| $QUIS \t v7.0$    | $41$ (courte | tout<br>type | Likert à            |  |
| (Question-        | version)     | de système   | 9<br>points         |  |
| naire for<br>User |              |              | Désaccord           |  |
| Interface Satis-  |              |              | $Accord +$          |  |
| faction)          |              |              | NA.                 |  |
| SUS (System       | 10           | tout<br>type | Likert à            |  |
| Usability Scale)  |              | de système   | 5 points            |  |
|                   |              |              | Désaccord           |  |
|                   |              |              | Accord              |  |

**Table 2.2** – Les principales échelles d'utilisabilité

La méthode DEEP est destinée essentiellement à la mesure de l'utilisabilité des sites web. Elle comprend 19 items, répartis en plusieurs dimensions. étant donné que nous pourrons fournir à notre public une application web, le choix de cette échelle s'impose parmi les autres.

#### 2.6.5 Choix de l'ergonomie

La norme ergonomique qui sera utilisée est la Norme AFNOR Z67-133-1 : définition des critères de conception et évaluation des interfaces des utilisateurs en utilisant les critères ergonomiques de Bastien et Scapin, associés à l'échelle d'utilisabilité de DEEP.

#### 2.6.6 La couleur

Le choix des couleurs utilisées dans la production d'un logiciel doit refléter le message à transmettre. La couleur est utilisée pour se démarquer et mettre l'accent sur quelque chose. elle joue un rôle très important dans le design. Son choix est donc fonction de sa signification et du domaine dans lequel on veut l'utiliser. Le **tableau 2.3** présente les différentes couleurs ainsi que leurs effets psychologiques et physiologique.

|        | Couleur Caractère psychologique | <b>Effets</b><br>psycholo- | Physiolo-<br><b>Effets</b>              |
|--------|---------------------------------|----------------------------|-----------------------------------------|
|        |                                 | giques                     | giques                                  |
| Rouge  | Vigoureux, impulsif, sympa-     | Couleur de la vitalité,    | Accroissement<br>$\mathrm{d}\mathrm{e}$ |
|        | thique                          | de l'action. Grande in-    | fonctions<br>physiolo-                  |
|        |                                 | fluence sur l'humeur       | giques : augmente la                    |
|        |                                 | des hommes                 | tension,<br>la pression                 |
|        |                                 |                            | sanguine, le rythme                     |
|        |                                 |                            | respiratoire.                           |
| Orange | Sociable, aimable               | Stimulant, porte à la      | <b>Stimule</b><br>l'émotivité           |
|        |                                 | joie. Stimule la créa-     | <i>l'activité</i><br>Stimule            |
|        |                                 | tivité, donne la sensa-    | mentale                                 |
|        |                                 | tion de bien-être.         |                                         |
| Jaune  | Idéaliste, philosophe           | Bonne humeur, gaieté,      | Stimule l'œil, peut cal-                |
|        |                                 | joie. Stimulant intel-     | mer certaines nerveux.                  |
|        |                                 | lectuel                    | Stimule l'émotivité                     |
| Vert   | Compréhensif, confiant, to-     | Reposant, calme l'es-      | l'excitation.<br>Calme                  |
|        | lérant                          | prit. Donne de la pa-      | Abaisse<br>la<br>pression               |
|        |                                 | tience                     | sanguine                                |
| Bleu   | Conservateur, sérieux           | Inspire la paix et l'in-   | Ralentissement<br>des                   |
|        |                                 | trospection.<br>Couleur    | physiolo-<br>fonctions                  |
|        |                                 | calmante                   | Abaisse<br>giques.<br>la                |
|        |                                 |                            | tension<br>musculaire,                  |
|        |                                 |                            | la pression sanguine,                   |
|        |                                 |                            | calme le poul, diminue                  |
|        |                                 |                            | le rythme respiratoire                  |
|        |                                 |                            |                                         |
|        |                                 |                            |                                         |
| Violet | Calmant,<br>couleur<br>frais,   | Guidance, orientation,     | <b>Stimule</b><br>l'activité            |
|        | digne et profonde               | objectifs, la destinée,    | mentale                                 |
|        |                                 | l'enseignement             |                                         |
| Noir   | Employé seul est déprimant      | Puissance, élégance        |                                         |

Table 2.3 – Psychologie et Physiologie des couleurs Duplessis (1991)

# 2.7 Les formes d'évaluation

Selon De Vecchi (2010), «Évaluer signifie noter, juger, récompenser ...ou bien former ? Dans la pratique quand on évalue, le moins qu'on puisse faire, c'est de vérifier si les objectifs que l'on s'est donn´es sont atteints...».c'est une action qui permet de qualifier les connaissances, les aptitudes et les compétences des élèves mesurant ainsi leur niveau d'apprentissage. C'est dans cette lancée que nous allons citer quelques formes d'évaluation qui existent en pédagogie.

# 2.7.1 Evaluation diagnostique

C'est une évaluation qui de situe en début de formation et Permet de situer les pré-requis des élèves tant sur le plan des connaissances que des savoir-faire, elle Permet de proposer une remédiation adaptée aux manques a travers des exercices construit à partir des indicateurs d'évaluation du niveau précédent, supposé acquis.

# 2.7.2 Evaluation formative

Elle se situe en fin de période d'apprentissage et permet de repérer les acquis et les difficultés résiduelles, Informe l'élève et le professeur du niveau de maîtrise atteint ceci a travers une interrogation orale ou écrite de courte durée, en fin de séance ou de séquence, des exercices d'applications.

# 2.7.3 Evaluation sommative

Elle se situe en fin de période de formation et revêt un caractère de bilan et permet de vérifier si l'élève a atteint les objectifs fixés a travers des Devoir à la maison, en classe, examen blanc.

# Chapitre 3 Matériels et méthodes

La méthodologie est définie selon le dictionnaire Larousse $(2011)$  comme étant : « Étude systématique, par observation de la pratique scientifique, des principes qui la fondent et des méthodes de recherche utilisées ». Il sera question pour nous dans ce chapitre de présenter les méthodologies de recherche ainsi que le matériel qui sera utilisé pour parvenir à l'élaboration de notre didacticiel.

# 3.1 Méthodes de recherche

Dans ce travail, deux principales méthodes ont été utilisées dans le cadre de nos collectes de données :

- $\bullet$  la Méthode quantitative
- $\bullet$  la Méthode qualitative

# 3.1.1 La méthode quantitative

l'approche quantitative vise à recueillir des données observables et quantifiables. Ce type de recherche consiste à décrire, à expliquer, à contrôler et à prédire en se fondant sur l'observation de faits et évènements positifs, c'est-à-dire existant indépendamment du chercheur, des faits objectifs. Cette m´ethode s'appuie sur des instruments ou techniques de recherche quantitatives de collecte de données en principe la fidélité et la validité sont assurées. Roger and Raul (2010)

Ainsi, dans le cadre de notre travail un questionnaire  $(ANNEXE 3)$  a été remis aux  $\acute{e}$ lèves de différents  $\acute{e}$ tablissements pour recueillir des données quantifiables.

# 3.1.2 La méthode qualitative

C'est la recherche qui produit et analyse des données descriptives, telles que les paroles ´ecrites ou dites et le comportement observatoire des personnes.Taylor and Bogdan (1984) Elle décrit une attitude privilégient les faits qui particularisent un objet d'observation. Elle suppose que l'on ne s'interroge qu'a un seul objet, à un nombre limité d'objet ou à un collectif. Cette méthode a été utilisée à travers un entretien avec différents enseignants de SVT qui s'est effectué grâce à un guide d'entretien préalablement conçu et également  $\alpha$  travers certaines questions  $\alpha$  caractère qualitatif adressées aux élèves.

# 3.2 Collecte des données

# 3.2.1 Population cible

Le dictionnaire Larousse $(2011)$  définit une population comme : « Ensemble d'individus (êtres humains, êtres vivants, objets inanimés) soumis à une étude statistique. ». Pour notre étude, la population cible sera constituée :

 $\bullet\,$  Les élèves de la classe de 6ème

Comme il a été mentionné dans l'introduction ; notre étude a été menée dans deux établissements de l'arrondissement de Yaoundé 7 à savoir le lycée bilingue d'Ekorezock et le collège polyvalent la perle plus.

• Les enseignants de SVT de l'enseignement générale en classe de sixième

# 3.2.2 Technique d'échantillonnage

D'après le petit Robert (2014), l'échantillonnage est une collection, un ensemble d'échantillons; Ainsi c'est une collection ou un sous-groupe d'éléments prélevés dans la population.

Dans le cadre de ce travail, nous avons utilisé une technique d'échantillonnage dont la stratégie est la suivante :

- Identification des classes de sixième des établissements de notre population ;
- Choix des classes devant être soumises au test. Plus explicitement, après avoir ciblé toutes les classes de sixième, nous avons effectué une analyse des fiches de notes de SVT de chacune de ces classes pour en sélectionner une dans chaque établissement, soit deux classes de sixième au total. Les classes qui ont été choisies sont celles qui possédaient les pourcentages de réussite les plus bas (la 6 ème2 du lycée d'ékorezock et la 6ème1 du collège la perle plus) comme l'indique la **figure 3.1** et la **figure 3.2**.

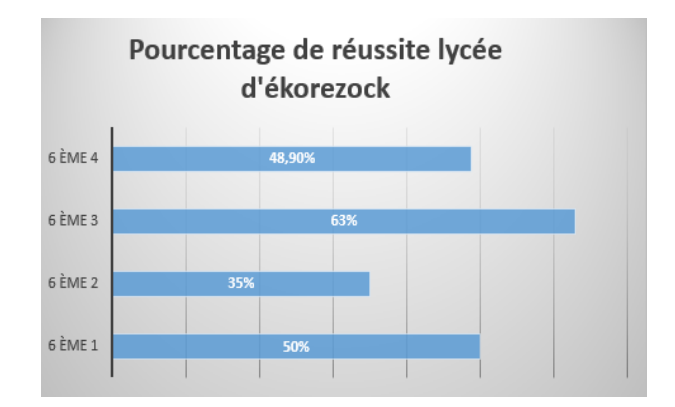

Figure  $3.1$  – Pourcentage de réussite du lycée bilingue d'ekorezock

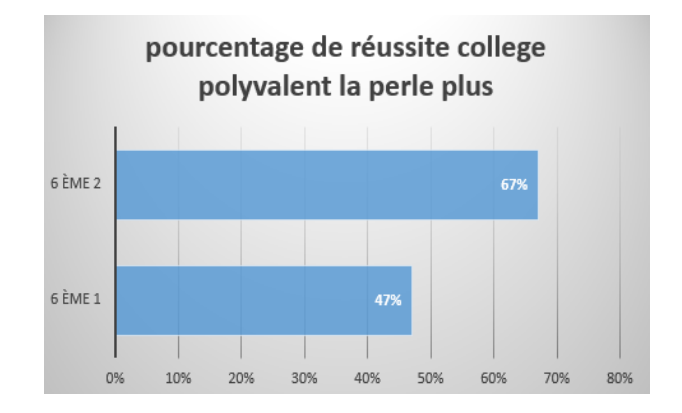

Figure  $3.2$  – Collège polyvalent la perle plus

• le tableau 3.1 récapitule la distribution des classes de sixième dans ces différents établissements.

**Table 3.1** – La distribution des classes de sixième de notre population cible.

| Etablissement                               | Nombre            | de   Nombre       | $de$   effectif total |
|---------------------------------------------|-------------------|-------------------|-----------------------|
|                                             | classe de sixième | classe de sixième |                       |
|                                             |                   | retenues          |                       |
| lycée d'Ekorezock                           |                   |                   | 300                   |
| collège polyvalent la perle $\vert 2 \vert$ |                   |                   | 155                   |
| plus                                        |                   |                   |                       |
| Total                                       |                   | റ                 | 455                   |

Par la suite, pour sélectionner les enseignants de notre échantillon, nous avons implémenté la technique d'échantillonnage par choix raisonné. Elle consiste à opérer un choix sur les

sujets interrogés en tenant compte des caractéristiques de leur profil, et de leur importance dans le phénomène étudié. Ainsi, notre échantillon est constitué des enseignants qui dispensent le cours de SVT dans les classes de sixième. Le tableau 3.2 nous présente la taille de notre échantillon ; il est constitué de 2 enseignants et de 142 élèves présenté ainsi qu'il suit :

| Etablissements   | effectif en- | effectif |
|------------------|--------------|----------|
|                  | seignants    | élèves   |
| lycée bilingue   | $\mathbf{1}$ | 95       |
| d'ékorezock      |              |          |
| collège la perle | -1           | 47       |
| plus             |              |          |
| Total            | റ            | 142      |

**Table 3.2** – Récapitulatif échantillon par établissement.

#### Taux de représentativité

 $Tr=(\text{effectif } \acute{\text{e}} \text{chantillon}/\text{effectif } \text{total})^*100$  $Tr=(142/455)^*100$  $Tr=31,20\%$ .

Ce taux de représentativité étant supérieur à  $20\%$ , il s'en suit que notre échantillon est représentatif de la population car représente  $31,20\%$ .

## 3.2.3 instruments de collecte de données

La collecte et l'analyse des données sont des éléments essentiels à tout type de recherche. Pour qu'elle soit donc effective, des instruments tels que les questionnaires, l'enregistrement, l'entretien, l'observation sont utilisés. D'après Fellegi (2003), le choix d'un instrument de collecte de données dépend de la stratégie de collecte, de la précision souhaitée, du lieu de collecte et surtout des questions de recherche de départ. C'est donc dans cette optique que les diff´erents instruments qui ont ´et´e choisis dans le cadre de nos recherches sont les suivants : l'observation directe, les questionnaires, l'entretien semi-directif.

#### • L'observation directe

C'est la technique la plus usuelle de recueil et d'analyse des données. L'observation peut être une méthode adéquate pour la description de comportement ou une méthode de vérification des hypothèses. Cette technique de collecte est utilisée pour cerner une situation bien précise et permet souvent de saisir immédiatement les informations, en allant au contact avec l'objet étudié. En effet l'observation sur le terrain nous a permis de remarquer l'inexistence de laboratoire, d'observer  $également le comportement des élèves lors de la phase de questionnaire.$ 

#### • Le questionnaire

C'est un ensemble de questions écrites portant sur un sujet particulier et obéissant `a des r`egles pr´ecises de pr´eparation, de construction et de passation.Gauthier (2003) Il est plus adapté à la récolte d'informations auprès d'une large population d'élèves avec un coût relativement faible et une certaine rapidité grâce à l'uniformisation des réponses. L'utilisation du questionnaire nous permettra d'obtenir des données quantitatives analysables et comparables. On l'utilisera ´egalement pour analyser les degrés de satisfaction des élèves interrogées par rapport aux questions de recherche. Le questionnaire passé aux élèves (**annexe 3**) a été élaboré comme suit :

Une première partie qui concerne l'anonymat de l'élève, Une deuxième sur l'environnement d'apprentissage, Une dernière sur les difficultés liées aux notions sur les échanges d'énergie établie selon l'échelle de Likert.

#### • L'entretien semi-directif

Cette forme d'entretien met face à face l'enquêteur et la personne interviewée. Nous l'avons utilisé pour amener certains élèves à s'exprimer librement sur des questions plus compliquées préétablies dans le questionnaire afin d'améliorer la qualité des résultats et éviter des fuites d'information et également d'obtenir des rendez-vous avec quelques enseignants. Ces rendez-vous ont été obtenus dans le but de les soumettre à un guide d'entretien.

## 3.2.4 Traitement des données

C'est la phase au cours de laquelle les données issues de l'observation directe, des questionnaires et de l'entretien semi-directif sont analysées.

Le traitement des informations liées au questionnaire a donc été effectué à l'aide du logiciel Microsoft Excel pour la mise en évidence des graphiques et diagrammes et la simplicité des calculs statistiques. Quant à celles qui ont été recueillies par l'observation directe et l'entretien, elles ont été traitées manuellement.

# 3.3 Ingénierie pédagogique

Il est question dans cette partie de décrire le modèle d'ingénierie pédagogique que nous avons retenu pour notre projet. Rappelons ici, qu'il s'agit du modèle ADDIE (Analyse, Design, Développement, Implantation et Evaluation). Il sera donc ainsi présenté dans le tableau 3.3, les différentes taches à effectuer et les livrables pour ces phases du modèles ADDIE.

| <b>PHASES</b>       | <b>ENTRÉE</b>                                                                                                    | <b>ACTIVITÉS</b>                                                                                  | <b>LIVRABLES</b>                                                                                                    |  |
|---------------------|----------------------------------------------------------------------------------------------------|---------------------------------------------------------------------------------------------------|----------------------------------------------------------------------------------------------------|--|
| <b>ANALYSE</b>      | -livres au programme                                                                                                    | -étudier<br>l'environ-<br>d'apprentis-<br>nement<br>sages, les contraintes                        | $-Les$<br>besoins<br>claire-<br>ment identifiés et spé-<br>cifiés                                                                          |  |
|                     | -les enseignants<br>-les élèves                                                                                          | du projet<br>-identifier les buts et<br>besoins de formation                                      | $-Les$<br>caractéristiques<br>du public cible                                                                                              |  |
| <b>DESIGN</b>       | -les besoins de forma-<br>tion<br>-caractéristiques<br>du<br>public cible                                                | -formuler les compé-<br>tences<br>-découpage<br>sé-<br>en<br>quence<br>-établir des stratégies    | -objectifs<br>pédago-<br>giques<br>-stratégies<br>et<br>mé-<br>thodes<br>$\mbox{-}\mathrm{pr}$ é-requis des leçons                         |  |
| DÉVELOPPEMENT       | -objectifs<br>pédago-<br>giques<br>-design des stratégies<br>et méthodes                                                 | -sélectionner<br>le<br>à<br>média-<br>contenu<br>tiser<br>-définir les activités<br>pédagogiques  | -les différentes leçons<br>indicateurs<br>$-$ les<br>$\mathrm{d}\mathrm{e}$<br>compétences<br>$\mathrm{d}\mathrm{e}$<br>chacune des leçons |  |
| <b>IMPLANTATION</b> | obtenu<br>du<br>-contenu<br>développement                                                                                | -mise en œuvre<br>des<br>contenu produits                                                         |                                                                                                    |  |
| ÉVALUATION          | -les contenus proposés<br>-les fonctionnalités du<br>produit<br>-les stratégies pédago-<br>giques<br>-les activités etc. | -vérifier la cohérence<br>de l'application avec<br>les besoins identifiés à<br>la phase d'analyse | -les résultats de l'utili-<br>sation du didacticiel                                                                                        |  |

Table  $3.3$  – Taches à effectuer et livrables pour les phases du modèle ADDIE

# 3.4 Ingénierie logicielle

Pour le développement de notre Outil d'Apprentissage sur les Echanges d'Energies (ODAEE), la méthode d'ingénierie logiciel SCRUM a été utilisée. La méthode de Satpathy (2013) comprend cinq (05) grandes phases : une phase initiale, une phase de plan et d'estimation, une phase d'implémentation, une phase de revue et rétrospection et une phase de livraison. Chacune des attentes relatives à chaque phase seront représentées dans un tableau et les résultats issus de celle-ci dans le chapitre suivant.

#### • La phase initiale

Cette partie inclut les processus liés à l'initiation d'un projet : créer une vision de projet, identifier le maître Scrum et les intervenants, former l'équipe Scrum, développer des Epiques, créer des carnets de commandes classés par ordre de priorité et effectuer la planification des versions.

| <b>ACTIVITES</b>                        | <b>LIVRABLES</b>                       |
|-----------------------------------------|----------------------------------------|
| -création de la vision du projet;       | -vision du projet;                     |
| -Identification des principaux rôles et | - Liste des membres de l'équipe Scrum  |
| acteurs;                                | et des prenants parts au projet;       |
| - Formation de l'équipe Scrum;          | - Liste avec priorité du product back- |
|                                         | log;                                   |
| - Définition des épiques;               | - Plan de release;                     |
| - Créer le Backlog de produit priorisé; | -Les epics et personnas;               |
| - la planification des releases.        |                                        |

**Table 3.4** – Phase initiale. Satpathy  $(2013)$ 

#### • La phase de plan et estimation

La phase plan et estimation consiste en des processus liés à la planification et à l'estimation des tâches, qui incluent : créer des récits utilisateur, approuver, estimer et valider des récits utilisateur, créer des tâches, estimer des tâches et créer un arriéré de Sprint.

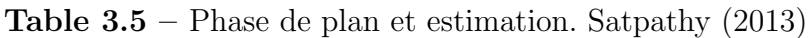

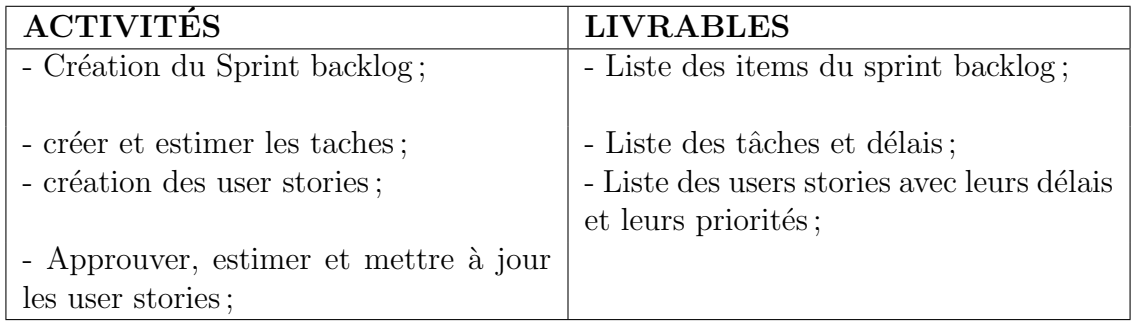

#### • La phase d'implémentation

Son objectif est la création des livrables du product backlog au travers des différents sprints. Elle est en réalité un ensemble de sprints contenant la création des livrables (interface homme machine (IHM)), la conduite des daily scrum meeting, la mise à jour des délais et priorités.

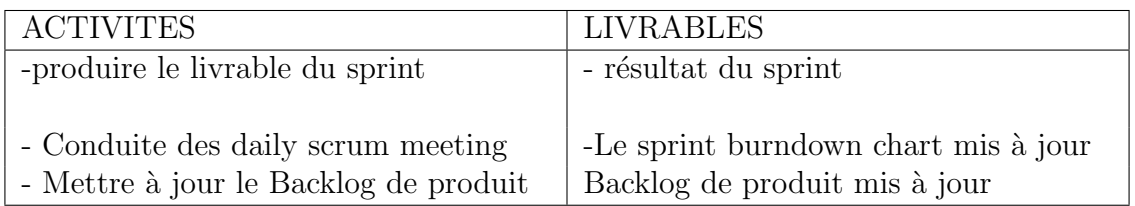

#### **Table 3.6** – Phase d'implémentation. Satpathy  $(2013)$

#### • La phase revue et rétrospection

La phase de revue et de rétrospective vise à examiner les produits livrables et le travail qui a été fait et à déterminer les façons d'améliorer les pratiques et les méthodes utilisées pour faire le travail de projet.

**Table 3.7** – Phase revue et rétrospection. Satpathy  $(2013)$ 

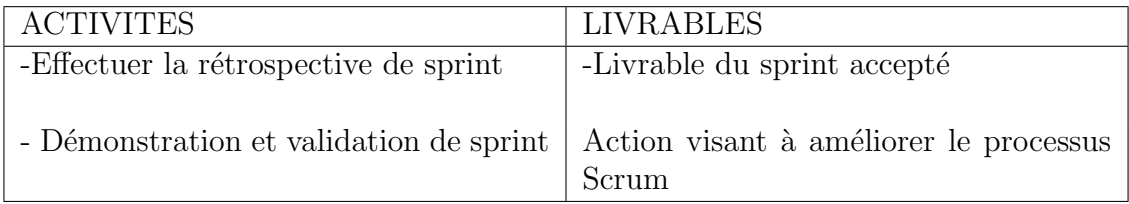

#### • La phase de livraison

Elle a pour objectif la livraison d'un sprint et des documents associés de manière formelles aux prenants parts.

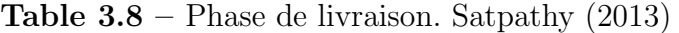

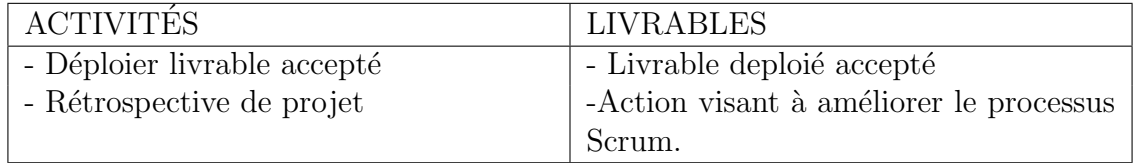

# 3.5 Ressources matérielles et logicielles

Nous présenterons ici les différentes ressources matérielles, logicielles utilisées pour la réalisation de notre didacticiel.

#### 3.5.1 Ressources Matérielles

 $\bullet$  un ordinateur Lenovo équipé d'un système d'exploitation Windows 64 bits;

- un smartphone Android version 6.1;
- une tablette Android version 5.1;

## 3.5.2 Ressources logicielles

- Les navigateurs Avast Browser, Edge, Firefox et Google Chrome pour visualiser les résultats;
- Adobe Photoshop CS5 pour traiter et réaliser les différentes images;
- Adobe Animate CC 2017 pour la programmation en langage AS3(Action Script 3) des simulateurs, les jeux, les exercices, les galeries, le glossaire ainsi que la réalisation de différentes interfaces et animations ;
- le logiciel Texstudio pour la rédaction du mémoire ;
- Microsoft office Excel 2016 pour le traitement des données statistiques récoltées sur le terrain

# Chapitre 4 Résultats et discussions

Ce chapitre est scindé en deux  $(02)$  parties, la première présente les résultats obtenus à la suite de notre étude et la deuxième présente les discussions relatives à ces résultats.

# 4.1 Résultats

Ici nous présenterons les résultats issus des questionnaires et entretiens dans les lycées ; de l'analyse fonctionnelle et enfin ceux de la méthodologie ADDIE et de SCRUM.

## 4.1.1 Résultats du questionnaires

Après notre enquête sur le terrain, nous avons pu récolter certaines informations issues du questionnaire que nous avons élaboré.

Questions relatives au contenu du chapitre sur les échanges d'énergies

| items                                                                                                    | pas du tout | $d'ac-$<br>pas  |                 | indécis d'accord | tout à fait     |
|----------------------------------------------------------------------------------------------------|-------------|-----------------|-----------------|------------------|-----------------|
|                                                                                                    | d'accord    | cord            |                 |                  | d'accord        |
| 1. Je peux énumérer et<br>définir les différents<br>modes de transfert de<br>chaleur                          | 12          | $\overline{35}$ | 13              | 62               | 20              |
| 2. Je peux citer des<br>exemples de conduc-<br>teur et isolant élec-<br>trique                                | 10          | 45              | 10              | $\overline{37}$  | 40              |
| 3. Je peux citer les<br>différentes<br>sources<br>de lumières ainsi que<br>quelques exemples                  | 25          | 61              | $\overline{11}$ | 25               | $\overline{20}$ |
| 4. Je peux citer les<br>risques liés a l'utilisa-<br>tion de l'électricité                                    | 11          | 8               | 24              | 60               | 39              |
| 5. Je peux citer les<br>modes de propagation<br>de la lumière                                                 | 20          | 16              | 21              | 32               | 53              |
| 6.Je<br>citez<br>peux<br>quelques actions qui<br>peuvent créer de la<br>chaleur                               | 24          | 18              | 17              | 50               | 33              |
| 7.Je peux citer les<br>éléments qui entrent<br>dans la constitution<br>d'un circuit électrique<br>a la maison | 14          | 22              | 25              | 40               | 41              |
| 8. Je peux définir les<br>notions de conducteur<br>et isolant électrique                                      | 8           | 12              | 30              | 37               | 55              |
| 9. Je peux créer un cir-<br>cuit électrique simple                                                            | 14          | 22              | 25              | 35               | 46              |

Table 4.1 – Statistiques du questionnaire

Pour ce qui est des questions relatives au contenu du cours, nous avons obtenu les  $r\acute{\text{e}}\text{sultats suivants}$  :

- $\bullet$  43,66% sont d'accord de pouvoir définir les différents modes de transfert de chaleur
- 28,16% sont tout a fait d'accord de pouvoir citer des exemples de conducteurs et d'isolants électriques
- $\bullet$  17,60% sont d'accord de pouvoir citer les différentes sources de lumières ainsi que quelques exemples
- $\bullet$  42,25% sont d'accord de pouvoir citer les risques liés à l'utilisation de l'électricité
- 37,32% sont tout à fait d'accord de pouvoir citer les modes de propagation de la lumière
- $\bullet$  35,21% sont d'accord de pouvoir citer quelques actions qui peuvent créer la chaleur
- 28,87% sont d'accord de pouvoir citer les éléments qui entrent dans la constitution d'un circuit électrique simple à la maison
- $\bullet$  38,73% sont totalement d'accord de pouvoir définir les notions de conducteur et d'isolant électrique
- 32,33% sont totalement d'accord de pouvoir créer un circuit électrique simple

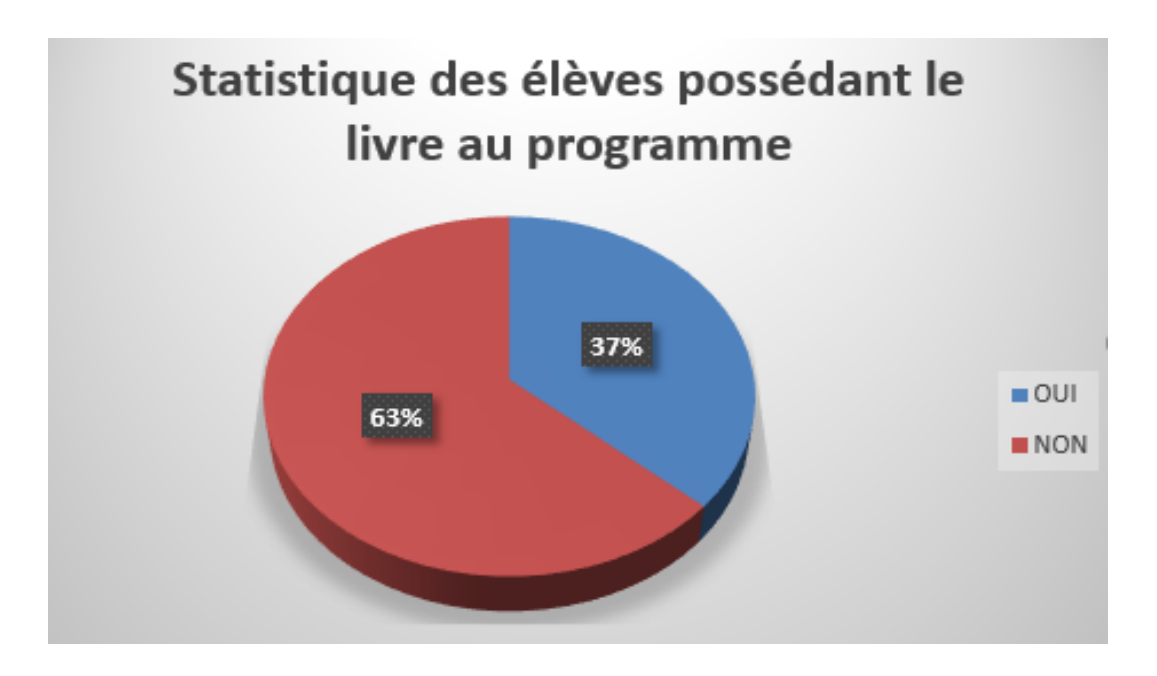

**Figure 4.1** – Statistique des élèves possédant le livre au programme

le Constat est clair à partir de la figure 4.1, on remarque que uniquement  $37\%$  des élèves de notre échantillon possèdent le livre au programme.

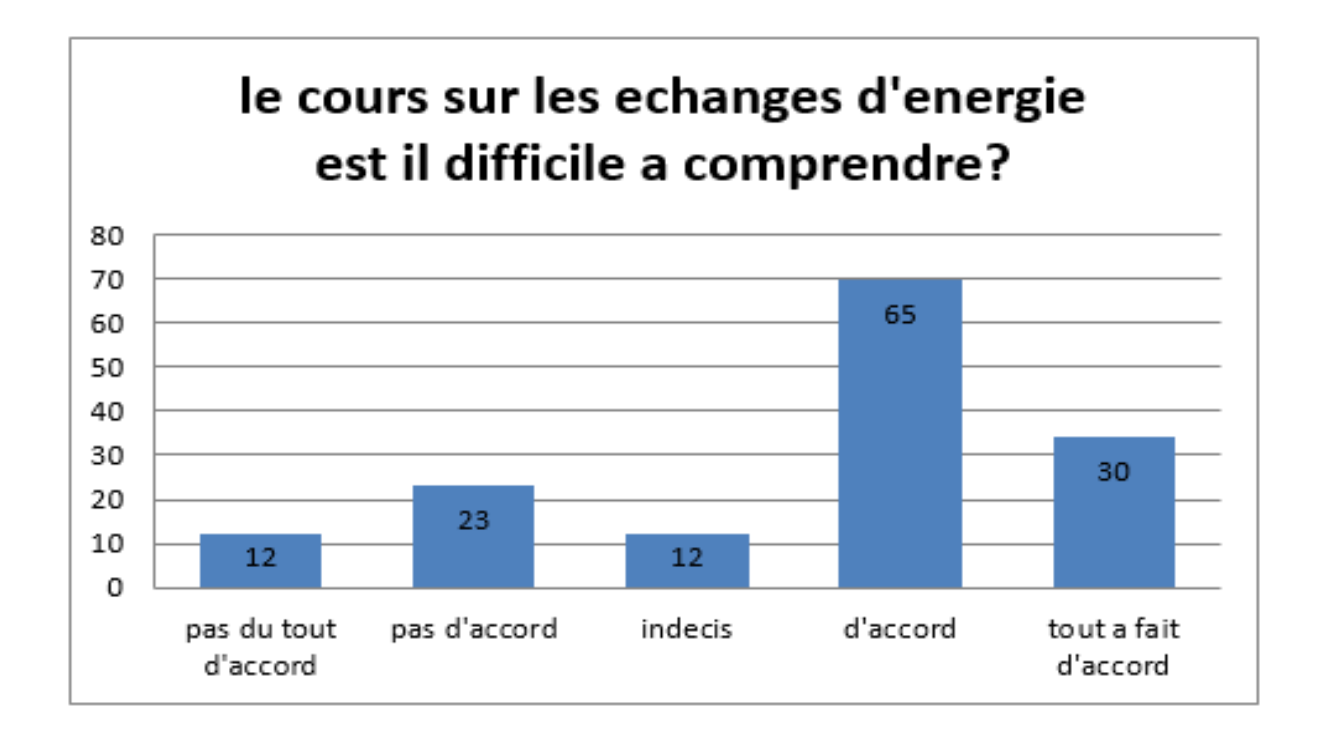

Figure  $4.2$  – Répartition des élèves selon leur perception sur la complexité du cours sur les échanges d'énergie

L'histogramme de la figure  $4.2$  illustre avec clarté à quel point les élèves trouvent le cours sur les échanges d'énergie complexe.

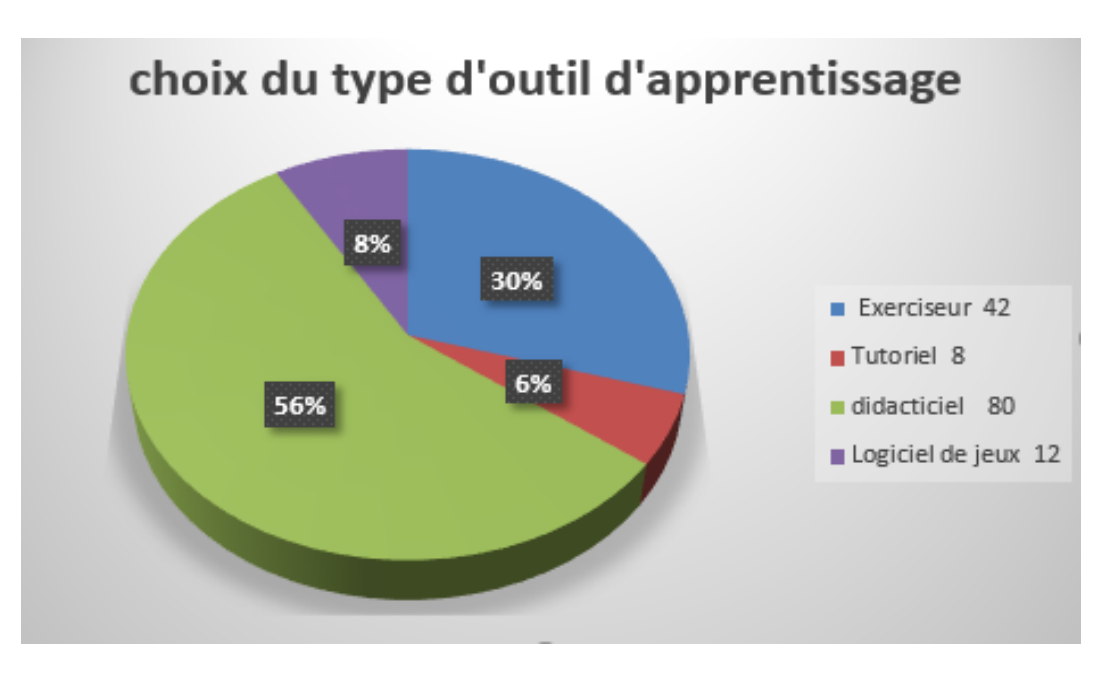

Figure 4.3 – Choix du type d'outil d'apprentissage

On remarque clairement à partir de la figure 4.3 que  $56\%$  d'élèves émettent le vœu d'apprendre le cours sur les échanges d'énergie et particulièrement en utilisant un didacticiel.

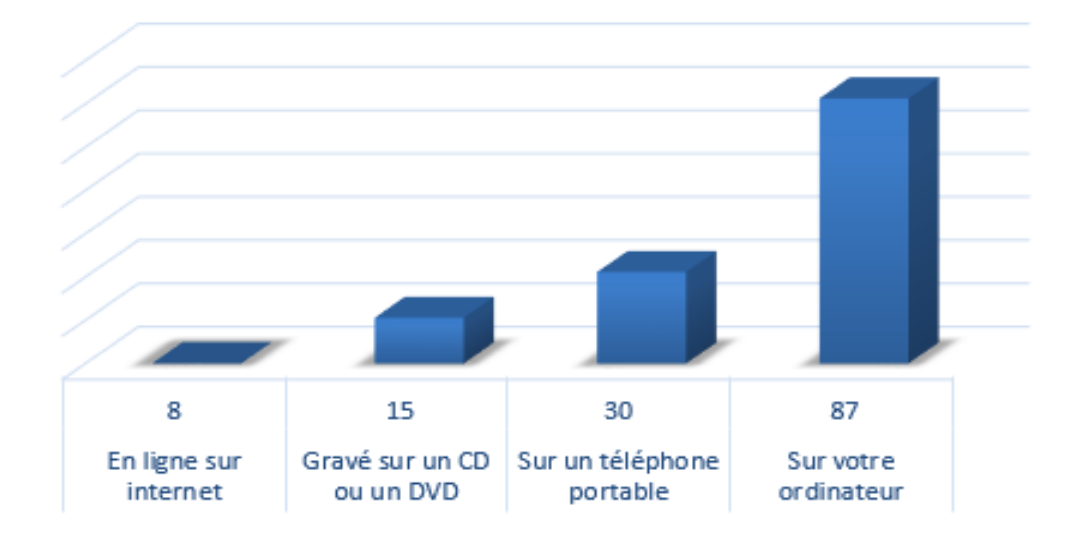

# stratégie de déploiement du produit

Figure 4.4 – Stratégie de déploiement du produit

Il ressort de l'analyse de la figure 4.4 que 87 élèves de notre échantillon désire utiliser le didacticiel sur leur ordinateur et 30 sur un téléphone portable. D'où notre décision de concevoir un outil qu'on pourra déployé sur ordinateur et sur téléphone portable.

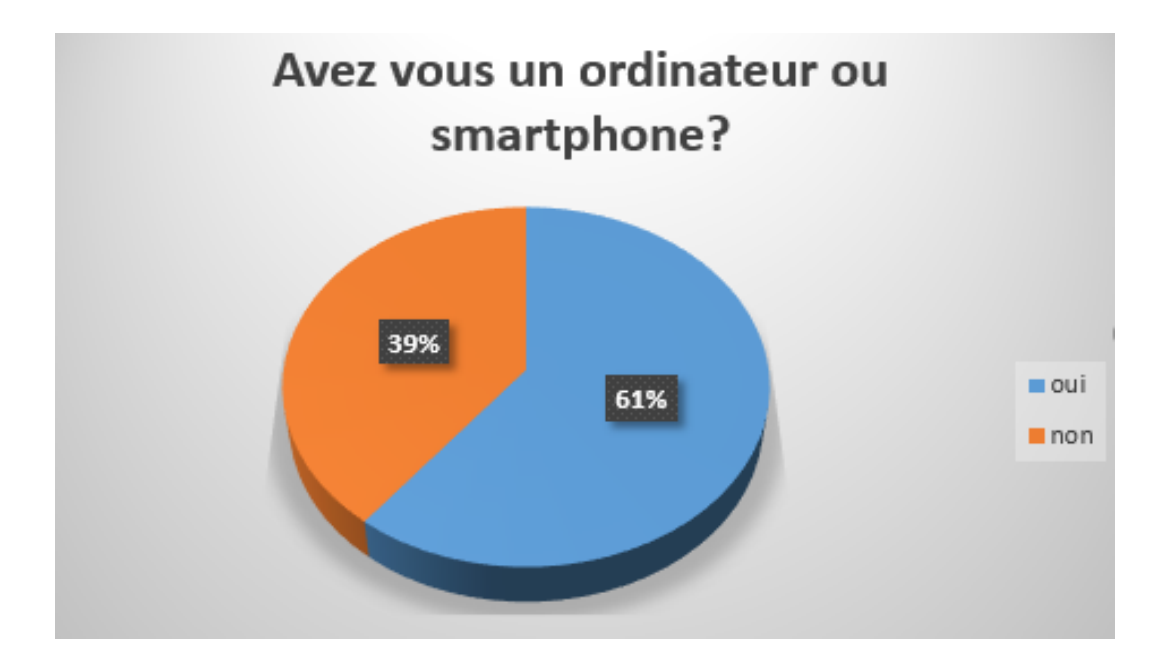

Figure 4.5 – Pourcentage de Possession de l'outil TIC

On remarque clairement à partir de la figure  $4.5$  que  $61\%$  d'élèves peuvent entrer en possession de l'outil TIC ce qui motive d'avantage le choix de l'ordinateur et du smartphone.

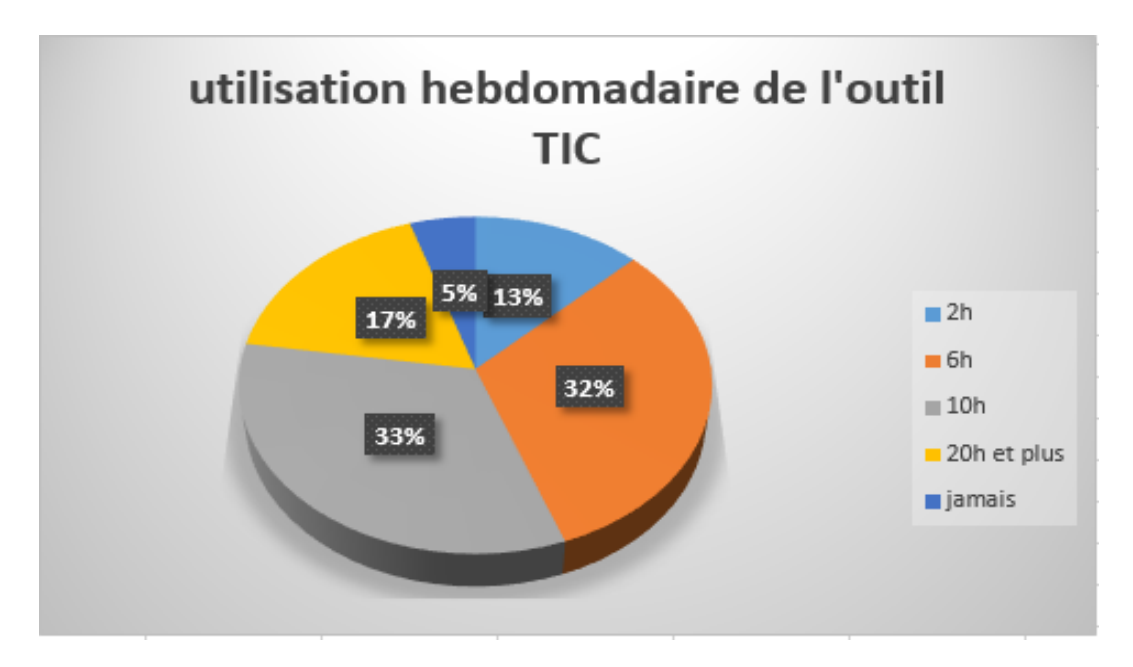

Figure 4.6 – Utilisation hebdomadaire de l'outil TIC

Il ressort de l'analyse de la figure 4.6 que 47 élèves de notre échantillon soit  $33\%$ 

utilisent un ordinateur ou un Smartphone en moyenne 10h par semaine, tandis que 32% l'utilisent en moyenne 6h.

# 4.1.2 Résultats de l'entretien

A partir de l'entretien qui a été effectué avec les 02 enseignants de nos différents établissements, nous avons pu répertorier quelques difficultés liées à l'apprentissage des élèves sur les échanges d'énergies :

- les laboratoires sont presque inexistants;
- $\bullet$  les effectifs dans les salles de classe sont élevés ce qui rends difficile l'enseignement ;
- $\bullet$  le cours est constitué d'activités pratiques mais il n'y a pas de matériel pédagogique pour les travaux pratiques ;
- $\bullet$  le vocabulaire difficile et varié dans le cours ;

Pour essayer de remédier à ces problèmes dans l'élaboration du didacticiel,ces enseignants ont émit certains vœux :

- celui d'incorporer un simulateur d'expérience qui pourrait remédier au manque de laboratoire, permettant ainsi à l'élève de réaliser certaines activités;
- d'inclure des images et des animations.

# 4.2 Analyse fonctionnelle

Afin de réaliser une analyse des besoins de notre outil, nous avons utilisé la méthode APTE. Elle présente les différentes fonctions et leurs relations. La représentation des besoins passe par le diagramme de bête à corne et ceux des fonctions réalisées par le diagramme de pieuvre.

# 4.2.1 difficultés et expressions des besoins

Les principales difficultés et les besoins recensés pour la facilitation de l'apprentissage du cours sur les échanges d'énergies à travers l'utilisation d'un didacticiel sont :

-les enseignants mentionnent une absence de laboratoires

-les élèves trouvent le cours vaste et le vocabulaire utilisé dense

-les enseignants émettent le vœu d'avoir un didacticiel fournissant des simulations et des exercices

-les enseignants et les élèves souhaiteraient avoir des images, des vidéos illustrant certaines notions du cours

## 4.2.2 verbalisation des besoins

cette partie qui a pour finalité la représentation du diagramme de bête en corne repose sur trois questions principales :

- A qui l'outil d'apprentissage rend il service ?
- Sur qui agit-il ?
- Dans quel but?

A ces différentes questions nous pouvons ainsi lister les réponses qui y correspondent :

- l'outil d'apprentissage rends service au élèves de la classe de 6eme de l'Enseignement Secondaire Général (ESG)
- Il agit sur le cours de SVT conçu selon le programme officiel structuré selon l'approche par compétence.
- Dans le but de faciliter l'apprentissage sur les échanges d'énergie

soit donc le diagramme de bête de corne suivant.

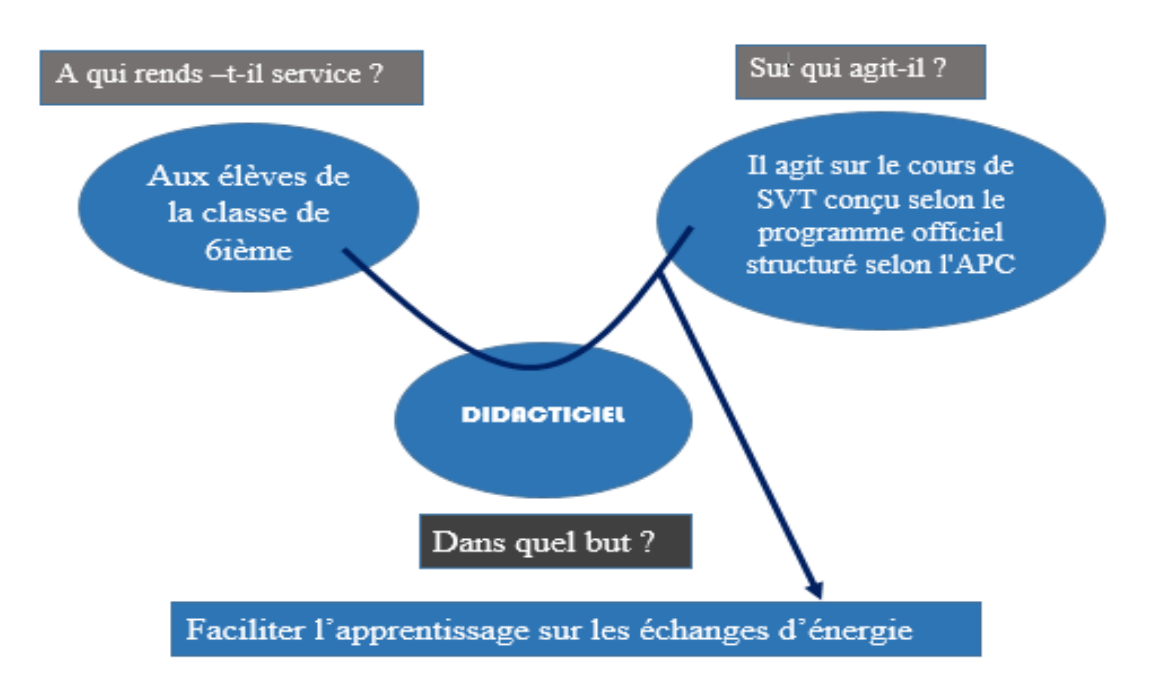

Figure  $4.7 -$ Diagramme de bête de corne

## 4.2.3 recensement des fonctions de service

on distingue ici 3 types de fonctions : les fonctions complémentaires, les fonctions contraintes et les fonctions principales. Mais seule la fonction complémentaire ne sera pas utilis´ee dans notre travail.

#### • les fonctions principales(FP)

Elles traduisent obligatoirement des actions réalisées par le didacticiel. Ce sont les principales fonctions qui concourent à la satisfaction des besoins des élèves. Elles permettent aux élèves d'avoir accès aux options suivantes :

-les différentes leçons sur les échanges d'énergie, -les exercices d'applications, -les jeux -le lexique -le simulateur -la version anglaise du didacticiel

#### • les fonctions contraintes (FC)

Il est question ici de l'adaptation du didacticiel à son environnement externe :

- concevoir le cours selon le programme des SVT de 6ème
- Intégrer les scénarios pédagogiques selon une Approche APC des SVT
- -Prendre en compte l'ergonomie des logiciels

-respecter la didactique des SVT

L'illustration de ces différentes fonctions sera faite par le diagramme en pieuvre de la figure 4.8.

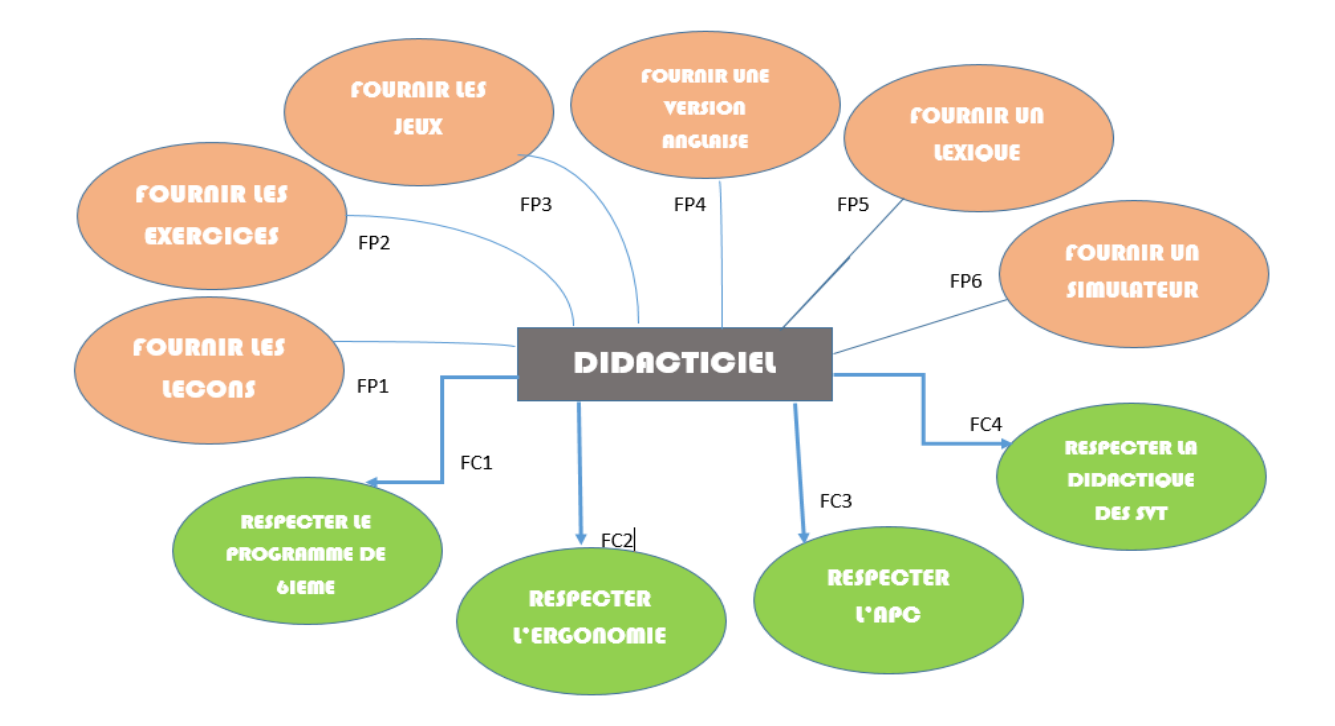

Figure 4.8 – Diagramme de pieuvre

FP1 : fournir les leçons sur les échanges d'énergie

FP2 : fournir des exercices d'évaluation sur les échanges d'énergie

FP3 :fournir des jeux

FP4 :fournir une version en anglais de notre didacticiel

FP5 : fournir un lexique pour les mots difficiles sur les échanges d'énergie

FP6 :fournir un simulateur

FC1 : respecter le programme officiel de la classe de sixième

FC2 :respecter l'ergonomie

FC3 :respecter l'APC

FC4 :respecter la didactique des SVT

## 4.2.4 Résultats de la méthode ADDIE

A la fin de ces différentes phases, il sera élaboré un cahier de charges nécessaire à la conception logicielle de notre didacticiel.celui-ci pourra être consulté dans l'annexe.

#### PHASE D'ANALYSE

#### 1. Besoins de formation

Il s'agira ici de présenter les différentes compétences relatives à la compréhension du cours sur les échanges d'énergie. Après une enquête menée auprès des enseignants de SVT et une analyse du programme officiel, nous avons identifié les besoins suivant :

- identifier les différents modes de chaleur.

- Maitriser la notion de courant et circuit électrique.
- Savoir identifier un conducteur et un isolant électrique.
- Maitriser quelques sources de la lumière et identifier leur mode de propagation.

-Maitriser les risques liés à l'utilisation du courant électrique.

#### 2. Présentation du public cible

Notre didacticiel est destiné aux élèves de la classe de 6ème des lycées et collèges d'enseignement général. Dans le cadre de notre étude, nous avons recueilli les informations relatives au développement de notre outil d'apprentissage auprès des enseignants et élèves de la classe de 6eme du lycée d'ekorezock et du collège polyvalent la perle plus pour des raisons que nous avons évoquées dans le chapitre précèdent ; mais ceci étant précédé d'un entretien avec les enseignants des dits  $établissements.$ 

#### $\bullet$  Profil des élèves

Il s'agit des élèves de la classe de 6eme ESG dont :

- Le profil culturel : apprenants francophones ayant des profils culturel / ethnique différents.

- La tranche d'âge est comprise entre 9 et 15 ans

- Les intérêts : motivation de comprendre le cours sur les échanges d'énergies à travers l'outil informatique

-cycle d'étude : premier cycle (cycle d'orientation du sous-système francophone de l'enseignement secondaire général au Cameroun.)

#### • Profil des enseignants

Il s'agit des enseignants possédant certaines compétences pour encadrer

les élèves :

- Maitriser la p´edagogie d'enseignement des SVT selon le programme officiel
- Maitriser les leçons du chapitre sur les échanges d'énergie
- Etre professionnellement apte à enseigner les SVT dans cette classe

#### 3. Médias et technologie contrainte

Quelques outils qui ont été nécessaires au bon déroulement de notre projet :

- Le cours manuel de la classe de 6eme élaboré par l'enseignant
- Le programme officiel de SVT de la classe de 6eme
- Une connexion internet
- Un ordinateur de marque Lenovo possédant un système Windows 64bits
- Une tablette et un téléphone Android

#### 4. Identification des moyens du projet

il s'agit d'identifier les moyens utilisés dans notre projet en termes de ressources humaines et financières et les délais de réalisation :

- En ce qui concerne les ressources humaines, nous avons travaillé avec notre encadreur le Dr Kameni Eric, les enseignants de SVT ainsi que des élèves des différents établissements.

- En ce qui concerne les moyens financiers, étant donné qu'il s'agit d'un projet scolaire a but évaluatif, nous n'avons reçu aucune aide financière.

- Le délai de réalisation du projet s'étends durant la période de formation

#### PHASE DESIGN

Il est question dans cette partie de concevoir la structure et le contenu des enseignements de notre didacticiel.

- 1. Définition des objectifs et compétences
	- $\bullet$  compétences

le cours sera organisé en plusieurs leçons. Le tableau 4.2 représente les différentes lecons et les compétences associées.

#### COURS :LES ÉCHANGES D'ÉNERGIES

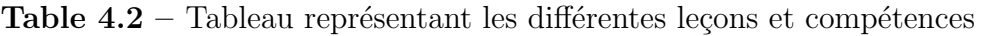

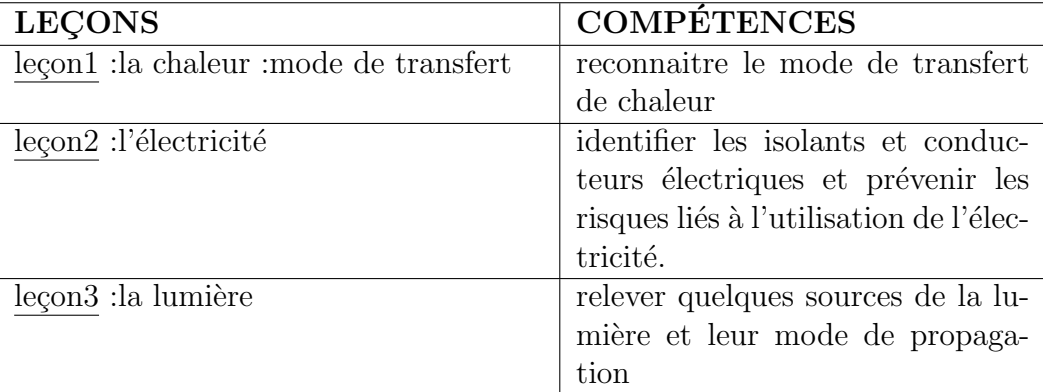

#### $\bullet$  objectifs spécifiques

Ils renvoient aux différents savoirs que devront développer les apprenants, Nous les classons en savoirs, savoirs faire et savoirs être.

#### RECONNAITRE LE MODE DE TRANSFERT DE CHALEUR

Savoirs :

-définir mode de transfert de chaleur

#### Savoirs faire :

-présenter quelques risques liés à la chaleur

-identifier les trois modes de transfert chaleur

#### Savoirs être :

-Protection des personnes contre les risques liés à la chaleur -Réalisation de l'isolation thermique;

#### DÉFINIR CONDUCTEUR ET ISOLANT ÉLECTRIQUE PUIS DONNER PUIS DONNER LA NOTION DE COURANT ET CIRCUIT ÉLECTRIQUE

Savoirs :

-définir conducteur et isolant électrique -définir la notion de courant électrique -définir la notion de circuit électrique

Savoirs faire :

-présenter plusieurs risques liés au courant électrique

-citer plusieurs méthodes de protection les personnes et les équipements

Savoirs être :

-Protection des personnes contre les risques liés à l'électricité -Réalisation de l'isolation électrique

#### RELEVER QUELQUES SOURCES DE LUMIERE ET LEUR MODE ` DE PROPAGATION

Savoirs :

-définir lumière -connaitre la notion de propagation de la lumière

Savoirs faire :

-identifier les deux principales sources de lumières

#### 2. Structuration des Contenus

Nous détaillons dans cette partie la structure de notre didacticiel à travers les différents axes qu'il possède.

Nous avons nos différentes leçons telles que présentées plus haut. A travers chaque leçons on accède à des phases telles que :

-**PRÉ-REQUIS** : Pour les tests de connaissance -SITUATION DE VIE : pour identifier la leçon à une situation de vie quotidienne -COMPÉTENCES : pour définir les compétences de la leçons -ACTIVITÉS: effectuer des activité qui cadrent avec la leçon  $-{\bf RESUME}$ : définir un bref résumé de la leçon -**EXERCICE** : évaluer les compétences de l'élève

Au delà des leçons, on retrouve également :

-**EVALUATION** : pour une évaluation générale sur les différentes leçons -SIMULATEUR : pour fournir deux simulation pour comprendre les leçons -JEUX : deux jeux pour apprendre tout en s'amusant -LEXIQUE : pour fournir un vocabulaire pour les mots difficiles -ENGLISH V. : pour fournir une version anglaise du didacticiel

#### 3. Découpage en séquence

Le découpage en séquence a pour but de montrer comment les différentes activités seront constituées. Une activité pédagogique peut être défini comme un ensemble d'opérations mis à la disposition d'un utilisateur lui permettant d'acquérir des compétences en fonction des objectifs visés. Les principales activités de notre outil seront :

- LE COURS : qui va permettre aux apprenants d'acquérir les connaissances sur la chaleur, l'électricité et la lumière. Il sera subdivisé en trois parties principales.
	- $-$  la première partie présente les mode de transfert de chaleur, ici l'élève apprendra `a distinguer les trois principaux mode de transfert (rayonnement, conduction, convection)
	- $-$  la deuxième partie représente l'électricité, au terme de celle ci, il pourra avoir les connaissances sur les notions de courant, circuit électrique, les dangers liés à son utilisation.
	- $-$  la dernière représente les sources et mode de propagation de la lumière
- L'EXERCICE : on y retrouvera plusieurs, ayant pour but d'évaluer les connaissances de l'apprenant. Il sera subdivisé en plusieurs taches.
	- $-$  la première permettant à l'élève 'auto-évaluer ses connaissances.
	- $-$  la deuxième à travers des jeux, permettant d'apprendre en s'amusant.

#### 4. Stratégies d'instructions

Pour atteindre les objectifs qui ont été mentionnés plus haut, nous avons mis sur pieds ces stratégies :

- $\bullet$  Rédiger des contenus textes pour chaque leçon
- Réaliser des animations pour simuler certaines situations
- concevoir des exercices sous formes de QCM,
- Proposer des tests d'évaluation pour permettre à l'élève de s'auto-évaluer.
- Utiliser un vocabulaire simple
- développer des jeux
- $\bullet$  développer des simulations

#### 5. Méthodes

Puisque le didacticiel sera un outil didactique de simulation, les méthodes pédagogiques qui lui seront applicables sont les m´ethodes actives ou d´ecouverte. De plus L'apprentissage autodidacte sera effective car les élèves pourront se servir tout seul du programme sans avoir besoin d'une assistance.

6. Techniques

Dans l'optique d'utiliser la majorité des techniques d'apprentissage nous utiliserons le techniques telles que la lecture, l'expérimentation, les simulations, l'évaluation, et les jeux.

7. conception ergonomique

Nous allons d´efinir les conditions ergonomiques que doit respecter notre didacticiel pour être facile à utiliser et attrayant pour l'élève.

#### Affichage

le programme sera disposé au centre de l'écran et les différents éléments devront être visible ; quant a l'affichage des textes, ceux-ci seront en majuscule ou en minuscule.

#### Langage

Le langage devra être simple et très compréhensible étant donné que nous avons à faire aux élèves de la classe de 6eme ; de plus il sera en français, mais l'élève aura aussi la possibilité d'avoir une version en anglais.

#### Couleur

Une bonne palette de couleur est au cœur d'une application bien conçue. Pour cela, nous avons prit en compte la psychologie et la physiologie des couleur. Ainsi, les couleurs tels que le vert, l'orange, le jeune, le rouge, le blanc et le noir sont recommandées ici. Nous éviterons aussi d'utiliser trop de couleurs car Cela pourrait affecter négativement l'expérience utilisateur.

#### Le Feed-back

La communication est un autre aspect important de la conception, car elle valide l'action de l'utilisateur. Pour cela il sera question pour nous de signaler à l'utilisateur à travers des évènements (textes surlignés, images) des actions correctes ou incorrectes.

#### PHASE DÉVELOPPEMENT

Il sera question pour nous de sélectionner le contenu à médiatiser, développer les contenus pédagogiques, lexique, évaluation, simulation, jeux. Pour réaliser cela, nous nous somme appuy´e sur plusieurs manuels parmi lesquels : le livre de sciences au programme « l'excellence  $\gg$ ; le programme officiel et livres traitant des échanges d'énergies.

1. sélection du contenu à médiatiser

A l'aide du livre de SVT au programme ainsi que des recherches faites sur internet, nous avons sélectionnés les cours, exercices, les animations (vidéos, audio, images...) ayant trait aux échanges d'énergie afin de les utiliser, Nous aurons donc pour notre didacticiel les contenus suivants :

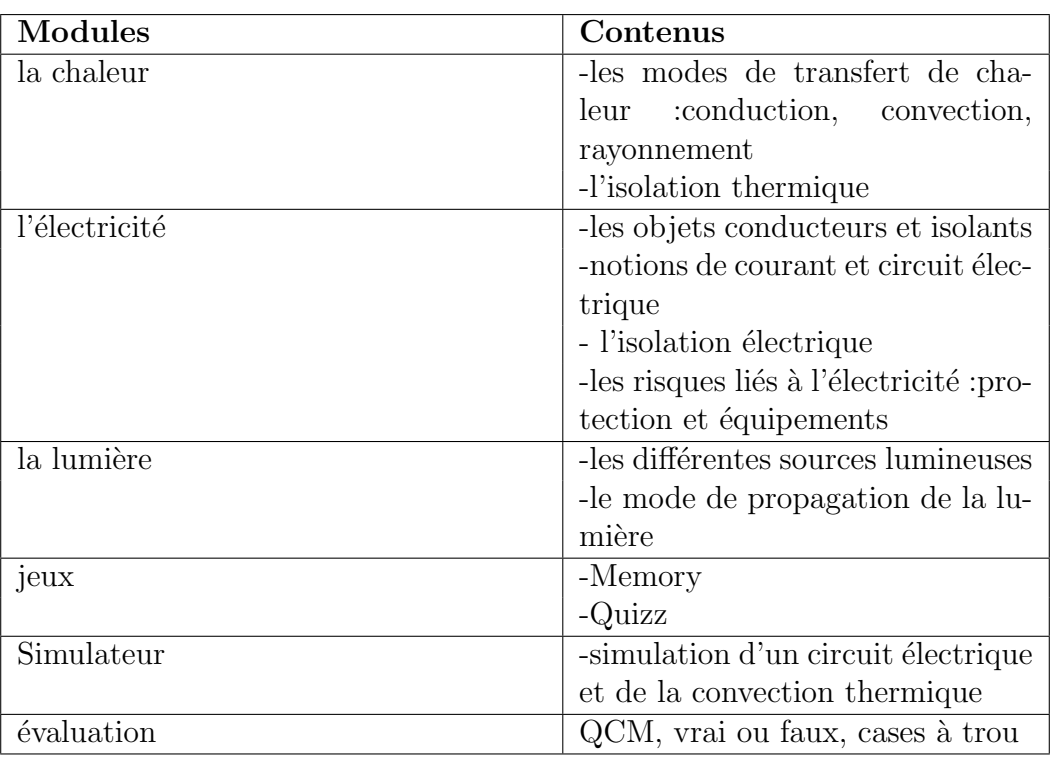

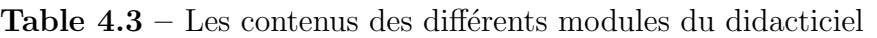

#### 2. Production des contenus

Les compétences attendues ici au termes des différentes leçons représentent une mobilisation des objectifs en termes de savoir, savoir ˆetre et savoir faire, pour prévenir les dangers liés à l'utilisation de l'énergie et maitriser son fonctionnement. Ici nous présentons la structure de chacune des trois leçons une fois qu'on y accède `a travers la page d'accueil.

#### LE CON 1 : LA CHALEUR : MODE DE TRANSFERT

 $\bullet$  compétences

-reconnaitre le mode de transfert de chaleur -Réaliser une isolation thermique

 $\bullet$  Pré-requis

-définition de transfert d'énergie -définition de chaleur -c'est quoi la matière -notion de déplacement de la matière

• Situation de vie

la ville de kribi a vu la construction d'une centrale a gaz pour suppléer le déficit d'énergie observé. Ondoa est très content mais il se demande comment est ce que le gaz qui n'était jusqu'ici utilisé par maman pour préparer permettra de faire fonctionner le téléviseur, la radio a la maison. Comment se fera le transfert d'énergie du gaz a la prise.

tâches :répondre aux différentes questions qui seront posées suite à l'animation.

• activités

séquence d'images et d'animations illustrant plusieurs phénomènes

tâches : répondre aux différentes questions qui seront posées suite de la séquence d'images

 $\bullet$  Résume

il s'agira d'une synthèse sur les notions de conduction, convection et du rayonnement

• Exercice

évaluation relative à la première leçon. Elle passera par des textes à trou.

#### LECON 2 :L'ÉLECTRICITÉ

 $\bullet$  compétences

-identifier les isolants et conducteurs électriques

- prévenir les risques liés à l'utilisation de l'électricité.
- $\bullet$  pré-requis

-définir électricité -citer les différentes sources qui permettent de faire fonctionner des appareils.

• situation de vie

la ville de kribi a vu la construction d'une centrale a gaz pour suppléer le déficit d'énergie observé. Ondoa est très content mais il se demande comment est ce que le gaz qui n'était jusqu'ici utilisé par maman pour préparer permettra de faire fonctionner le téléviseur, la radio a la maison. Comment se fera le transfert d'énergie du gaz a la prise.

tâches : répondre aux différentes questions qui seront posées.

 $\bullet$  Activité<br/>1

animations illustrant un électricien sur un poteau électrique. tâches : répondre aux différentes questions qui seront posées.

 $\bullet$  Activité2

images et animations illustrant un montage électrique. tâches : répondre aux différentes questions qui seront posées.

 $\bullet$  Activité3

image et animations illustrant les risques liés à une dangereuse manipulation électrique.

tâches : répondre aux différentes questions qui seront posées.

 $\bullet$  Résumé

synthèse des différentes activités effectuées.ici on ressortira les notions de conducteurs, isolant, courant électrique.

• Exercice

Evaluation relative à la leçon ; elle passera par des textes à trou.

#### LECON 3 :LA LUMIÈRE

 $\bullet$  compétences

-relever quelques sources de la lumière et leur mode de propagation

 $\bullet$  pré-requis

-définir lumière -définir milieu transparent -définir milieu homogène

• situation de vie

la ville de kribi a vu la construction d'une centrale a gaz pour suppléer le déficit d'énergie observé. Ondoa est très content mais il se demande comment est ce que le gaz qui n'était jusqu'ici utilisé par maman pour préparer permettra de faire fonctionner le téléviseur, la radio a la maison.comment se fera le transfert d'énergie du gaz a la prise.

tâches : répondre aux différentes questions qui seront posées.

 $\bullet$  Activité1

séquences d'images illustrant certains objets qui produisent de la lumière tâches : répondre aux différentes questions qui seront posées.

 $\bullet$  Activité2

séquences d'images illustrant certains objets tâches :répondre aux différentes questions qui seront posées.

 $\bullet$  Résumé

synthèse des différentes activités effectuées.ici on ressortira les notions de sources lumineuse et de sens de propagation de la lumière

#### • Exercice

 $Év$ aluation relative à la leçon; elle passera par des textes à trous

#### 3. ÉVALUATION

Il sera question ici de fournir à l'élève une évaluation chronométrée (10 minutes) qui concerne les différentes leçons qui ont été vues. Celle ci sera constituée des sections tels que : les  $QCM$ , vrai ou faux ; texte à trous.

#### 4. LEXIQUE

Les mots constituants le lexique sont tous en relation avec la notion d'échanges d'énergies et seront clairement définit.

#### 5. SIMULATEUR

IL s'agit de simuler une expérience de laboratoire en rapport avec les notions d''electricité.l''elève devra concevoir un circuit électrique simple à partir des différents éléments mis à sa disposition et ensuite identifier et tester les différents  $e$ léments selon qu'ils soient conducteur ou isolant du courant  $e$ lectrique. on pourra également simuler le mouvement de convection thermique.

#### 6. JEU

On pourra retrouver deux principaux jeu :

-Memory :qui consiste à mémoriser l'emplacement des cartes et de cliquer deux cartes identiques de façon successive pour gagner des points.

-Le Quizz : est un jeu, permettant à l'élève de trouver parmi quatre réponses proposées, de choisir la réponse appropriée pour une question posée. En effet, un certain nombre de questions auquel il faut répondre au fur et à mesure est posé à l'élève et chaque réponse trouvée lui fait gagner des points dont il verra la somme sous forme de note sur 20 à la fin de la partie ainsi que le type de médaille obtenue.

#### 7. VERSION ANGLAISE

Ici on aura droit au contenu de notre didacticiel en expression anglaise, il

suffira juste de cliquer sur le bouton "ENGLISH V." pour y accéder.

8. AIDE

Qui est cette option là qui nous guidera dans l'utilisation de notre didacticiel.

### PHASE IMPLANTATION

Il est question dans cette partie de dire comment s'est effectué le déploiement du dispositif dans les établissements scolaires à travers l'animation de la communication et la relation p´edagogique.

• Animation de la communication et la relation pédagogique.

Nous avons fait une descente dans l'un des établissements de notre étude; le choix s'est porté sur le lycée bilingue d'ekorezock. L'implantation a été effectuée dans cet établissement avec la collaboration des enseignants de SVT Tout d'abord, nous avons fait connaitre le dispositif d'apprentissage  $ODAEE$  à ces derniers, afin de recevoir leurs avis et de procéder aux rectificatifs, ensuite une épreuve validée par les enseignants que nous avons élaboré a été distribuée à une quinzaine d'élèves en vue d'avoir un aperçu de leur niveau en ce qui concerne les échanges d'énergies. la seconde étape consistait à la découverte et l'utilisation du didacticiel par ces élèves, qui par la suite ont été évalués avec la même épreuve.ce procédé nous a mené à l'étape suivante qui est l'évaluation.

## PHASE ÉVALUATION

En définitive, nous avons pu effectuer notre évaluation dans le lycée d'Ekorezock avec un échantillon de 15 élèves. Comme mentionné plus haut, nous l'avons fait passer en deux phases, la première dite évaluation diagnostique s'est faite avant l'utilisation du didacticiel et la seconde dite sommative, après l'utilisation de celui-ci.

#### \* Première évaluation (passage de l'épreuve(Annexe 5)) avant l'utilisation du didacticiel

Celle-ci consistait à juger du niveau de connaissance des élèves sur la notion abordée dans le didacticiel (les échanges d'énergies). Au terme de cette évaluation, nous avons obtenu les r´esultats suivants en fonction des objectifs p´edagogiques que nous nous sommes définis :

- Exercice 1 : la chaleur pour cet exercice nous avons un pourcentage de réussite de  $30\%$ , avec une moyenne générale  $8/20$ ;
- Exercice 2 : l'électricité pour cet exercice nous avons un pourcentage de réussite de 15%, avec une moyenne générale  $7,5/20$ ;

• Exercice 3 : la lumière pour cet exercice nous avons un pourcentage de réussite de  $25\%$ , avec une moyenne générale  $7/20$ ;

Ces résultats nous ont permis d'avoir un taux général de réussite de 23,33%, et une moyenne générale de  $7,5/20$ .

#### \* Deuxième évaluation (passage de l'épreuve) après utilisation du didacticiel

Celle-ci consistait `a voir si l'apprentissage avec le dispositif aurait eu une quelconque influence (positive) sur les premiers résultats. A la fin de la deuxième évaluation, on observe :

- Exercice 1 : la chaleur pour cet exercice nous avons un pourcentage de réussite de 68%, avec une moyenne générale  $12,5/20$ ;
- Exercice 2 : l'électricité pour cet exercice nous avons un pourcentage de réussite de  $85\%$ , avec une movenne générale  $13/20$ ;
- Exercice 3 : la lumière pour cet exercice nous avons un pourcentage de réussite de  $67\%$ , avec une movenne générale  $15/20$ ;

Ces résultats nous ont permis d'avoir un taux général de réussite de 73,33%, et une moyenne générale de  $13,5/20$ .

| Taux de réussite (en $\%$ )         | Avant | Après |
|-------------------------------------|-------|-------|
| Exercice 1                          | 30    | 68    |
| Exercice 2                          | 15    | 85    |
| Exercice 3                          | 25    | -67   |
| Taux général de réussite (en $\%$ ) | 23,33 | 73,33 |

**Table 4.4** – Résultats des évaluations faites avant et après usage du didacticiel

#### Discussions des résultats obtenus

Après traitement des résultats obtenus à la phase d'évaluation, nous constatons une nette amélioration des performances des élèves après utilisation du dispositif car en somme, nous obtenons à la fin de la deuxième évaluation, un taux général de réussite de  $73,33\%$  contre  $23,33\%$  qui avait été obtenu au départ, et une moyenne générale de  $13,5/20$  contre  $7,5/20$ . Nous pouvons donc conclure que l'apprentissage avec le didacticiel ODAEE ainsi réalisé, a contribué à atteindre les objectifs que nous nous fixés.

# 4.2.5 Résultats de la méthode SCRUM

#### PHASE INITIALE

• Vision du Projet

il est question pour nous de la conception et de la réalisation d'un didacticiel destiné aux élèves de la classe de sixième de l'enseignement secondaire générale, pour améliorer leur apprentissage en SVT sur les échanges d'énergies.

#### • Création de l'équipe

Table 4.5 – Tableau représentant les différents membres de l'équipe Scrum

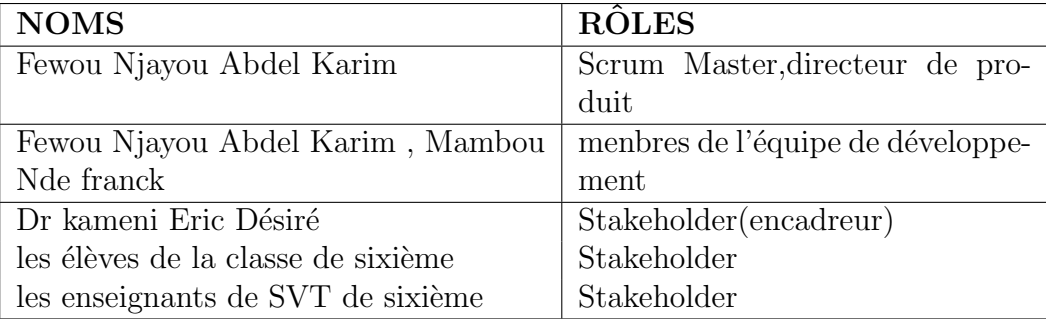

#### • Epics et personas

les épics suivants ont été recensé grâce à l'élaboration de notre cahier de charge

- consulter une leçon
- traiter un exercice
- consulter une correction pour un exercice
- simuler un processus
- consulter l'aide
- consulter le lexique
- consulter une version anglaise

Le tableau 4.6 représentante le persona principal de ces différents épics.

Table  $4.6$  – Tableau représentant le persona et ses caractéristiques

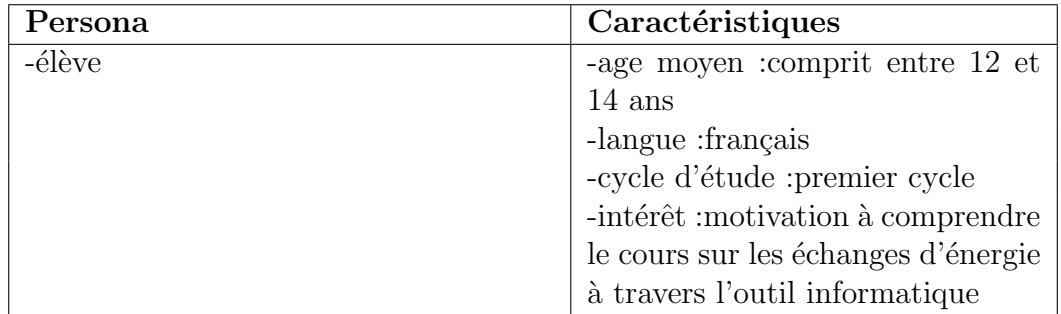
## $\bullet$  Backlog de produit priorisé

il représente une Liste priorisée d'exigences avec une estimation du temps nécessaire pour les transformer en fonctionnalités finies du produit(didacticiel).

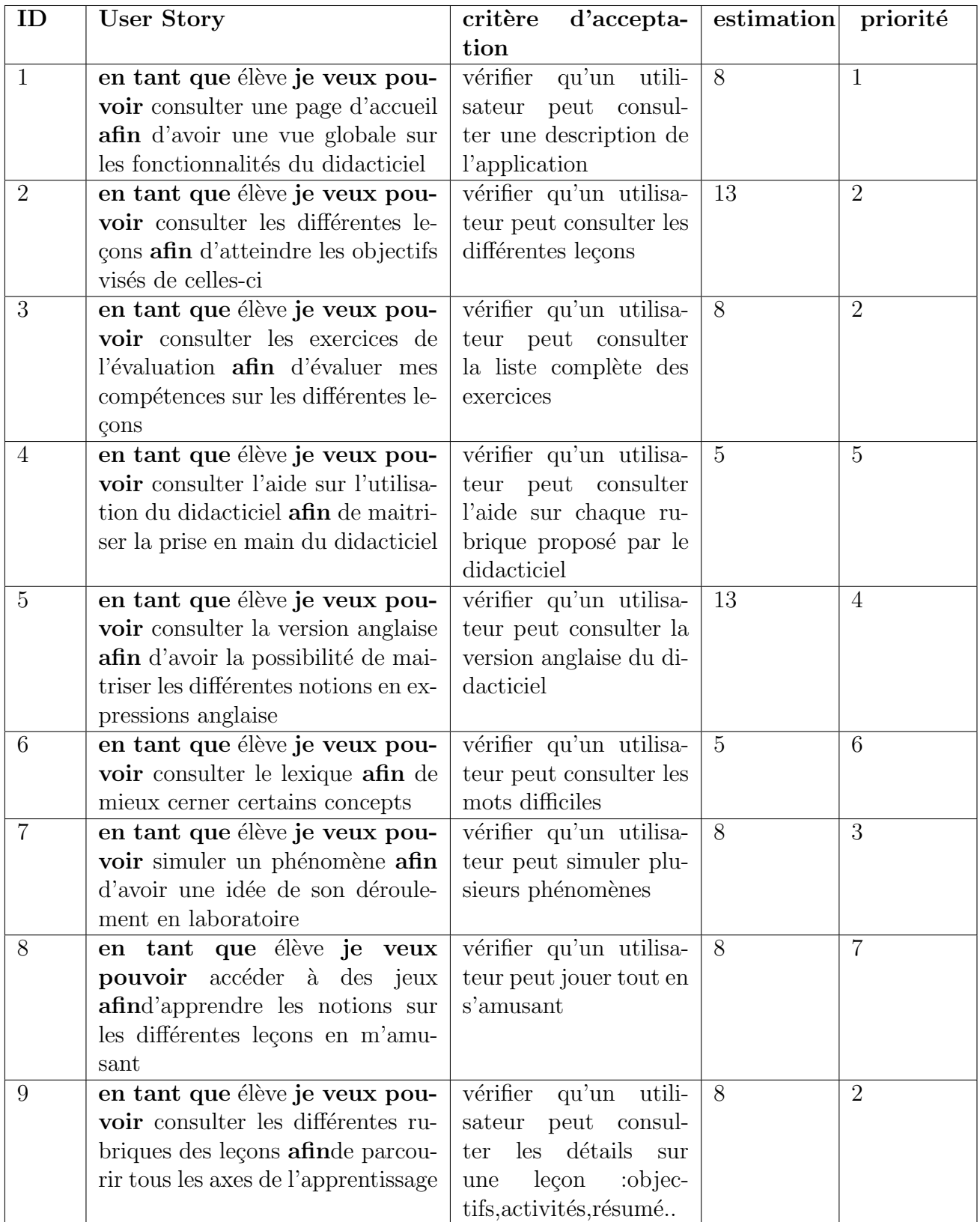

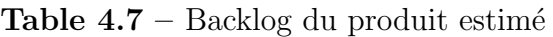

• Architecture globale

#### \*Diagramme de navigation

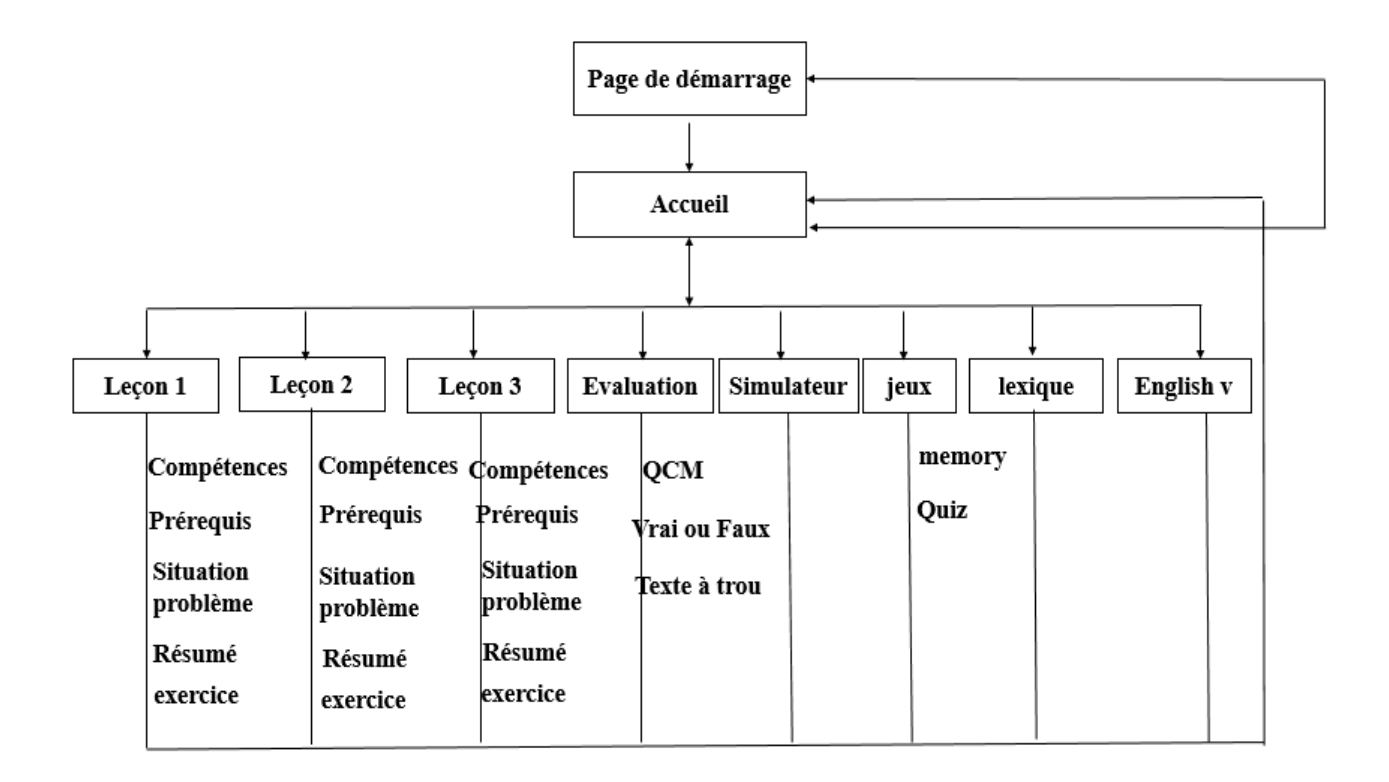

Figure 4.9 – Diagramme de navigation

#### \*Charte graphique

Les interfaces graphiques ont été réalisées en se servant des codes couleurs suivant :

| Couleurs | rôles                                    |
|----------|------------------------------------------|
| vert     | Utilisé pour les boutons afin d'incité à |
|          | l'action.                                |
| blanc    | pour les titres                          |
| noir     | pour les contenus                        |
| rouge    | utilisé pour les informations de premier |
|          | ordre                                    |

Table  $4.8$  – couleur charte graphique

#### • Plan de livraison

La conception de notre didacticiel s'effectuera en deux principales phases, c'est-à-dire deux sprints. Chaque sprint s'étalera sur une période de deux semaines. Le premier sprint debutera le 15 novembre tandis que le second debutera le 27 mai.

#### PLAN ET ESTIMATION

#### • Plan et Estimation du Sprint 1

Une partie des users story du tableau 4.7 a été prélevée du product backlog pour former le premier sprint. Le tableau 4.9 nous illustre les users stories de ce sprint, les tâches à faire ainsi que les estimations

| user story                    | tâches à faire                      | estimation     |
|-------------------------------|-------------------------------------|----------------|
| consulter une page d'accueil  | établir IHM                         | $\overline{2}$ |
|                               | mise à jour architecture            | $\overline{2}$ |
|                               | rédiger un plan de test             | $\overline{2}$ |
|                               | implémentation des services métiers | $\overline{2}$ |
|                               | Tests automatisés                   | $\overline{2}$ |
| consulter les différentes le- | établir IHM                         | $\overline{2}$ |
| cons                          |                                     |                |
|                               | mise à jour architecture            | $\overline{2}$ |
|                               | rédiger un plan de test             | $\overline{2}$ |
|                               | implémentation des services métiers | $\overline{2}$ |
|                               | Tests automatisés                   | $\overline{2}$ |
| consulter les rubriques des   | établir IHM                         | $\overline{5}$ |
| leçons                        |                                     |                |
|                               | mise à jour architecture            | $\overline{2}$ |
|                               | rédiger un plan de test             | $\overline{2}$ |
|                               | implémentation des services métiers | $\overline{5}$ |
|                               | Tests automatisés                   | $\overline{2}$ |
| consulter<br>exercices<br>les | établir IHM                         | $\overline{2}$ |
| d'évaluation                  |                                     |                |
|                               | mise à jour architecture            | $\overline{2}$ |
|                               | rédiger un plan de test             | $\overline{2}$ |
|                               | implémentation des services métiers | 3              |
|                               | Tests automatisés                   | $\overline{2}$ |

Table 4.9 – Backlog du Sprint1

La vélocité du sprint 1 étant donc fixée à 47, et étant donné que nous aurons 12 jours de travail sur les 14, le nombre de points id´eal par jour est 4. soit donc 48 points idéals pour le sprint 1.

### • Plan et Estimation du Sprint 2

Avant de présenter le backlog du Sprint2, le directeur de produit effectue d'abord une mise à jour du backlog du produit.cette mise à jour sera représentée dans le tableau 4.10.

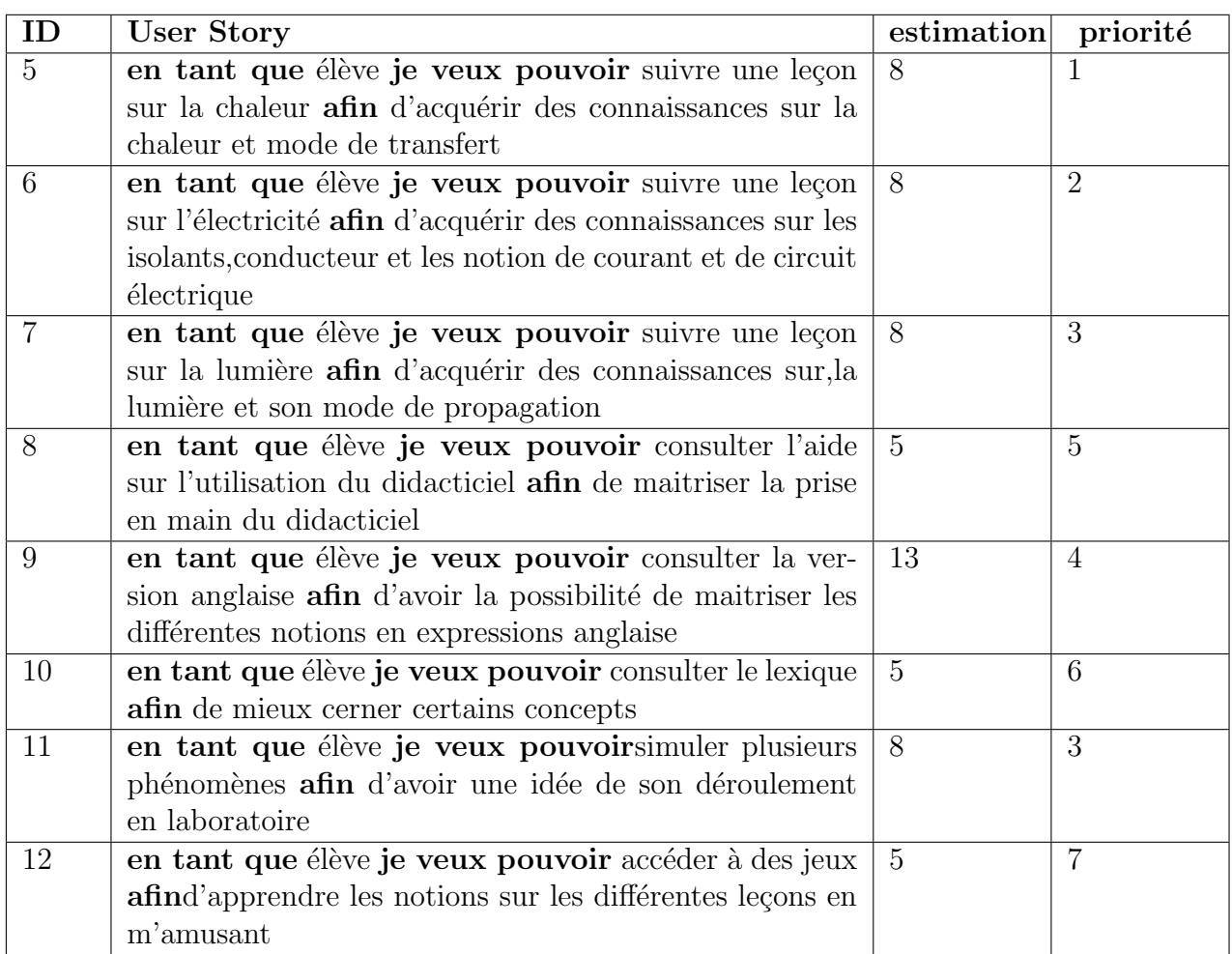

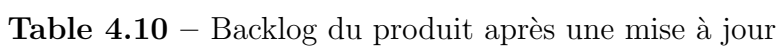

| user story                    | tâches à faire                      | estimation     |
|-------------------------------|-------------------------------------|----------------|
| suivre une leçon sur la cha-  | établir IHM                         | 3              |
| leur                          |                                     |                |
|                               | mise à jour architecture            | $\overline{2}$ |
|                               | rédiger un plan de test             | $\overline{2}$ |
|                               | implémentation des services métiers | $\overline{5}$ |
|                               | Tests automatisés                   | $\overline{2}$ |
| suivre une leçon sur l'élec-  | établir IHM                         | $\overline{4}$ |
| tricité                       |                                     |                |
|                               | mise à jour architecture            | $\overline{2}$ |
|                               | rédiger un plan de test             | $\overline{2}$ |
|                               | implémentation des services métiers | $\overline{5}$ |
|                               | Tests automatisés                   | $\overline{2}$ |
| suivre une leçon sur la lu-   | établir IHM                         | $\overline{4}$ |
| mière                         |                                     |                |
|                               | mise à jour architecture            | $\overline{2}$ |
|                               | rédiger un plan de test             | $\overline{2}$ |
|                               | implémentation des services métiers | $\overline{4}$ |
|                               | Tests automatisés                   | $\overline{2}$ |
| consulter l'aide              | établir IHM                         | $\overline{4}$ |
|                               | mise à jour architecture            | $\overline{2}$ |
|                               | rédiger un plan de test             | $\overline{2}$ |
|                               | implémentation des services métiers | $\overline{5}$ |
|                               | Tests automatisés                   | $\sqrt{2}$     |
| consulter la version anglaise | établir IHM                         | 3              |
|                               | mise à jour architecture            | $\overline{2}$ |
|                               | rédiger un plan de test             | $\overline{2}$ |
|                               | implémentation des services métiers | 4              |
|                               | Tests automatisés                   | $\overline{2}$ |
| consulter le lexique          | établir IHM                         | 3              |
|                               | mise à jour architecture            | $\overline{2}$ |
|                               | rédiger un plan de test             | $\overline{2}$ |
|                               | implémentation des services métiers | 3              |
|                               | Tests automatisés                   | $\overline{2}$ |
| consulter les jeux            | établir IHM                         | $\overline{3}$ |
|                               | mise à jour architecture            | $\sqrt{2}$     |
|                               | rédiger un plan de test             | $\overline{2}$ |
|                               | implémentation des services métiers | $\overline{4}$ |
|                               | Tests automatisés                   | $\overline{2}$ |
|                               |                                     |                |

Table 4.11 – Backlog du Sprint2

| effectuer une simulation | établir IHM                         |  |
|--------------------------|-------------------------------------|--|
|                          | mise à jour architecture            |  |
|                          | rédiger un plan de test             |  |
|                          | implémentation des services métiers |  |
|                          | Tests automatisés                   |  |

Table 4.12 – Backlog du Sprint2

La vélocité du sprint 2 étant donc fixée à 112, le nombre de points idéal par jour est 8. soit donc 112 points idéals pour le sprint 2.

# **IMPLÉMENTATION**

## • Backlog du produit mis `a jour

Une mise à jour du Backlog a été effectuée et reconstituée dans le tableau 4.13

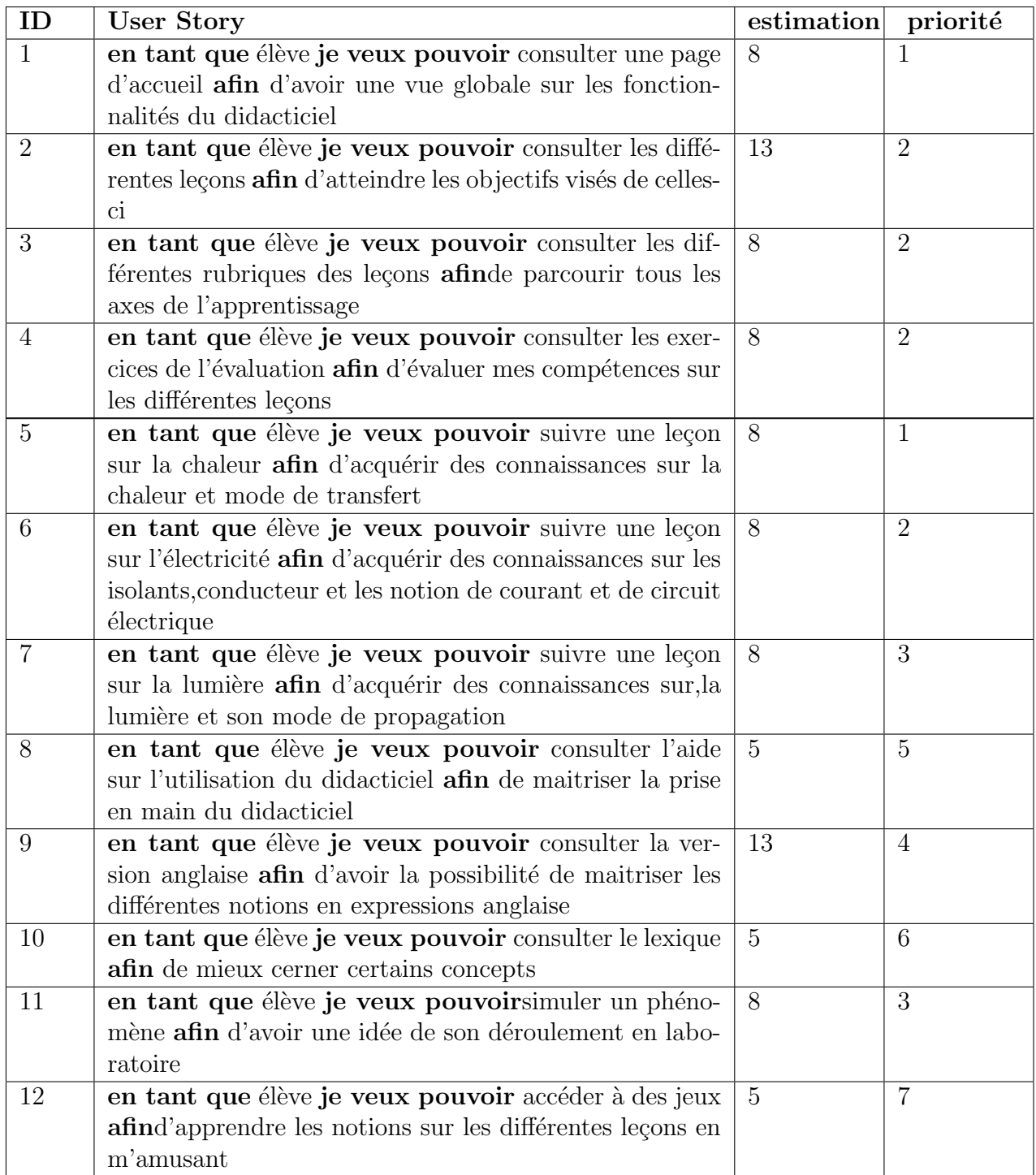

## Table  $4.13$  – Backlog final du produit après une mise à jour

## $\bullet$  Diagramme de séquence

Les diagrammes de séquences nous ont permis de représenter les différents

 $\acute{e}$ changes qui seront observés dans le logiciel. Étant donné qu'ils n'entrent pas dans les étapes de conception de la méthodologie SCRUM, les diagramme de séquence de navigation, des leçons et d'évaluations seront décris dans l'annexe (ANNEXE 2).

#### • Diagramme de classe du système

Le diagramme de classe nous permi a de représenter les classes et les interfaces du syst`emes ainsi que les differentes relations entre celles ci. les diagramme de de classe de notre système sera décri dans l'annexe (ANNEXE 6).

#### • Implémentation du Sprint 1

Le sprint1 a pris moins de temps que prévu et les users story du sprint 1 Backlog ont pu être achevées, et à l'issue des daily scrum meeting nous avons pu noté au fur et à mesure l'état d'avancement de notre travail ce qui nous a permit de representr à la fin le burn down chart mis à jour de chacun des sprints.

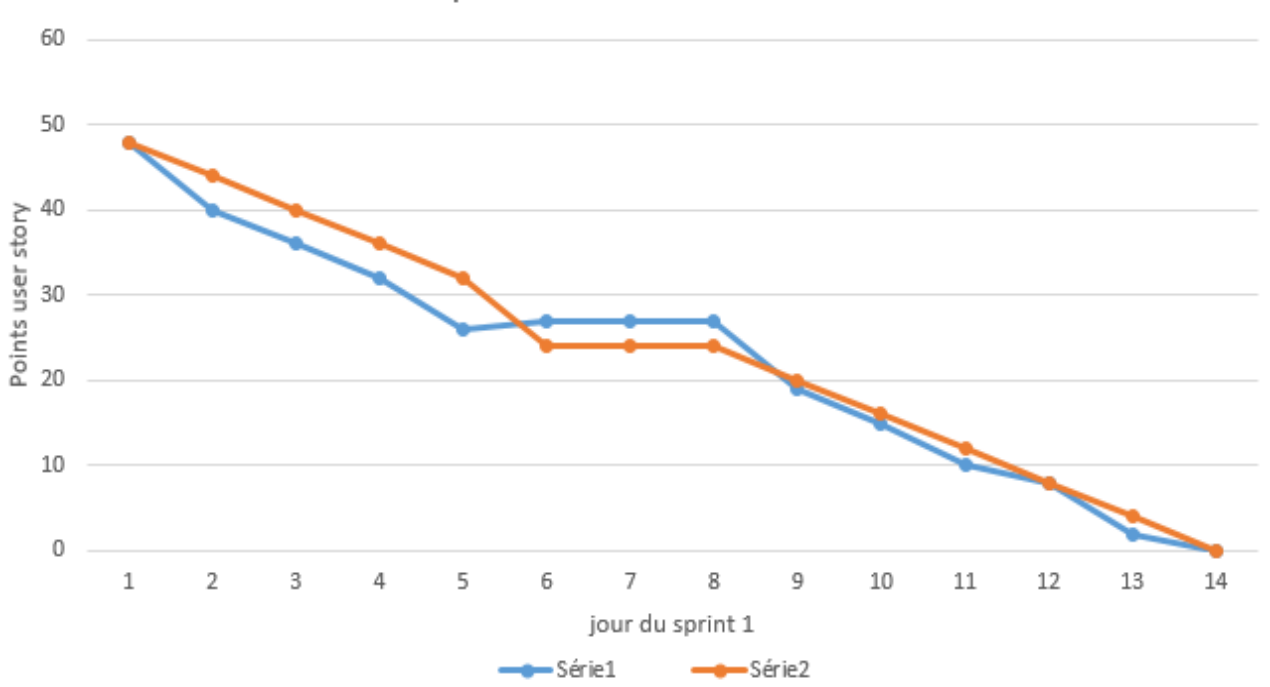

### Sprint 1 Burn Down Chart

**Figure 4.10** – Sprint 1 Burn down chart

la serie1 : représente le reste de points à faire la serie2 : représente l'idéal des points à faire

En analysant le burn down chart du sprint 1 on s'aperçoit que la totalité des

user story du sprint 1 pourraient être pris en compte. En effet entre le sixième et le neuvième jour les points restant étaient supérieurs à ceux estimés. Ainsi le rythme de travail a été augmenté par la suite afin de livrer l'incrément dans les temps

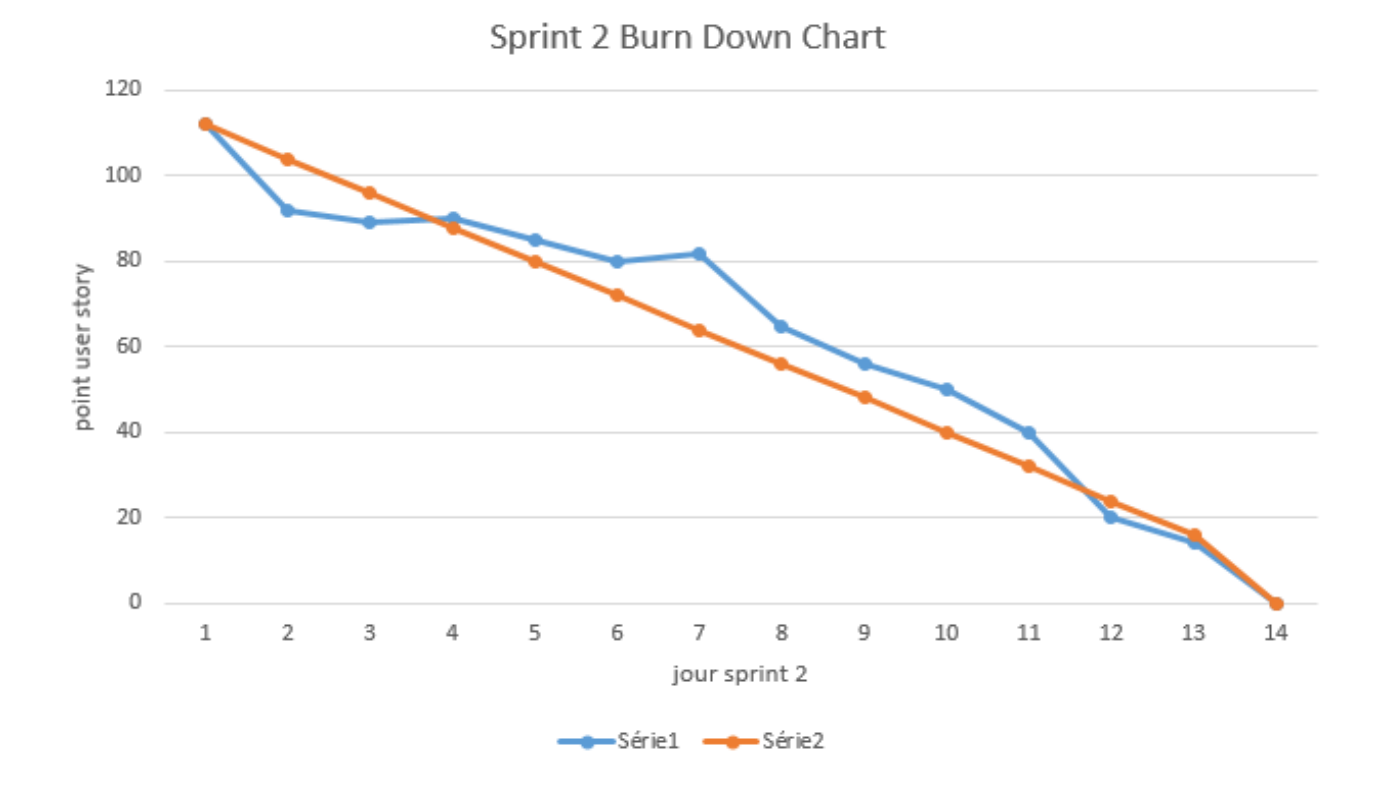

#### • Implémentation du Sprint 2

**Figure 4.11** – Sprint 2 Burn down chart

la serie1 : représente le reste de points à faire la serie2 : représente l'idéal des points à faire

En analysant le burn down chart du sprint 2 on s'aperçoit que la totalité des user story du sprint 2 pourraient être pris en compte. En effet entre le quatrième et le douzième jour les points restant étaient supérieurs à ceux estimés. Ainsi le rythme de travail a été augmenté par la suite afin de livrer l'incrément dans les temps.

#### • Résultat des Sprints (livrables)

Les livrables présentés ici sous forme de maquette nous ont facilité la réalisa- $\,$  tion de notre didacticiel.

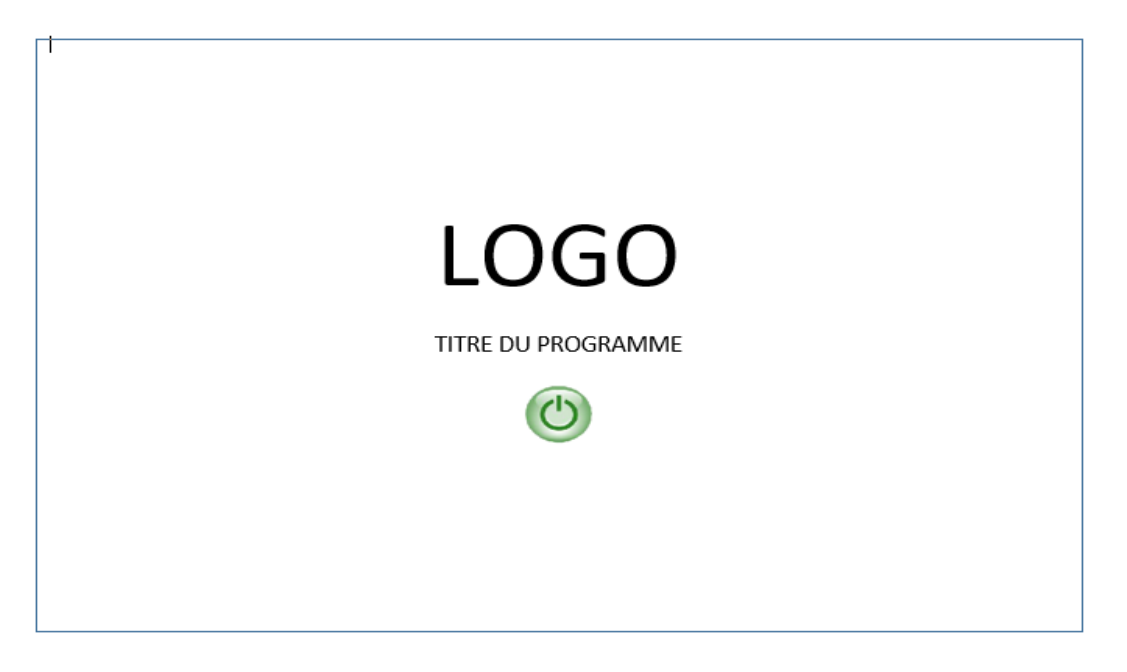

Figure  $4.12$  – Maquette première page

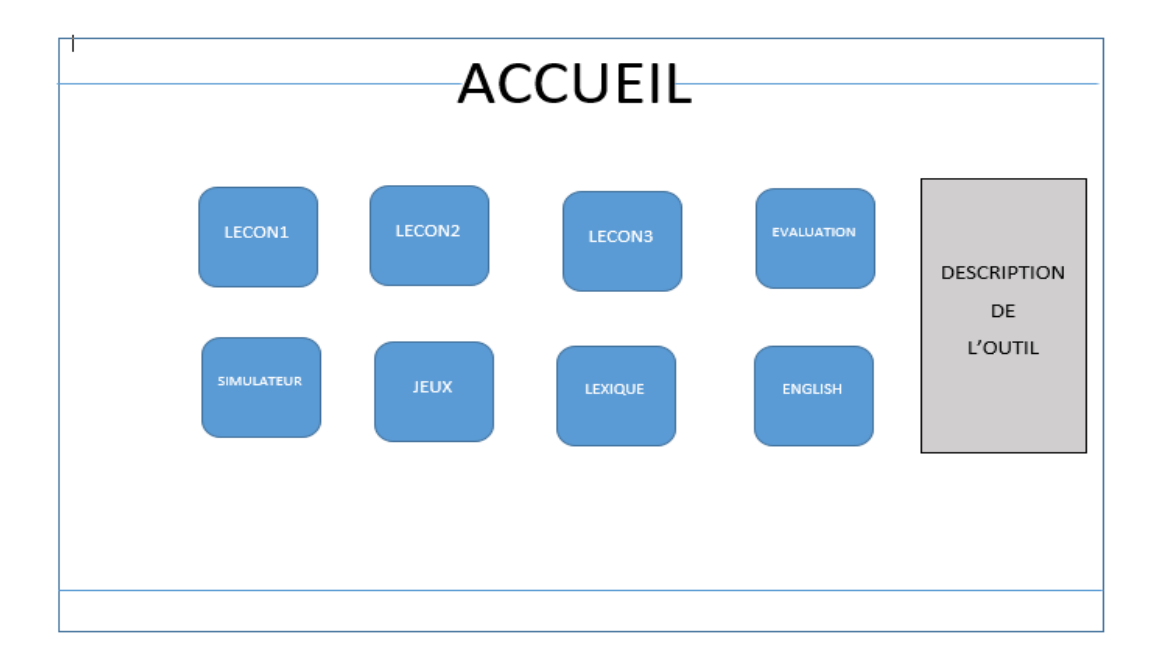

Figure  $4.13$  – Maquette accueil

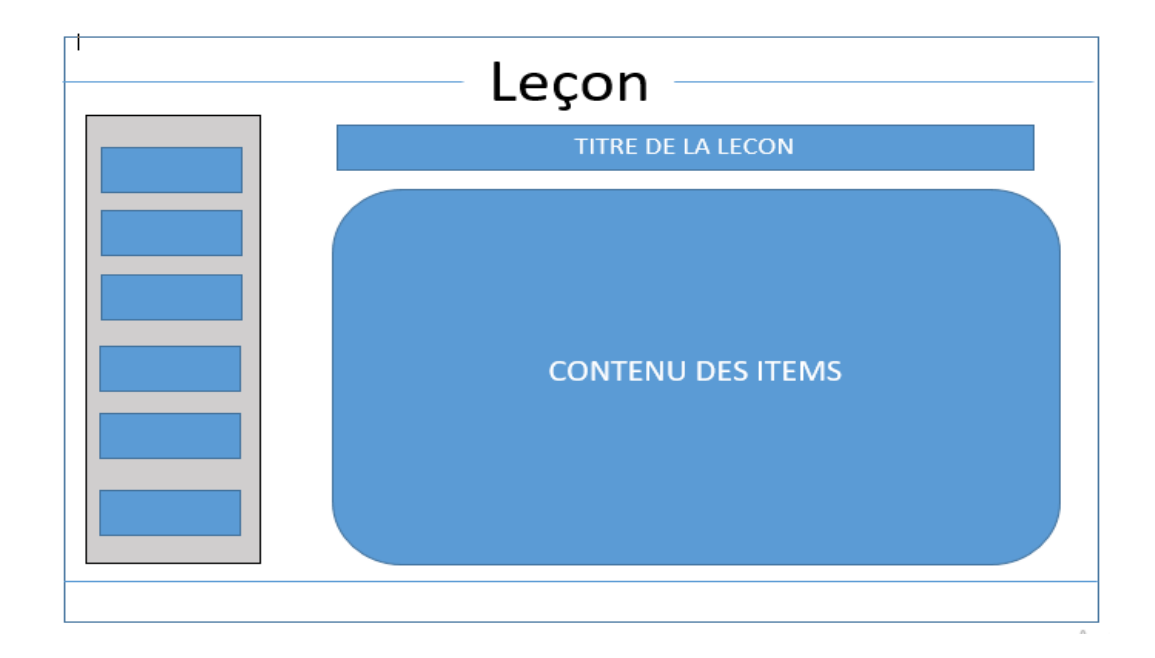

Figure  $4.14$  – Maquette menu leçon

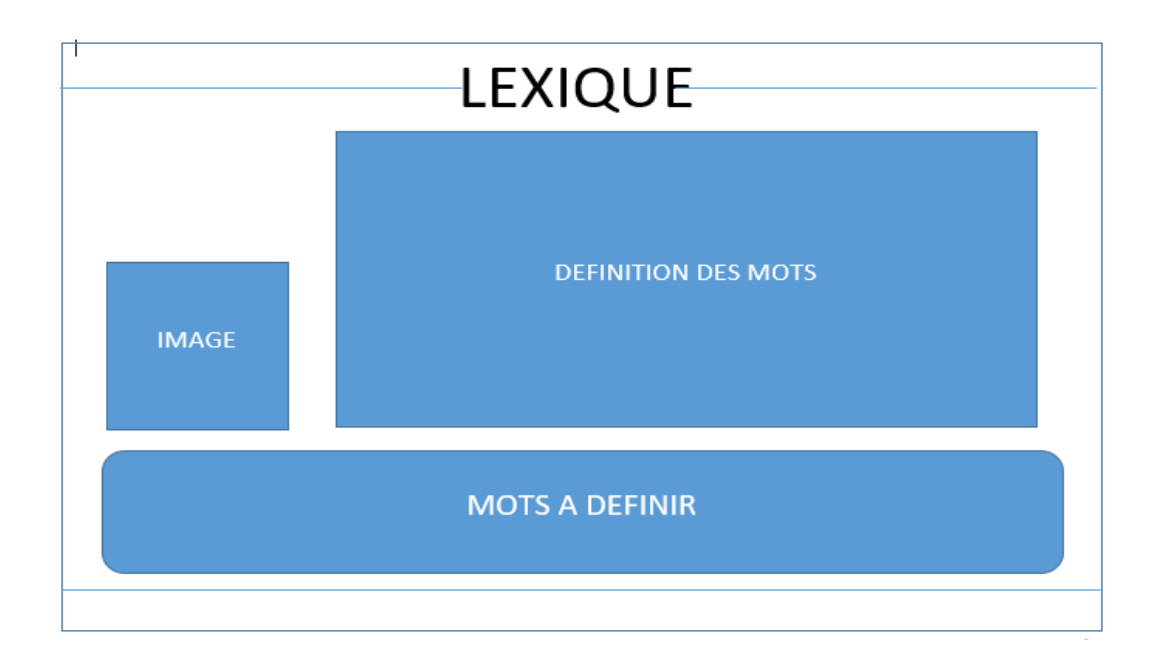

Figure 4.15 – Maquette lexique

# REVUE ET RÉTROSPECTIVE

 $\bullet~$  Revue et rétrospective du sprint  $1$ 

Lors de la revue de sprint 1, nous nous sommes rassurés que les exigences

qui étaient prédéfinies à la base étaient respectées. Certaines modifications ont été effectuées, ainsi les interfaces utilisateurs associées aux users story ont pu être présentées avant la planification du sprint suivant :

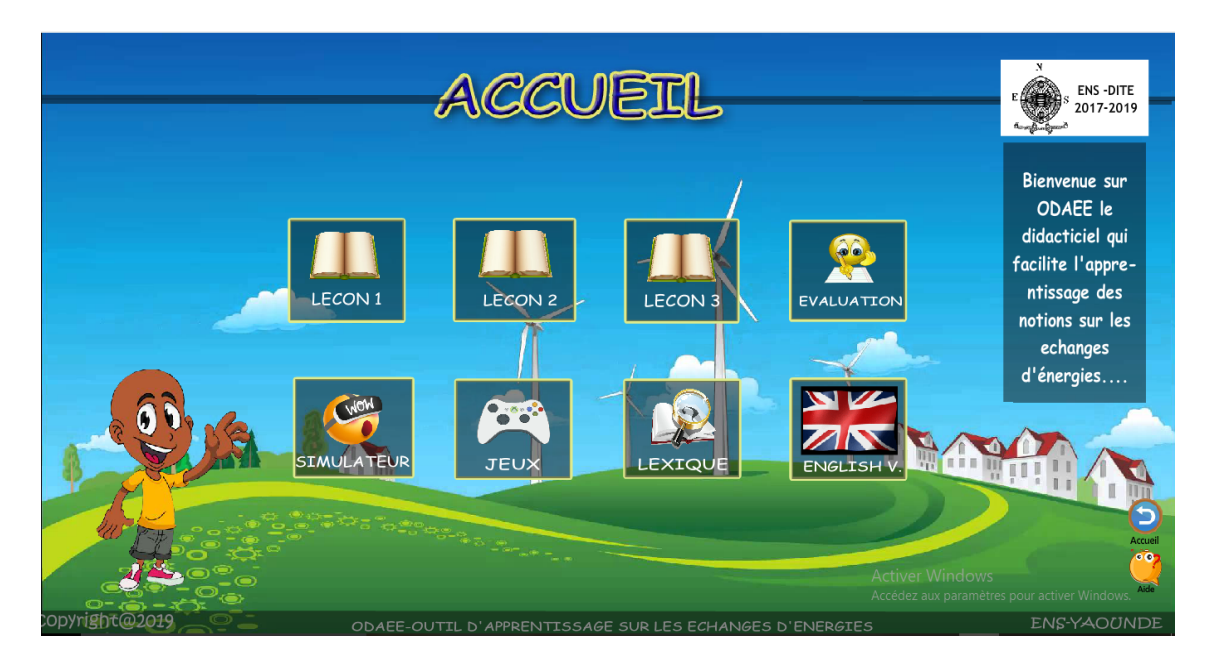

Figure 4.16 – Interface page d'accueil

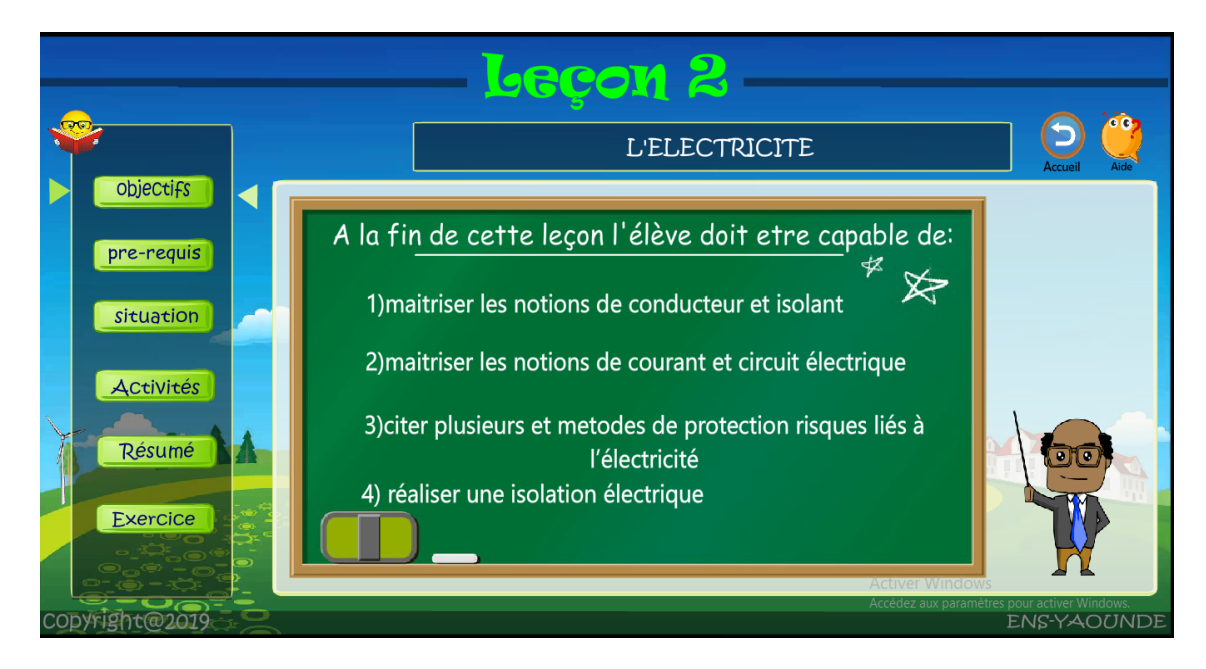

la figure 4.16 représente la page d'accueil de notre application

Figure  $4.17$  – Interface page leçon 2 compétences

la figure 4.1 représente structure complète d'une leçon, et plus précisément celle de la leçon 2.

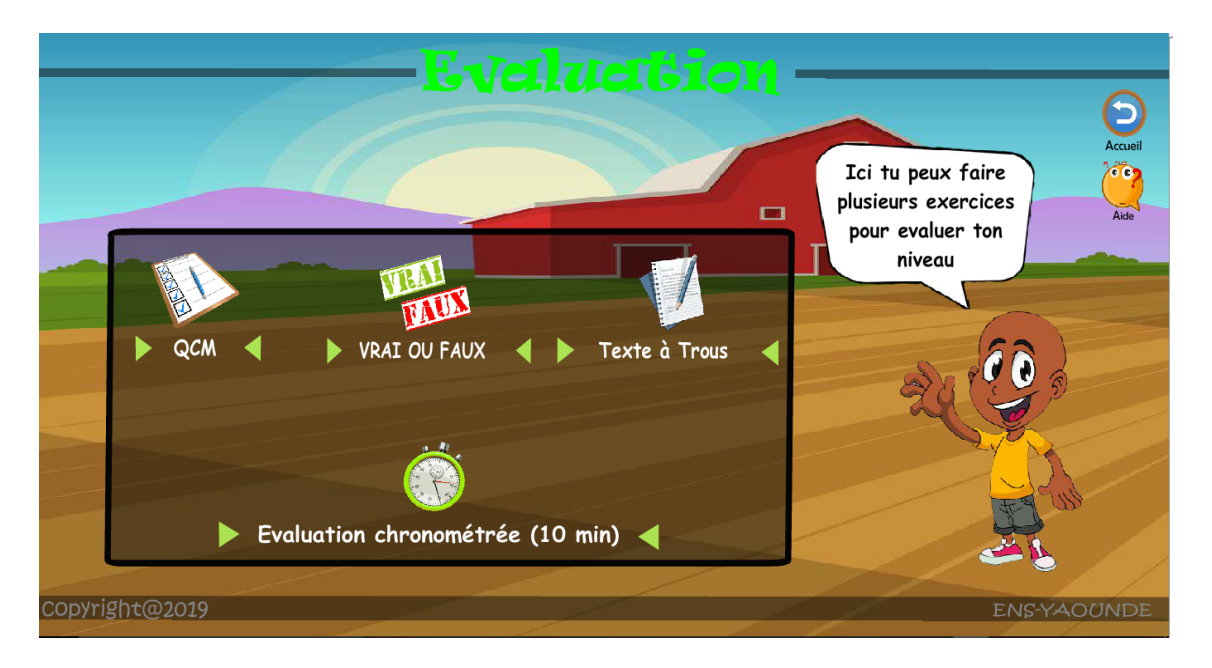

Figure  $4.18$  – Interface menu des évaluations

la figure 4.18 nous présente l'interface du menu évaluation avec plusieurs types d'exercices disponibles.

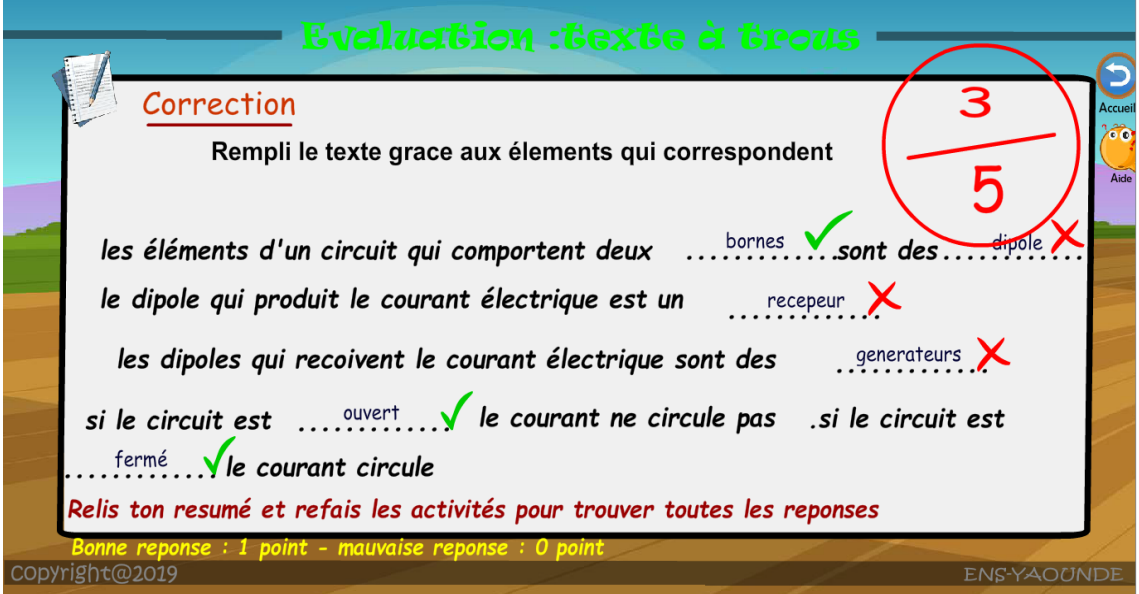

Figure  $4.19$  – Interface évaluation texte à trous

la figure 4.19 présente l'évaluation texte à trous.

Lors de la revue et rétrospective du sprint 1, il était question de faire le point sur l'état d'évolution, il a été évoqué ce qui pourrait être fait pour améliorer le sprint. Mais cependant nous remarquons que toutes les histoires du sprint ont été réalisées dans le temps imparti. Cependant le nombre d'histoire de backlog ayant augmenté, il a été nécessaire de diminuer le nombre de jours d'inactivité pour pouvoir augmenter le nombres d'histoires à réaliser pour au prochain sprint

• Revue et rétrospective du sprint  $2$ 

Lors de la revue de sprint 1, nous nous sommes rassurés que les exigences qui étaient prédéfinies à la base étaient respectées. Certaines modifications ont  $\acute{e}t\acute{e}$  effectu $\acute{e}e$ es, ainsi les interfaces utilisateurs associ $\acute{e}e$ s aux users story ont pu être présentées.

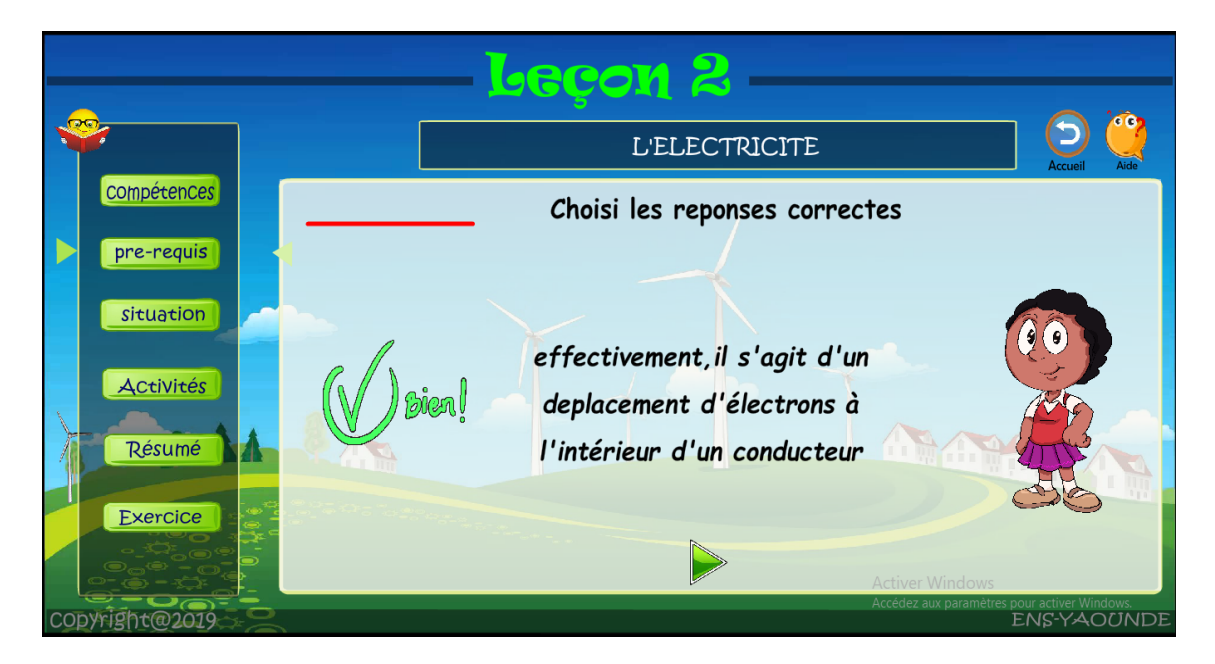

Figure  $4.20$  – Interface page lecon 2 pre requis

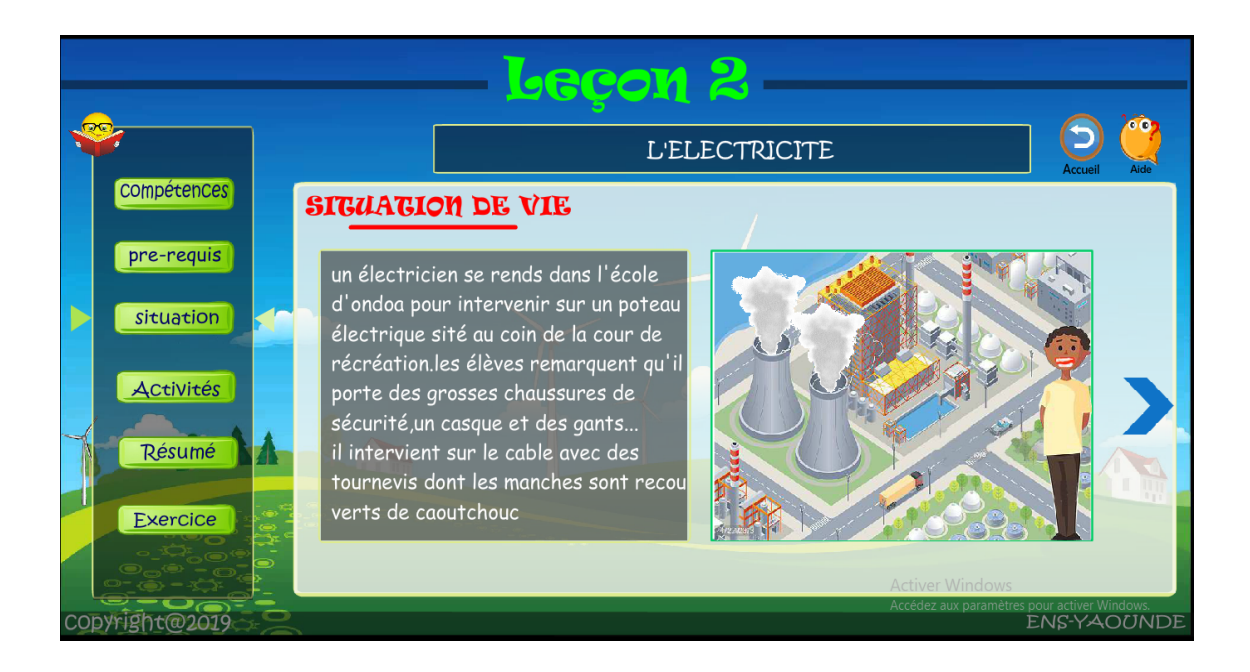

Figure  $4.21$  – Interface page leçon2 situation

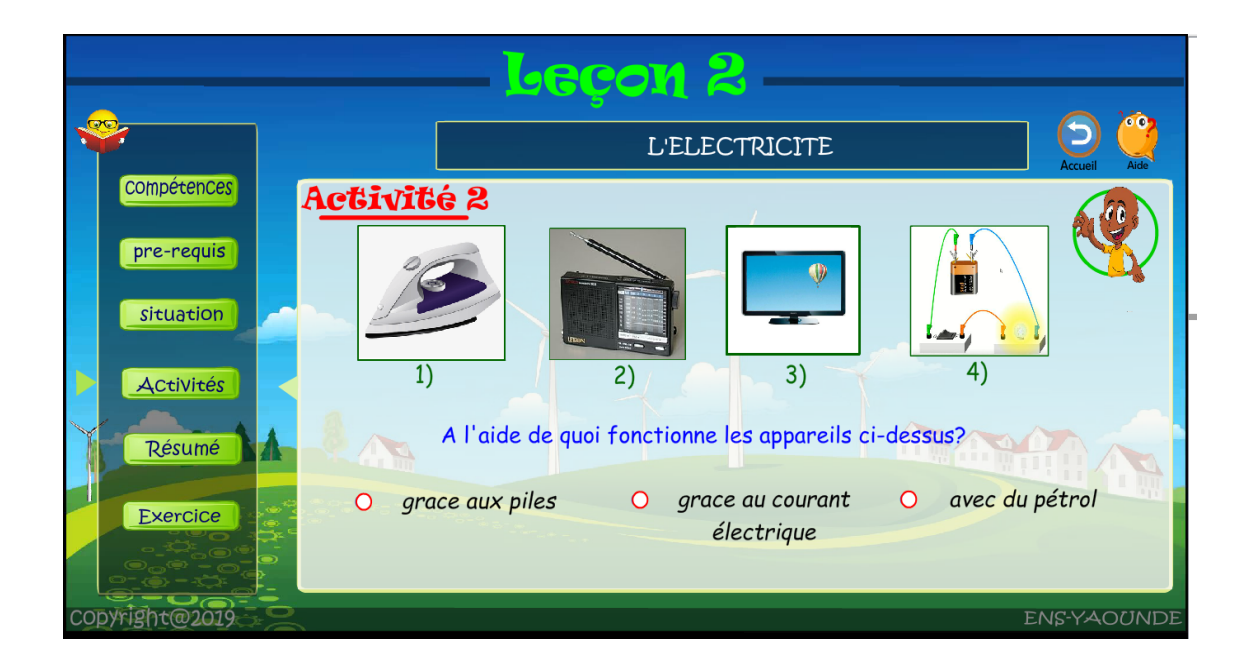

Figure  $4.22$  – Interface de l'activité2 de la leçon2

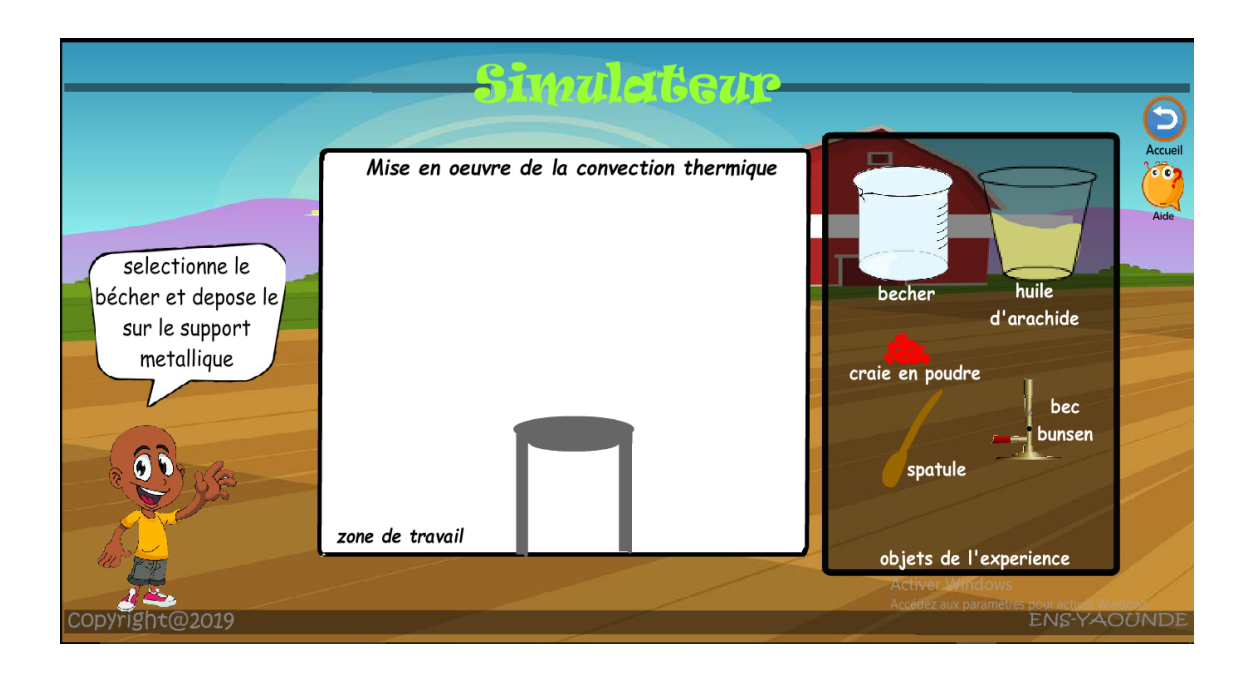

Figure 4.23 – Interface page simulateur 1

la figure 4.22 mets en évidence la simulation sur la convection thermique.l'élève se contente de suivre les étapes de déroulement et d'observer.

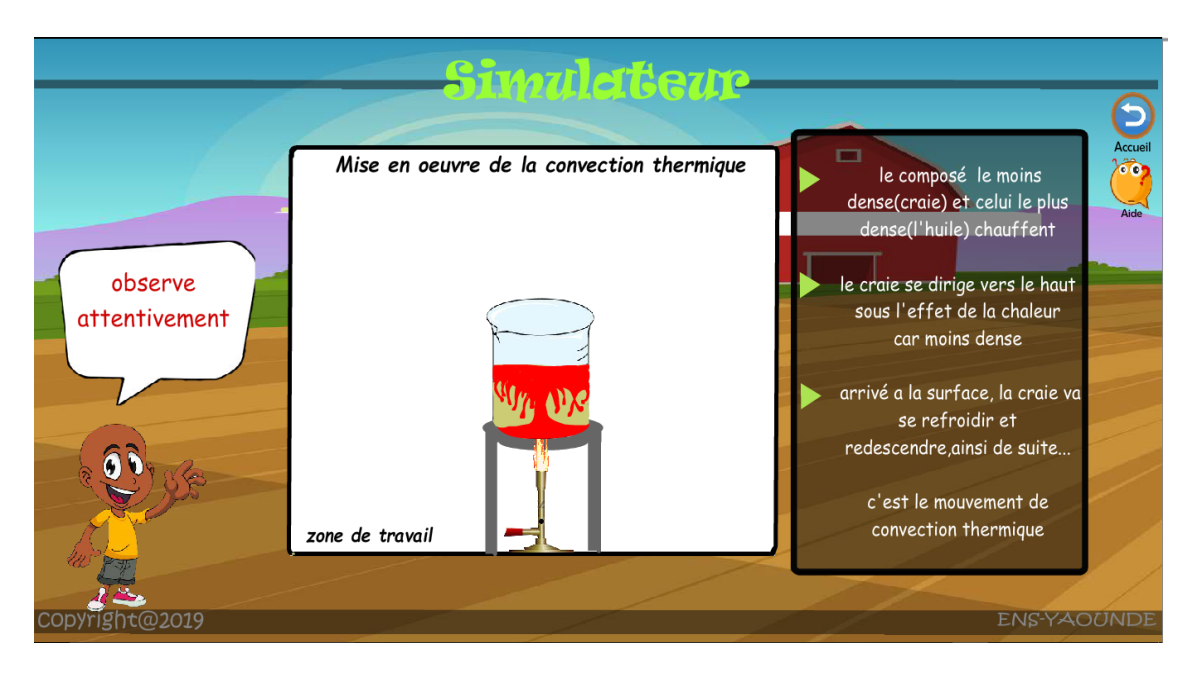

Figure  $4.24$  – Interface page simulateur 1 déroulement

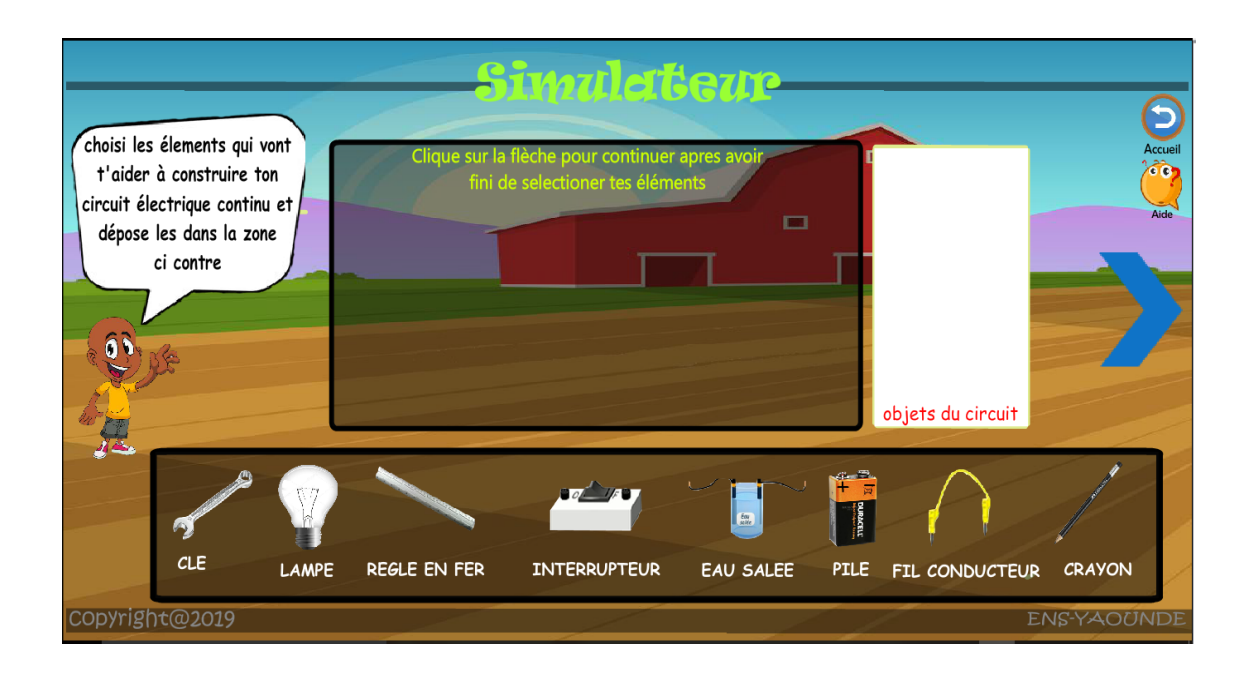

Figure 4.25 – Interface page simulation2

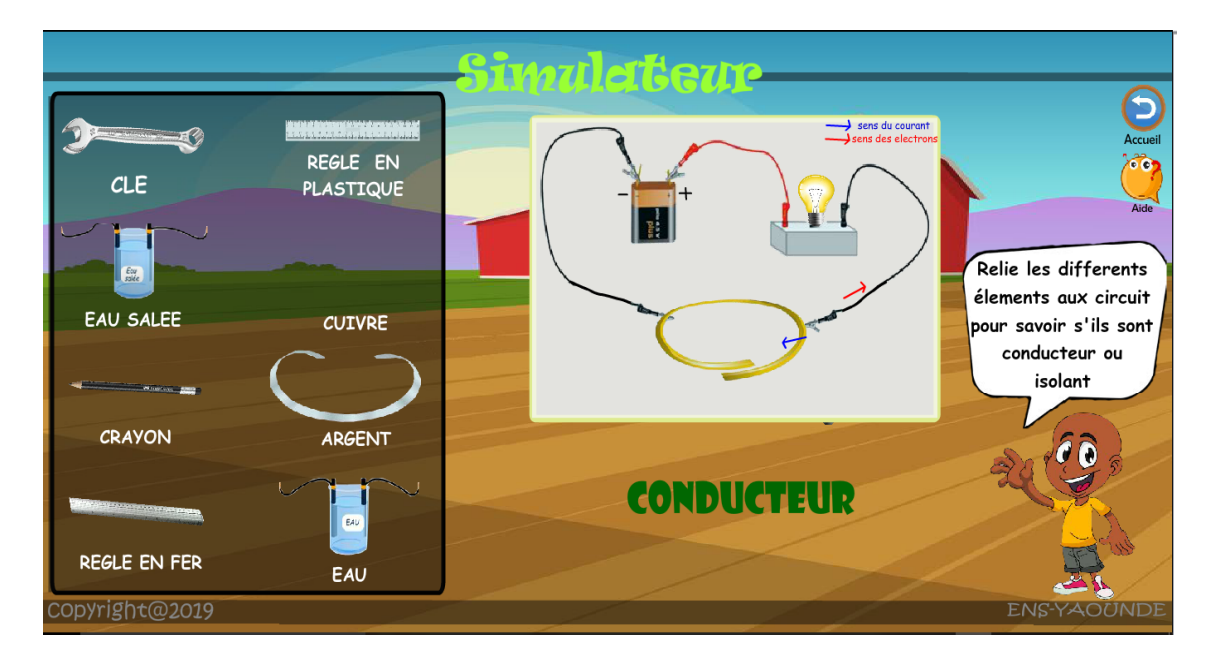

la figure 4.24 mets en évidence la simulation sur le circuit électrique.

Figure  $4.26$  – Interface page simulateur 2 déroulement

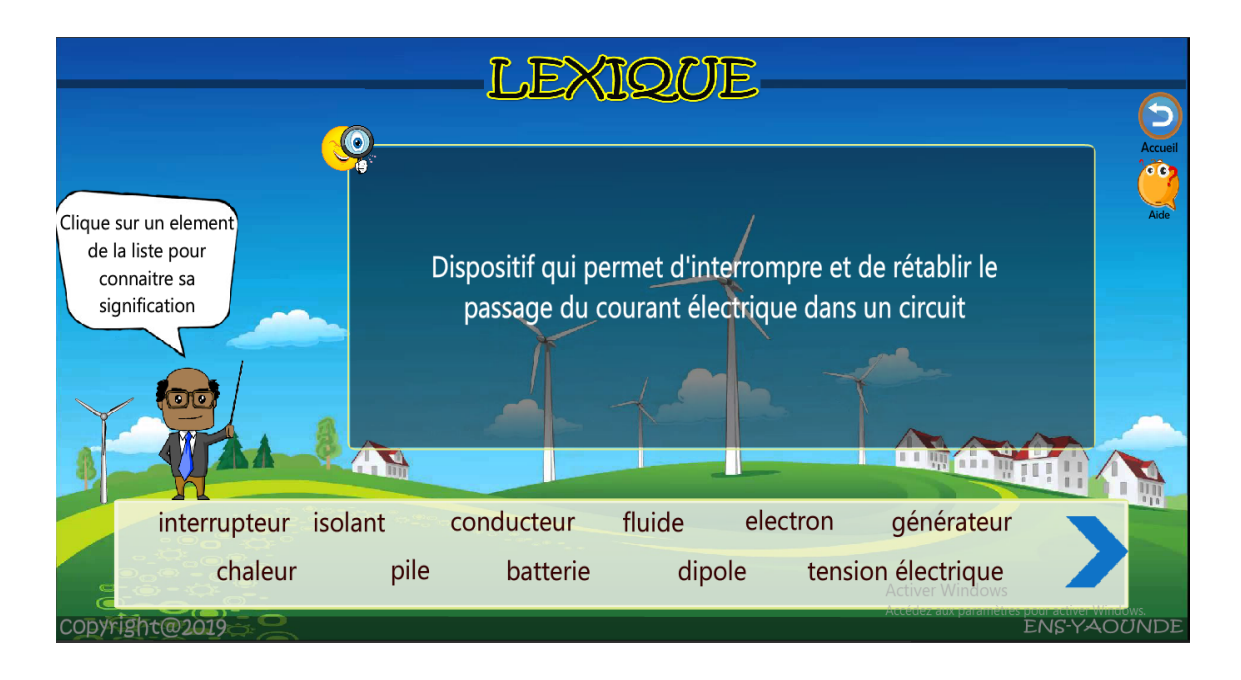

Figure 4.27 – Interface lexique

## LIVRAISON

### • Diagramme de déploiement

C'est un diagramme qui propose une vision statique de la topologie du matériel sur lequel s'exécute le système, il montre les connexions existantes entre les nœuds du système. Pour le déploiement et l'utilisation de notre didacticiel, il est nécessaire de posséder une machine avec un écran, une souris et un clavier.

La machine peut fonctionner avec n'importe quel système d'exploitation mais doit posséder un navigateur qui inclus, soit par défaut soit par installation manuelle le plugins Flash Player.

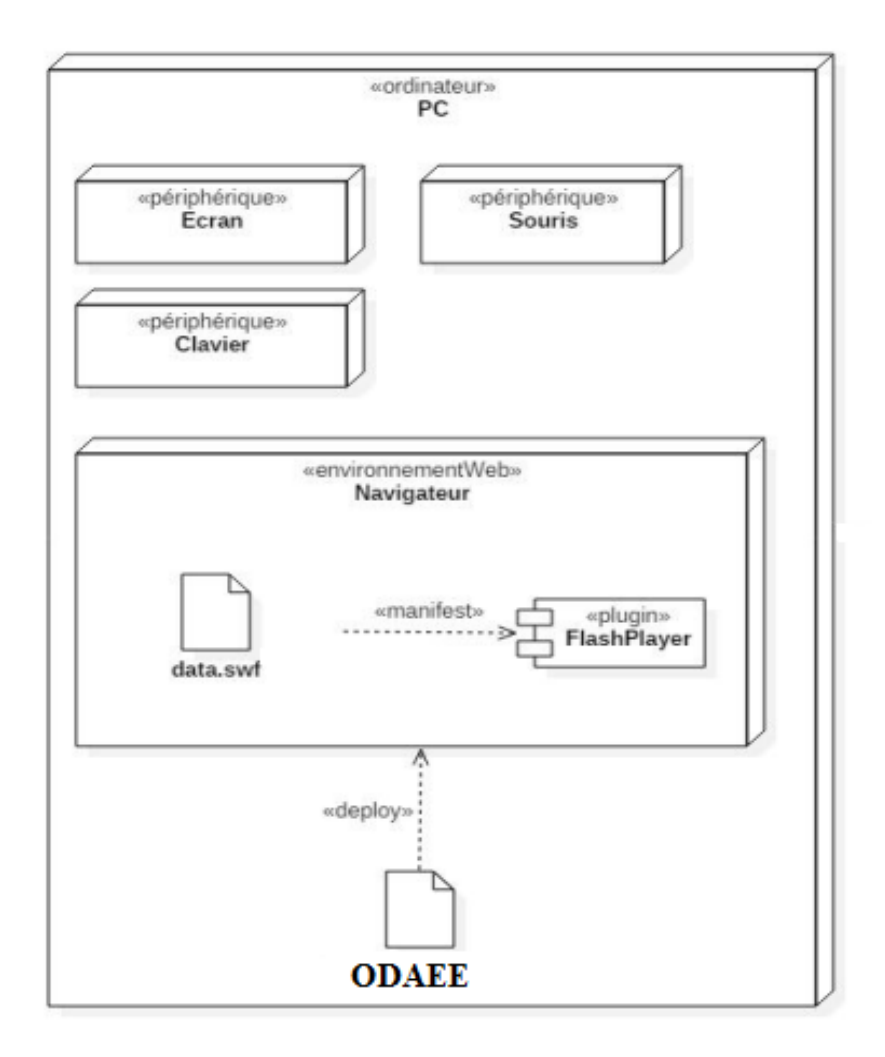

Figure 4.28 - Diagramme de déploiement de ODAEE

### $\bullet~{\rm Test}$

Nous avons recueilli des feed-back chez 10 élèves après le premier livrable de l'application. Nous avons pu ressortir les résultats suivants :

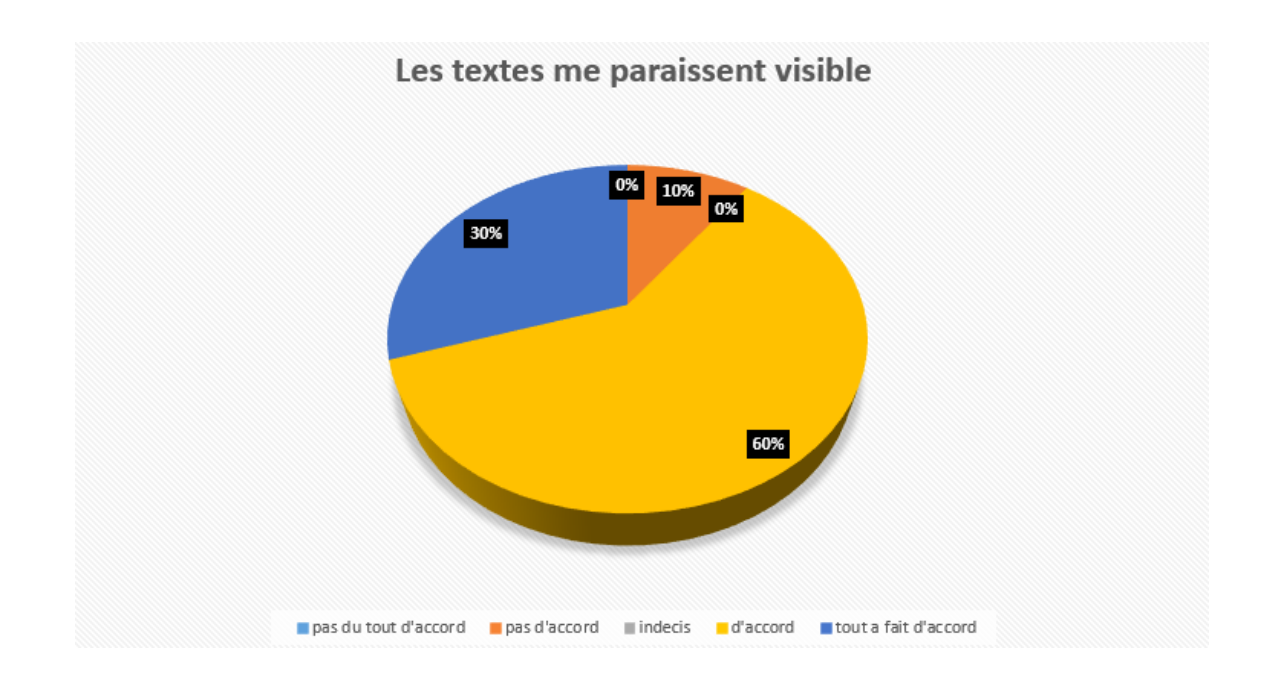

Figure  $4.29$  – Réponse question1 évaluation utilisabilité didacticiel

La figure 4.23 montre que la majorité des élèves (soit  $60\%$ ) ont été d'accord sur le fait que les textes sont visibles. De plus  $30\%$  ont été tout à fait d'accord avec cela.

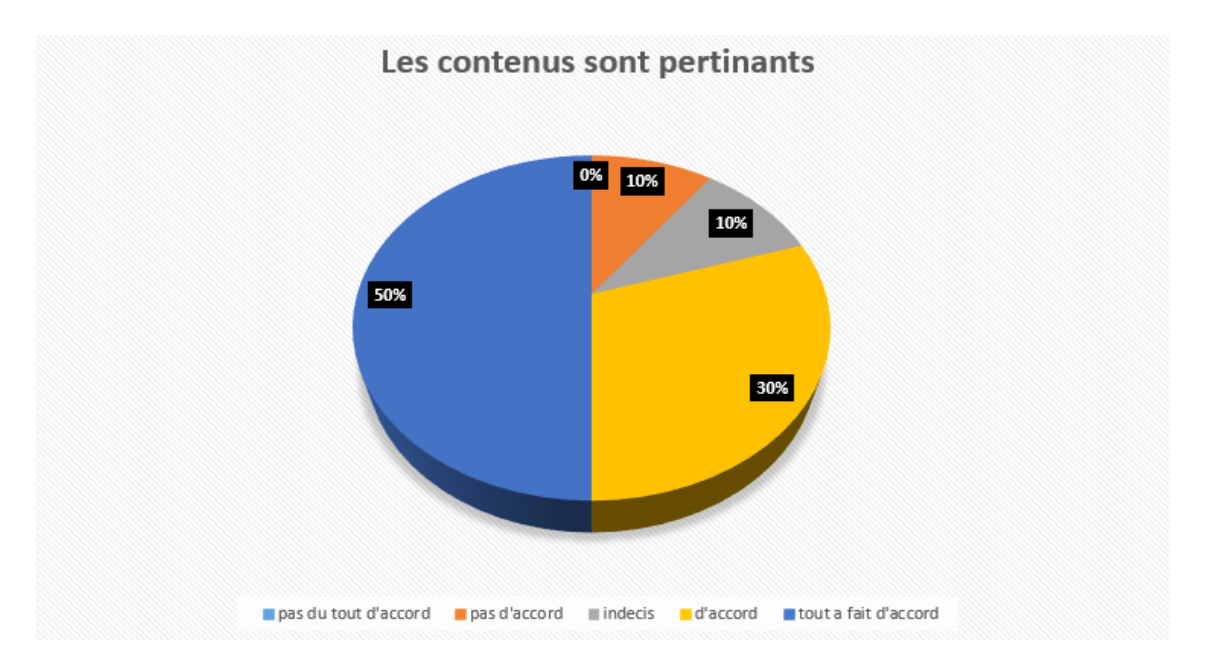

Figure  $4.30$  – Réponse question2 évaluation utilisabilité didacticiel

La figure 4.24 montre que la majorité des élèves (soit  $60\%$ ) ont été tout à fait d'accord sur le fait que les contenus sont pertinents. De plus  $30\%$  ont été d'accord avec cela.

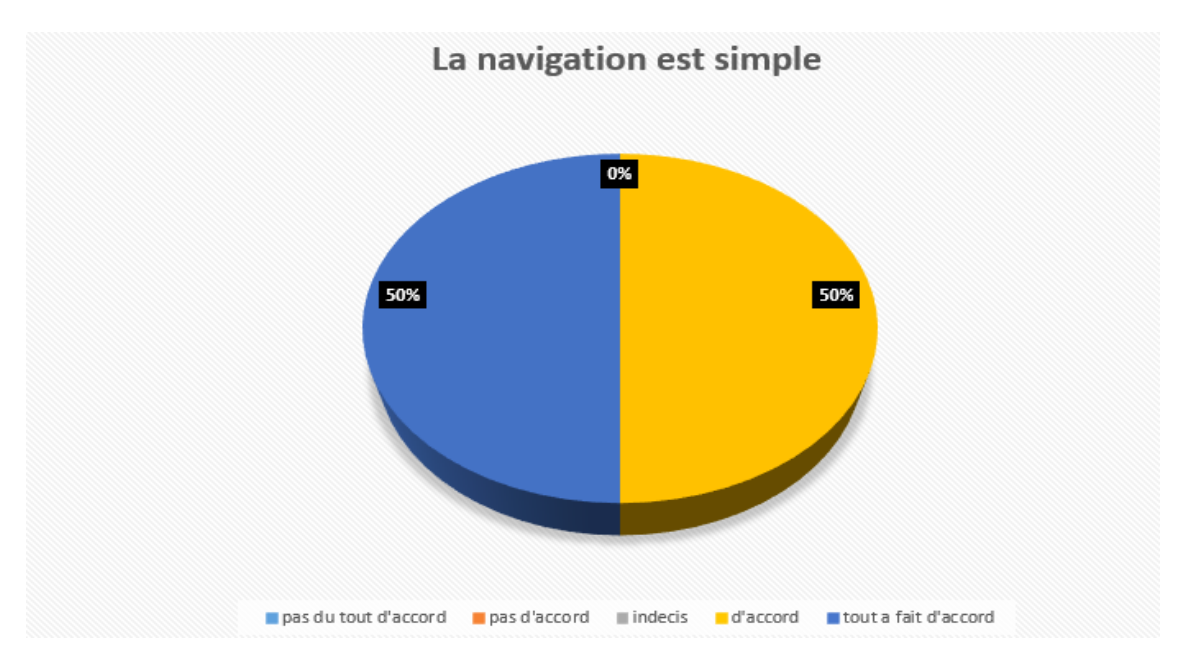

Figure  $4.31$  – Réponse question3 évaluation utilisabilité didacticiel

En analysant la figure 4.25, on remarque que  $50\%$  des élèves ont été d'accord sur le fait que la navigation sur le site web parait simple. De plus  $50\%$  ont été tout à fait d'accord avec cela.

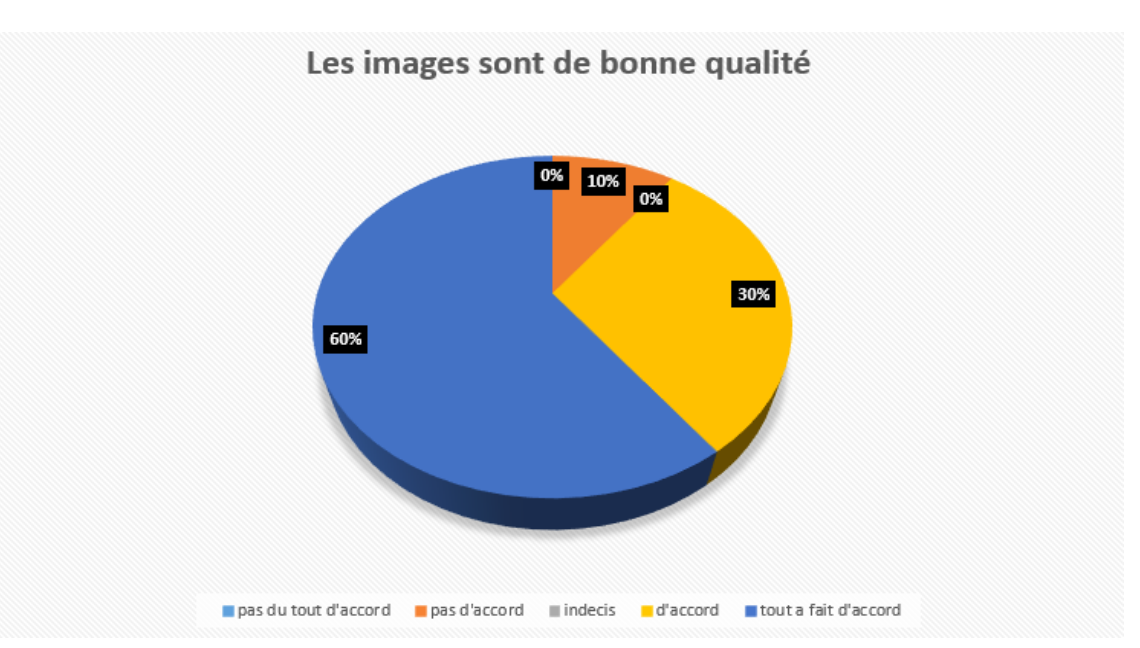

Figure  $4.32$  – Réponse question4 évaluation utilisabilité didacticiel

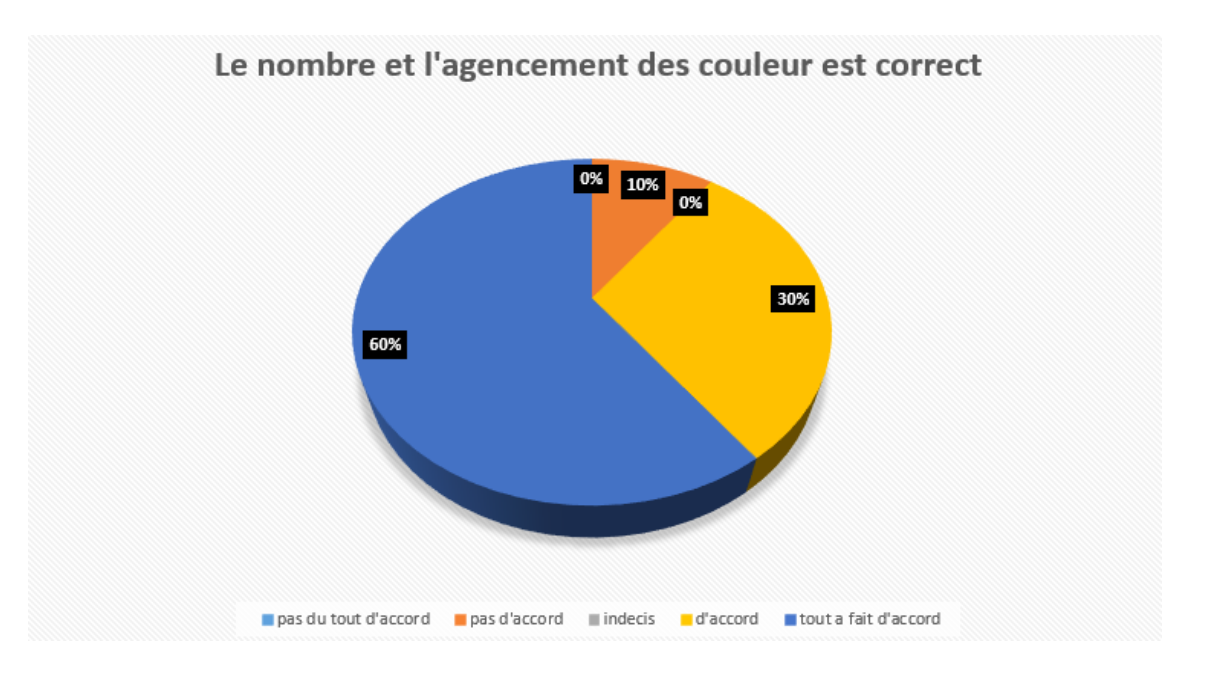

La figure 4.26 montre que la majorité des élèves (soit  $60\%$ ) ont été tout a fait d'accord sur le fait que les images sont de bonne qualité. De plus  $30\%$  ont été d'accord avec cela.

Figure  $4.33$  – Réponse question5 évaluation utilisabilité didacticiel

La figure 4.27 montre que la majorité des élèves (soit  $50\%$ ) ont été tout a fait d'accord sur le programme soit satisfaisant. De plus  $30\%$  ont été d'accord avec cela.

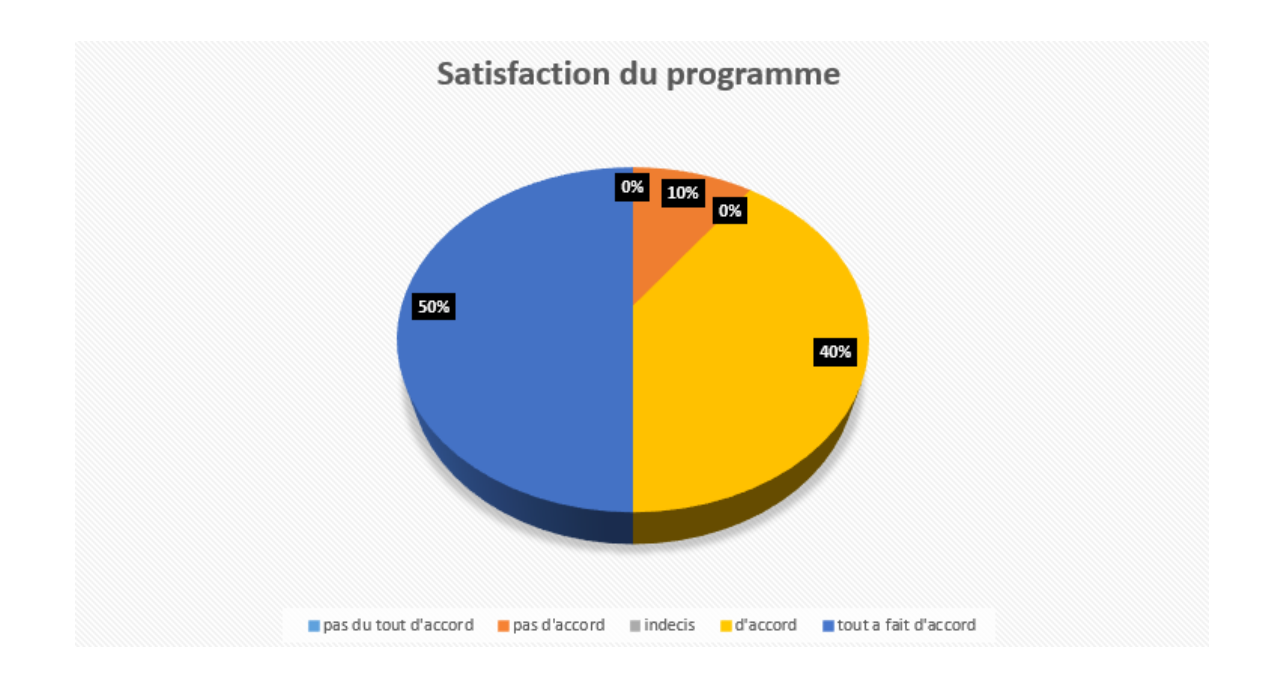

Figure  $4.34$  – Réponse question6 évaluation utilisabilité didacticiel

On constate à la figure 4.28 que la majorité des élèves (soit  $59\%$ ) ont été d'accord sur le fait que la navigation de l'application soit simple. De plus  $25\%$  ont été tout à fait d'accord avec cela.

Les histoires n'ayant pas été terminées avant la fin des délais, il a été produit un livrable minimal, et le recueil des feed-back des élèves a servi de base pour les améliorations sur les livrables qui ont suivis.

# 4.3 Discussion

Après avoir soumis ODAEE à l'appréciation de notre public cible, nous avons recueilli des avis qui convergeaient pour la majorité vers : une application facile à utiliser, la forme de présentation des informations (images et textes) permettant une bonne compréhension des contenus et la typologie des exercices qui répond parfaitement à leur attente. Cependant les enseignants ont remarqué une absence de fonctionnalité qui leurs permettraient de modifier le contenu du didacticiel en cas de besoin.

# Chapitre 5

# Implication sur le système éducatif

Bien que le but de notre application soit de renforcer le processus d'enseignement/apprentissage en SVT sur le chapitre des ´echanges d'´energie, en proposant des illustrations, des activités, des jeux, des exercices, un simulateur, nous devons encore nous interroger sur les implications pédagogiques de cet outil sur le système éducatif Camerounais. Il convient alors ici de mentionner la valeur ajoutée de notre didacticiel sur le processus d'apprentissage, d'enseignement et sur le plan financier.

# 5.1 Implication sur le processus d'apprentissage

Ce didacticiel est une solution simple et efficace pour mettre en œuvre une pédagogie active axée sur la construction des compétences et surtout du savoir-faire de l'apprenant car centré sur une approche par les compétences afin d'épouser la nouvelle vision pédagogique du système éducatif Camerounais pour le secondaire. l'outil ODAEE permet à l'apprenant de mieux saisir ses notions de cours en SVT grâce à des illustrations claires et simples. Il dispose aussi d'exercices d'application et des simulations d'évaluation. L'élève, trouvera dans ODAEE un cadre idéal dans l'apprentissage de la leçon, car il peut être utilisé à la fois à l'école et à la maison d'ou la nature auto-instructive de l'outil permettra à l'élève de saisir les concepts par lui même.

# 5.2 Implication sur le processus d'enseignement

Notre recherche pourra aider les enseignants à trouver les moyens, méthodes, techniques et procédés les mieux adaptés pour se faciliter la tâche car il prend en compte les difficultés rencontrées par les enseignants de SVT. Le didacticiel ODAEE constitue une nouvelle ressource pédagogique qu'ils pourront utiliser comme laboratoire des SVT sur les échanges d'énergies en classe de 6ème ESG.

#### Implication sur le plan financier  $5.3$

Le déploiement de ODAAE dans la majeure partie des les lycées et collèges du Cameroun aidera le système éducatif Camerounais à faire des économies lorsqu'il s'agira d'équiper des laboratoires.

# Conclusion Générale

Il était question pour nous dans le cadre de nos travaux de produire un outil pour l'apprentissage des sciences de la vie et de la terre de classe de 6<sup>ème</sup> sur les échanges d'énergies. Nous avons conçu un didacticiel nommé ODAEE qui propose selon une approche basée sur les compétences des activités, des résumés, simulations et des applications de cours. Les questions de recherches ont été énoncées ainsi qu'il suit : Quelles sont les difficultés rencontrées par les élèves dans l'apprentissage des échanges d'énergies en classe de sixième ? Comment créer un environnement d'apprentissage interactif qui captive et implique l'élève dans la compréhension du cours sur les changes d'énergies ?

En réponses à ces différentes questions, notre analyse nous a permis d'observer une insuffisance de laboratoires pour pratiquer des expériences, des effectifs pléthoriques qui ne facilitent pas le cours, etc. De même, la réalisation de cet outil a pris en compte les préférences des élèves de cette classe à savoir l'utilisation des animations, des images, des couleurs attractives, simulateurs etc. à l'issue de cela les élèves ont manifesté de bonnes impressions après l'utilisation du didacticiel suite à son évaluation ergonomique. Enfin, les performances affichées par les élèves après l'utilisation de ce logiciel, sont plus que satisfaisantes.

Ce projet s'ajoute à la liste des nombreux logiciels éducatifs déjà conçus dans l'optique d'améliorer le processus enseignement-apprentissage avec les TIC. Il serait tout de même intéressant d'améliorer notre didacticiel en y insérant un espace réservé à l'enseignant, où il pourra insérer des contenus de cours dans l'application.

# Bibliographie

- Onana Belinga Rodrigue Anguissa Nzana. *conception et rèalisation du didacticiel DIDA*-PHEVO. 2018.
- Lydie Belaud. Une approche ergonomique des sites marchands sur internet : de la perception au comportement des consommateurs. pages 23–33, 2012.
- Jean Louis Bénard. Extremum Programming. 2001.
- Barry W. Boehm. A spiral model of software development and enhancement. Computer,  $21(5)$ :61–72, 1988.
- Gérald Boutin. L'approche par compétences en éducation : un amalgame paradigmatique. Connexions, (1) :25–41, 2004.
- Gérard De Vecchi. *Aider les élèves à apprendre*. Hachette éducation, 2010.
- M'hammed DRISSI. Multimédia et enseignement des SVT. 2004.
- Duplessis. Les couleurs visibles et non visibles. Monaco :Rocher, 1991.
- Menye essome Eyenga agathe. *conception et rèalisation du didacticiel les énergétiques*. 2018.
- Ivan P Fellegi. Survey methods and practices. Statistics Canada, Ottawa, Ontario, Canada. 408pp, 2003.
- Djanseu liliane Foko brice. *didacticiel sur l'amélioration de la quantité et de la qualité des* productions animales et vegetales. 2018.
- FURELAUD. https ://www.agiliste.fr/exemple-dorganisation-projet-agile/. 2002.
- Benoît Gauthier. Recherche sociale : de la problématique à la collecte des données. Puq, 2003.
- K. et Branch Gustafon. What is instructiona design ? R.A.Reiser, 2007.
- Anne-Marie Hugues. Génie logiciel. 2002.
- Henrik Kniberg. Scrum and XP from the Trenches. Lulu. com, 2015.
- Guillaume Lallemand, Carine et Gronier. *Méthodes de design*  $UX : 30$  *méthodes fonda*mentales pour concevoir et évaluer les systèmes interactifs. Editions Eyrolles, 2015.
- Jacques Lonchamp. Analyse des besoins pour le développement logiciel : Recueil et spécification, démarches itératives et agiles. Dunod, 2015.
- Antoine Morin and Jon Houseman. Biodidac :a bank of digital ressources for teaching biology. 1995.
- Ndi Kingsley Muyen Nouyep Noundjio Steve Durand. *conception et rèalisation du didac*ticiel VIDA. 2018.
- Gilbert Paquette. L'ingénierie pédagogique : pour construire l'apprentissage en réseau. Puq, 2002.
- Gauthier Picard. Introduction à l'eXtreme Programming. 2001.
- M Assie Guy Roger and Dr Kouassi Roland Raul. Cours d'initiation à la méthodologie de recherche. Ecole Pratique de la Chambre de Commerce et de l'Industrie, Abidjan, 2010.
- Tridibesh Satpathy. A Guide to the SCRUM BODY OF KNOWLEDGE (SBOK<sup>TM</sup> Guide). 2013.
- Dominique L Scapin and JM Christian Bastien. Ergonomic criteria for evaluating the ergonomic quality of interactive systems. Behaviour  $\mathcal C$  information technology, 16(4-5): 220–231, 1997.
- Gerard Swinnen. https ://docplayer.fr/10458010-Le-laboratoire-electrique-virtueldidacticiels-7p-soft-liege-belgique.html. 1993.
- Steven J Taylor and Robert Bogdan. Introduction to qualitative research methods : The search for meaning. 1984.
- Thomas. Expert Systems in Education and Training. Educational Technology Englewood CLIFFS, 1990.
- Djénéba Traoré. Quel avenir pour l'usage pédagogique des tic en afrique subsaharienne? cas de cinq pays membres du rocare. ICT and changing mindsets in education/Repenser l'éducation à l'aide des TIC. Bamenda, Cameroon : Langaa, pages  $51-72$ , 2008.
- JP Vickoff. Méthode agile, les meilleures pratiques, compréhension et mise en œuvre. Editions QI, 2009.
- Thiessoz Yannick, Beat Ackermann, Responsables UNIFR, Jean Hennebert, and Patrik Fuhrer. Méthodologie d'ingénierie logicielle adaptée à une pme. 2007.

# Annexe

#### ANNEXE 1

#### CAHIER DE CHARGE

Le cahier de charge suivant est rédigé selon la norme IEEE -STD 830-1998 sur les spécifications des besoins fonctionnels.

#### • INTRODUCTION

#### - But

Par ce document, nous réalisons le cahier de charge d'un outil d'enseignement apprentissage sur les SVT en classe de 6ème sur les échanges d'´energies afin d'enrichir les ressources p´edagogiques dans ce domaine. Les personnes cibles ici sont les élèves et les enseignants des lycées et collège de notre système éducatif Camerounais. Le type de produit à réaliser ici est un didacticiel, qui, intègre plusieurs fonctionnalités afin de permettre l'apprentissage de cours, l'évaluation

#### - Étendue

Le didacticiel à réaliser doit offrir un ensemble des fonctions pédagogique pour faciliter l'apprentissage et l'enseignement du chapitre portant sur les échanges d'énergies dans le but d'améliorer les notes des élèves et permettre une meilleure compréhension du programme. Il s'inscrit aussi dans le processus d'enseignement afin de pallier le manque de laboratoire en proposant des simulations destinées aux élèves.

#### - Définitions, acronymes et abréviations

SVT : Science de la vie et de la terre. APC : Approche par les compétences

#### - Ressources pédagogiques

-le livre au programme de SVT de la classe de 6ème : l'excellence en

science 6ème

-le programme officiel de SVT délivré par le ministère de l'enseignement secondaire

#### - Vue générale

Ce document contiendra d'abord une description générale présentant les perspectives du produit, ses fonctions, les caractéristiques des utilisateurs, les contraintes, les suppositions et dépendances, ensuite les spécifications des besoins : fonctionnels, non fonctionnels

### $\bullet$  DESCRIPTION GÉNÉRALE

#### - Perspective du produit

Le logiciel doit être indépendant, c'est à dire qu'il n'est relié à aucun système externe afin de pouvoir fonctionner, Il devra être accessible pour les élèves et enseignants `a travers la plupart des navigateurs : Internet Explorer, Mozilla Firefox, Google Chrome, Opéra et Safari.

#### - Fonctions du produit

- \* Recevoir les informations des utilisateurs et les traiter
- \* Afficher les informations sur les leçons
- \* Chronométrer les évaluations (Auto-Test)
- \* Afficher un ensemble d'images et vidéo(Galerie)
- \* présenter la simulation sur le circuit électrique
- \* Proposer un scénario pédagogique et un apprentissage autodidacte

#### - Caractéristiques de l'utilisateur

\*L'élève doit être capable de pouvoir utiliser un navigateur Web, lancer un programme dans une machine et comprendre le français ou l'anglais

#### - Contraintes

Le didacticiel nécessitera un ordinateur (Pentium 4 ou plus) muni d'un navigateur internet ou sera intégré le plugin Flash.

#### - Supposition et dépendance

On supposera que le didacticiel fonctionnera sous Windows,Mais il devra aussi être capable de fonctionner à travers l'environnement Android.

### • BESOINS SPÉCIFIQUE

#### - besoins fonctionnels

A travers le diagramme de pieuvre et le diagramme de bêtes à cornes, les besoins et les fonctionnalités de l'outil sont relevés.

#### fonctions principales (FP)

Ce sont les actions réalisées par l'élèves ou l'enseignant et visant à satisfaire leur besoins.

\*Fournir une le¸con sur la chaleur et le mode de transfert

\* Fournir une lecon sur l'électricité

\* Fournir une lecon sur la lumière et le mode de propagation

\* Fournir les pré requis pour chacune des leçons

\* Fournir pour chacune de ses leçons des activités basées sur des situations de vie selon le programme officiel des SVT

\*Fournir des résumés pour les activités et les leçons

 $*$  Fournir des exercices à la fin des 3 leçons mentionnées ci-dessus

\* Corriger les exercices et afficher des appréciations et la notes en indiquant à l'élève ce qui est correct et ce qui est incorrecte

\* Fournir un vocabulaire

\* Fournir un jeu de quizz tel que les jeux télévisés

\* Fournir un espace où les élèves pourront s'exercer au travers de différents type d'exercices : Vrai ou faux, QCM, textes à trous.

\* Fournir un espace de simulation ou l'élève pourra simuler un circuit électrique

#### fonctions contraintes (FC)

Il s'agit de :

\* Respecter le programme officiel des SVT de 6ème pour les contenus à développer

\* Respecter le scénario des APC

\* Offrir une navigation intuitive dans l'application pour faciliter sa prise en main

\* Adapt´e l'application aux enfants d'une tranche d'ˆage de 12ans pour faciliter son utilisation

\*S'assurer que l'application soit utilisable `a travers un navigateur Web

\*Prendre en compte les crit`eres ergonomiques d'une application ou d'un site Web

#### - besoins non fonctionnels

#### \*La performance

Le didacticiel doit être capable de fonctionner correctement sur différents postes de travail dès lors que ces derniers ont des processeurs Pentium 4, équivalent ou supérieur.

#### \*la portabilité

Le programme doit être utilisable sur les systèmes d'exploitation Windows par défaut et sur l'environnement android

#### \*Audit

Le programme ne doit pas avoir besoin qu'on effectue des maintenances manuelles mais en cas de problème majeur, il faut contacter l'équipe de développement.

#### ANNEXE 2

Diagrammes de séquences

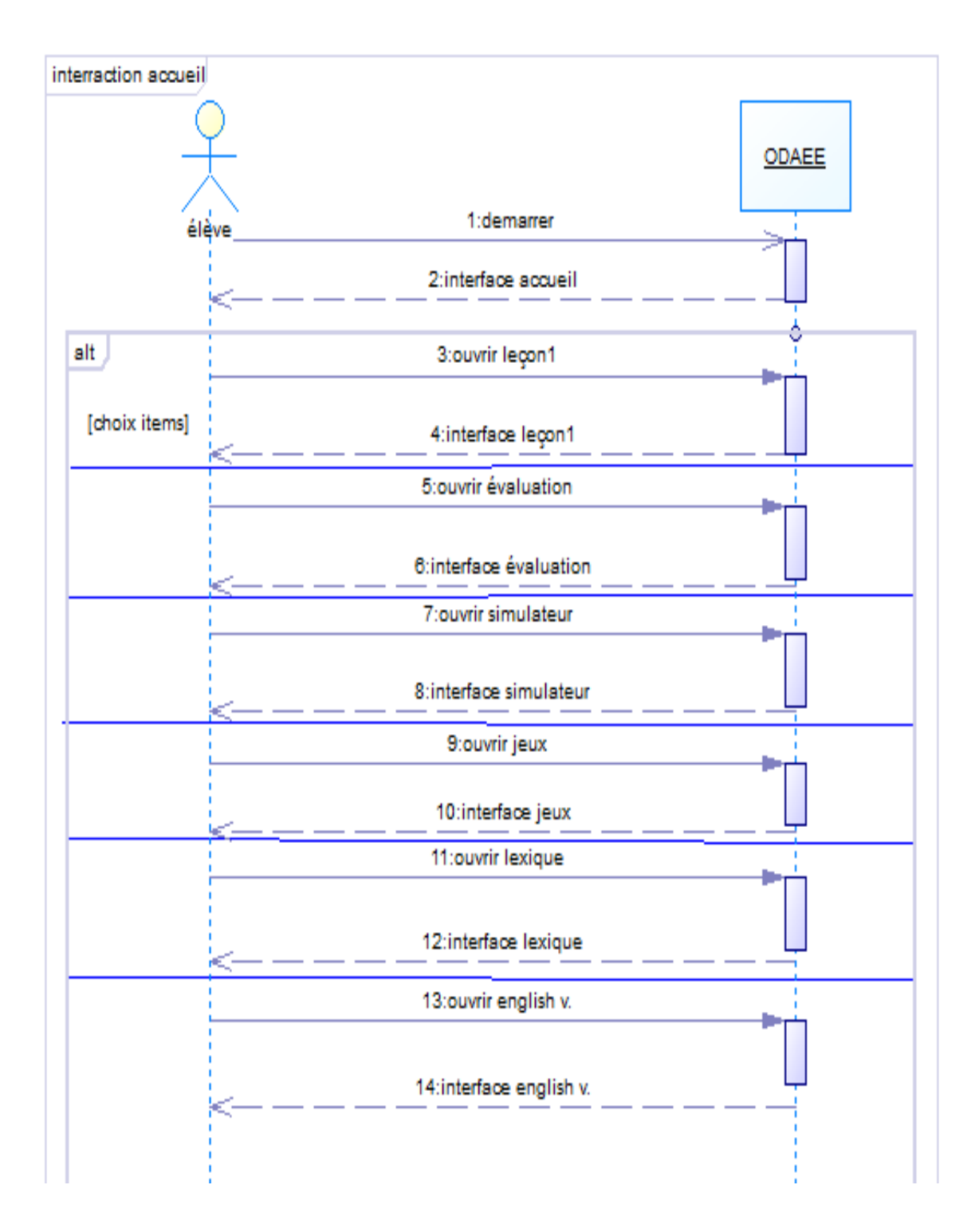

Figure  $5.1$  – diagramme de séquence Navigation

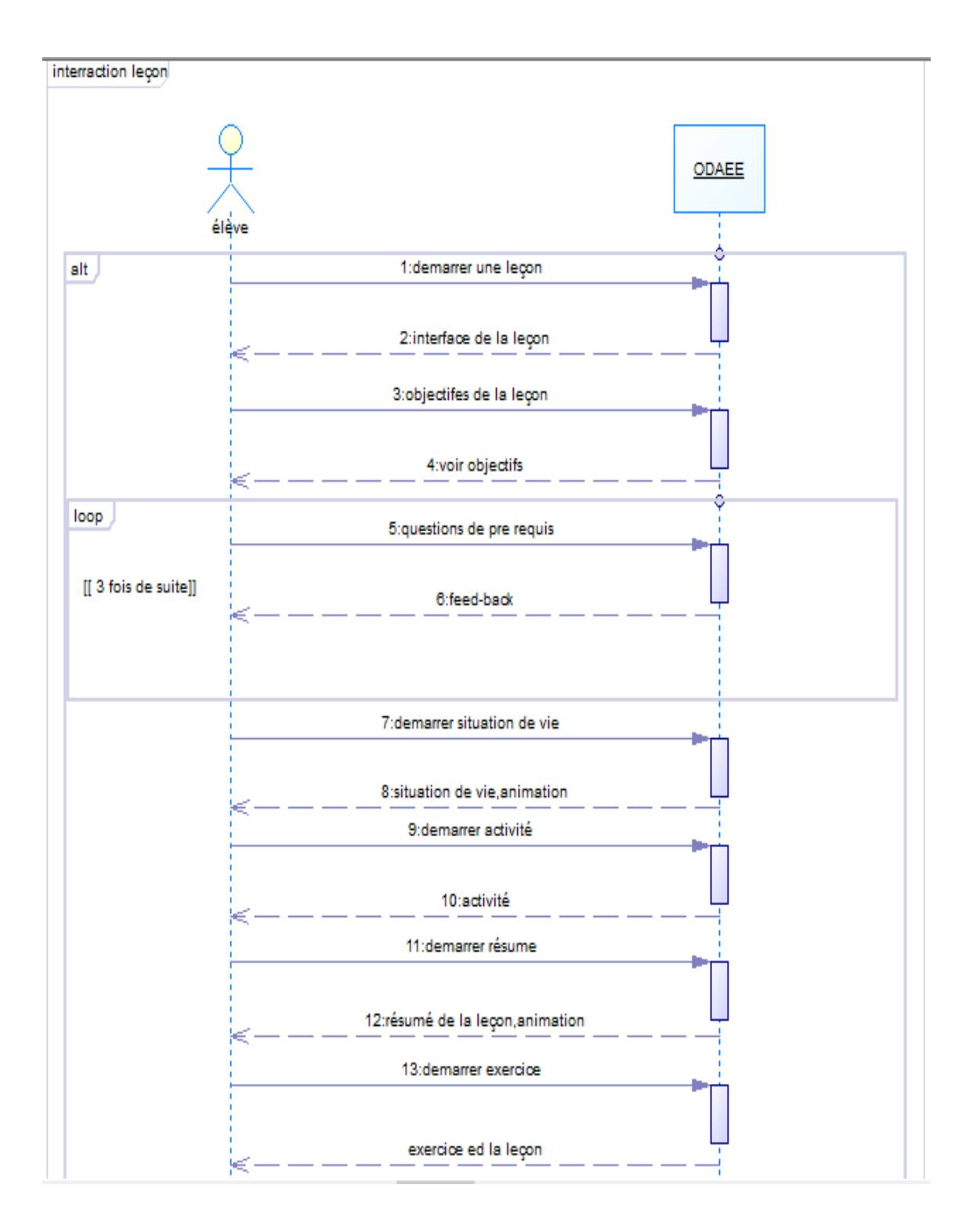

Figure  $5.2$  – diagramme de séquence leçon

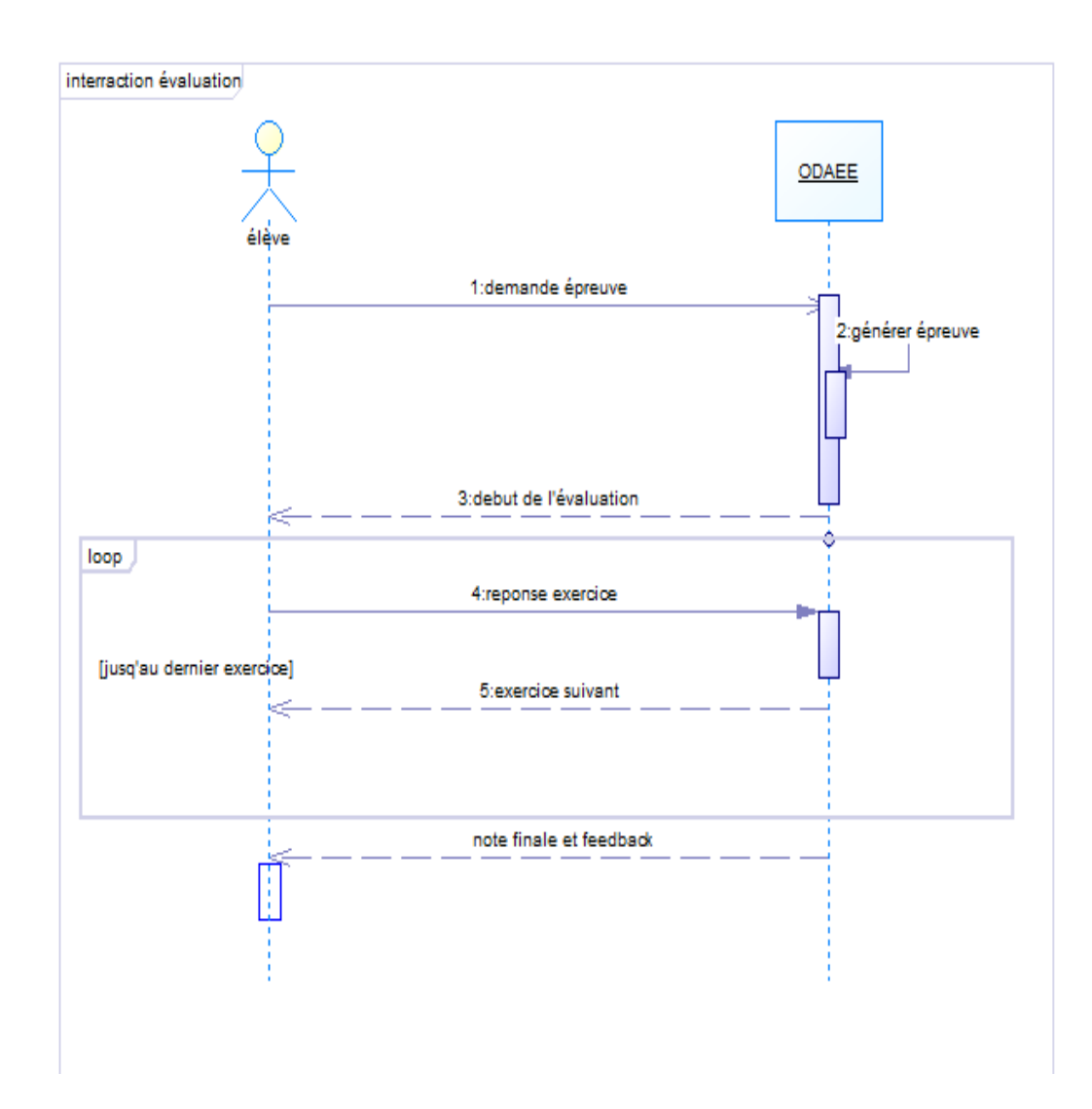

Figure 5.3 – diagramme de séquence Évaluation

### ANNEXE 3

#### Questionnaire relatif à l'enquête sur le terrain
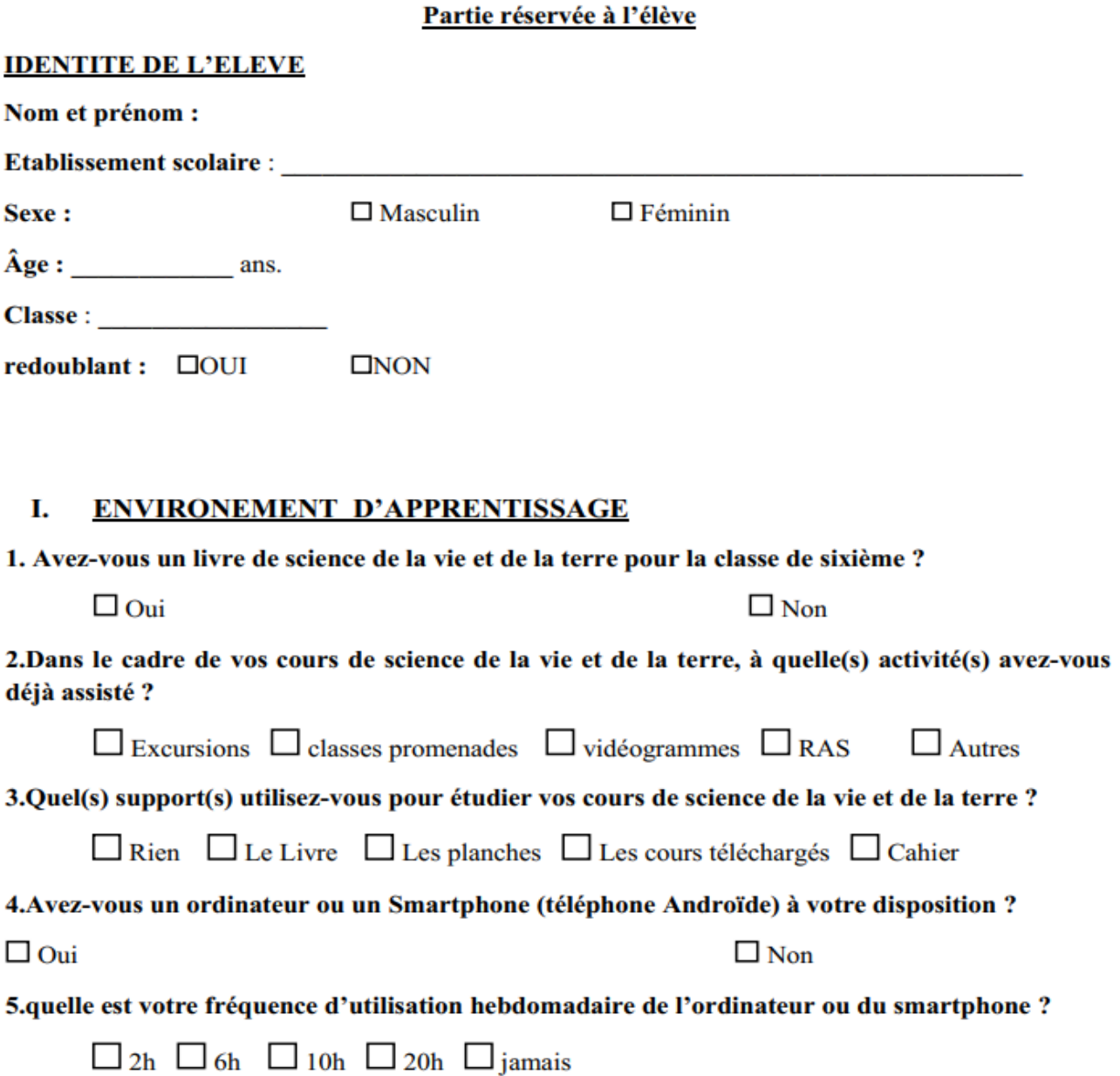

# 97

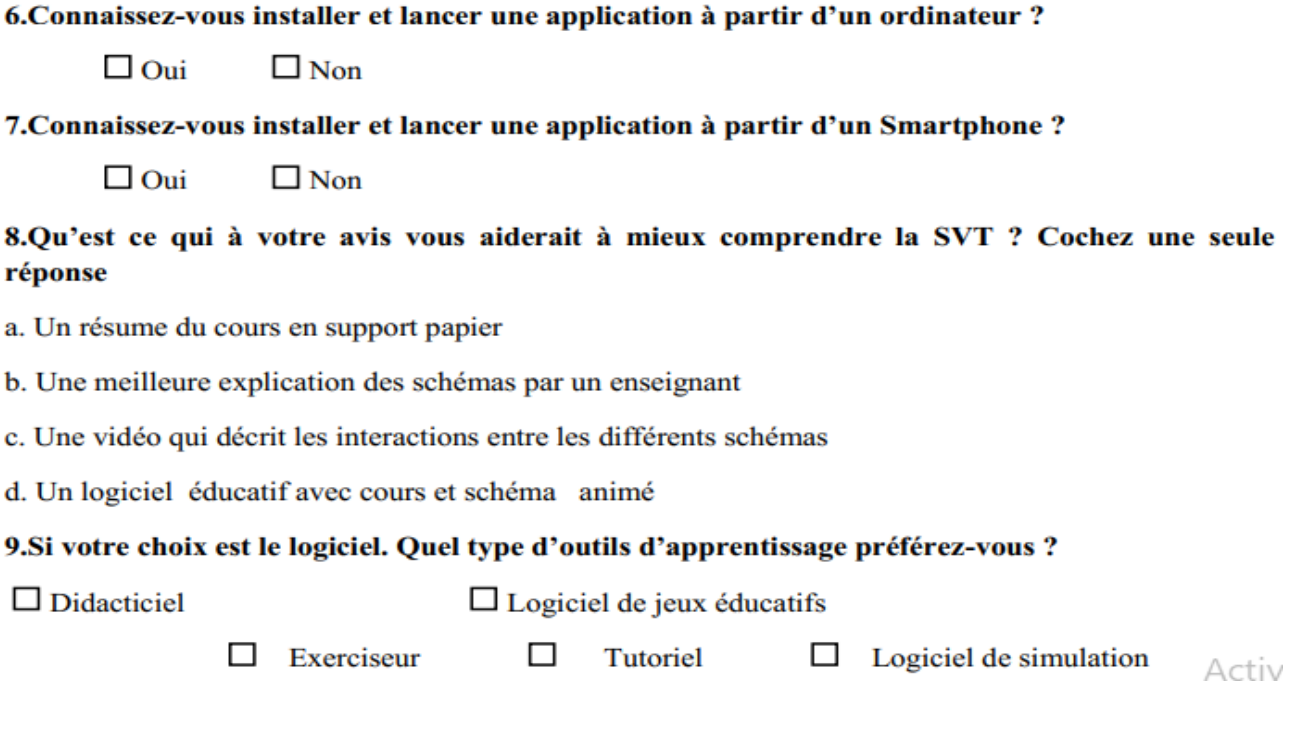

#### 10. Si votre choix est le logiciel, comment voulez- vous qu'il soit déployé ? **Cochez une seule** réponse

- a. En ligne sur internet
- b. Gravé sur un CD ou un DVD
- c. Sur un téléphone portable
- d. Sur votre ordinateur

#### **QUESTIONNAIRE SUR LES ECHANGES D'ENERGIE** П.

Veuillez indiquer votre réponse en mettant une croix dans la case correspondante(1=Pas du tout d'accord  $2 = Pas d'accord$ 3= Indécis (ni d'accord ni en désaccord)4=D'accord  $5 =$ Tout à fait d'accord)

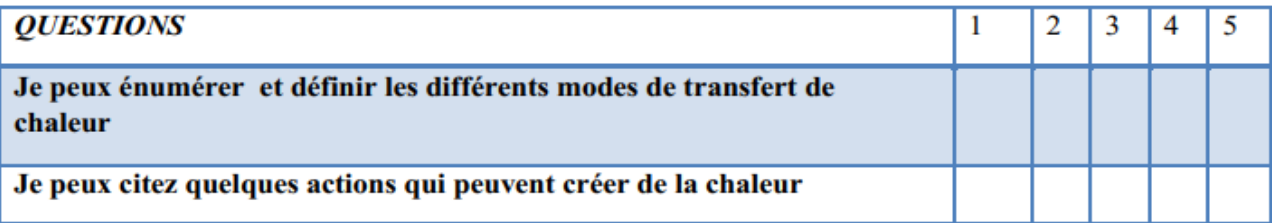

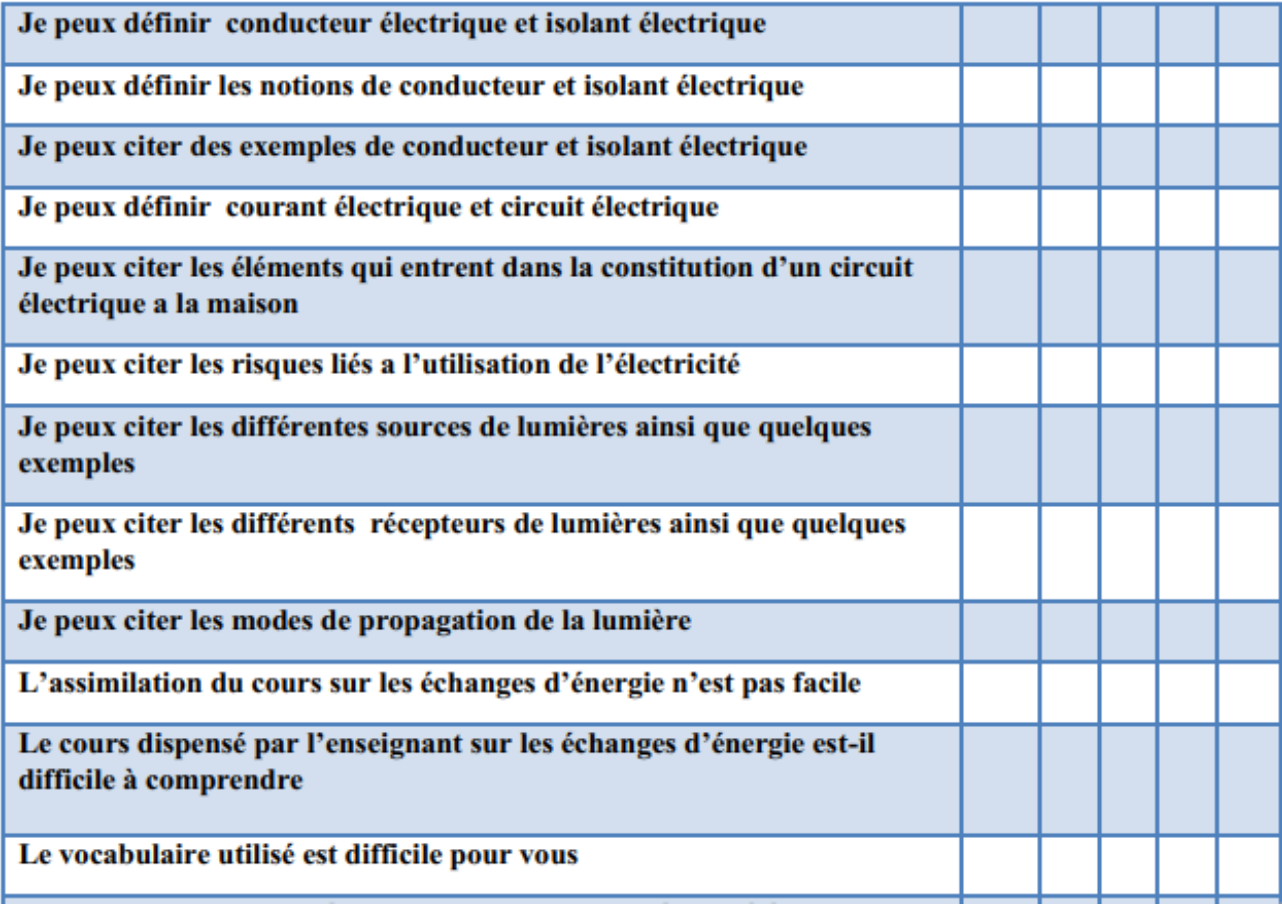

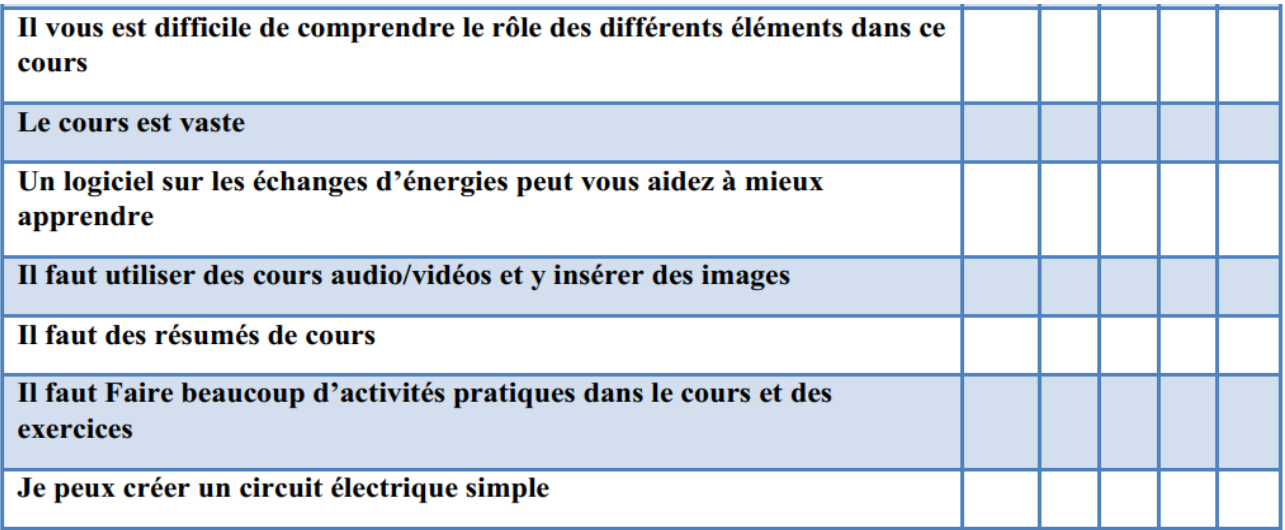

#### **IDENTITE DE L'ENSEIGNANT**

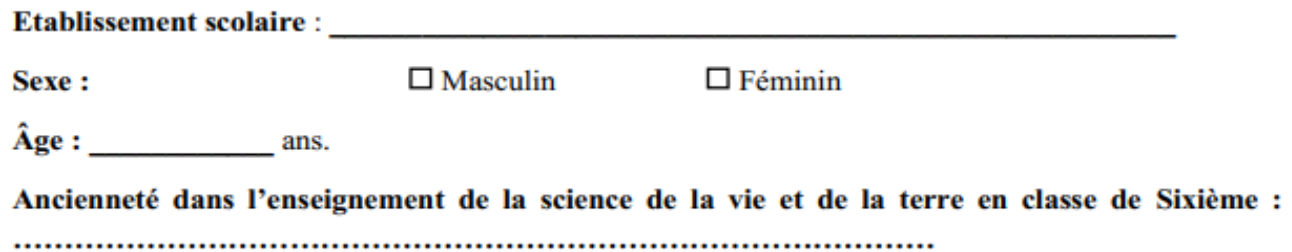

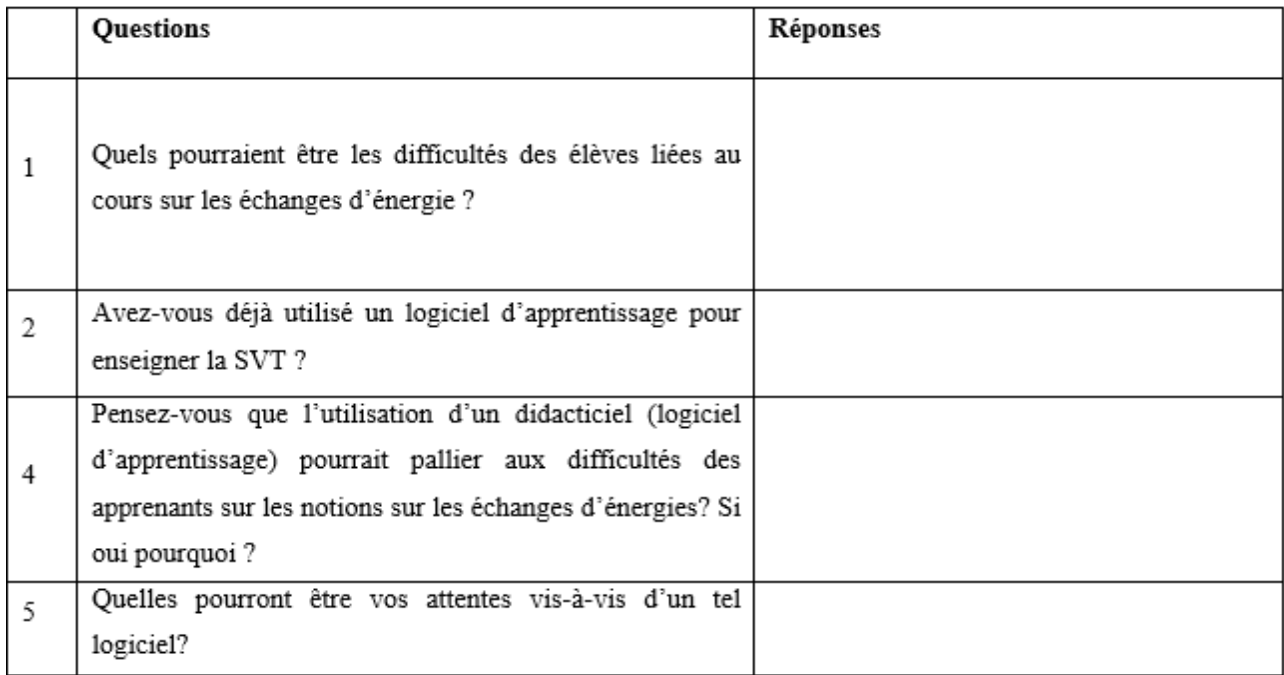

## ${\bf \underline{ANNEXE\ 4}}$

## GRILLE D'EVALUATION DU DIDACTICIEL

Cher(e)s élèves, ce questionnaire porte sur l'évaluation de l'utilisabilité du didacticiel dont vous avez fait usage. Veuillez indiquer votre réponse en mettant une croix dans la case correspondante.

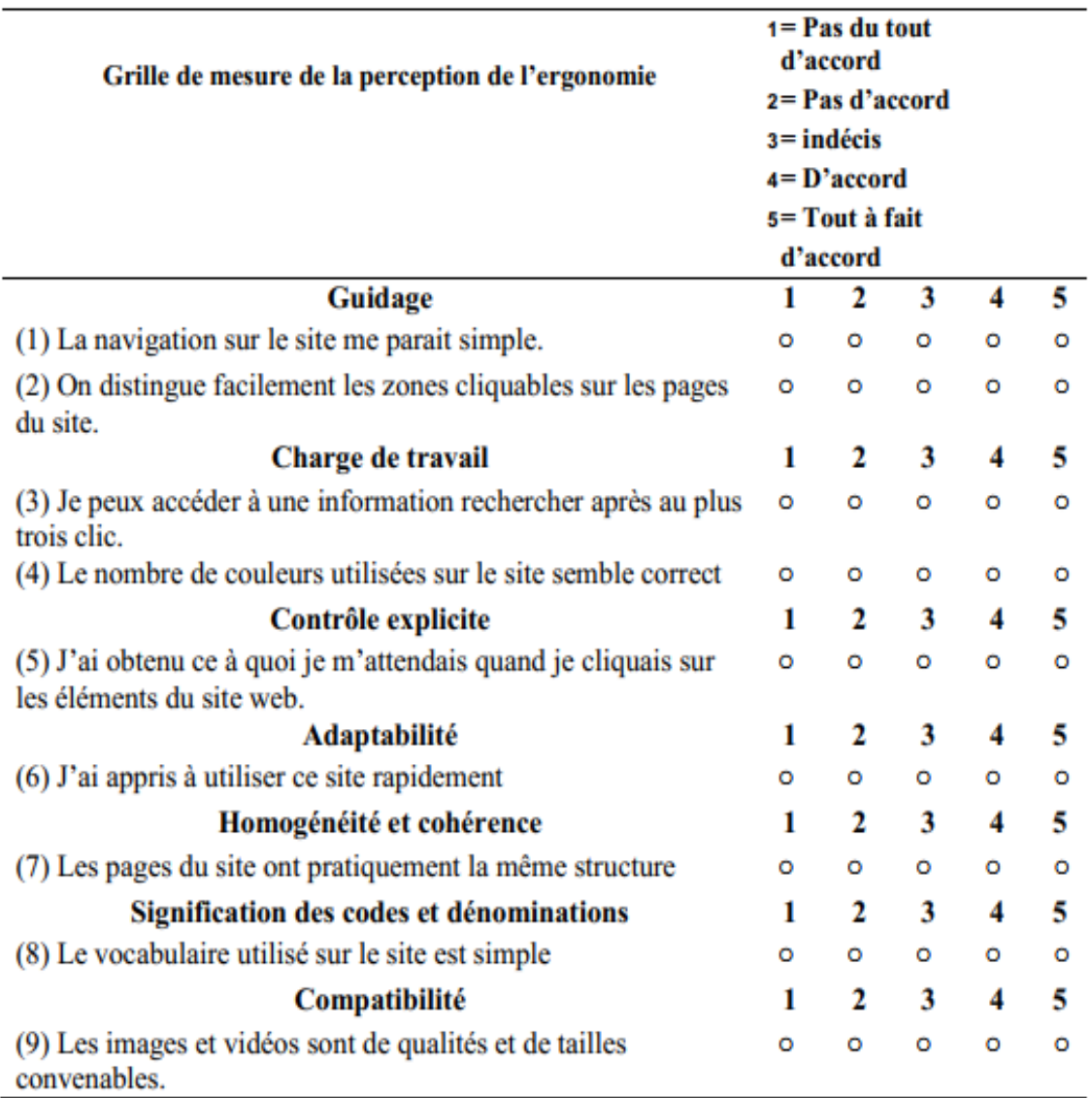

### ANNEXE 5

Ce sujet comporte trois exercices indépendants les uns des autres

## EXERCICE 1 (6 pts)

Complétez le texte ci-dessous à l'aide des mots qui correspondent

convection,chaud,conduction,chaleur,isolant,rayonnement

La.........est la température élevée de la matière.seuls les corps..........produisent de la chaleur.

Pour rompre le contact d'un corps avec la chaleur,on utilise un..........isolant.

Si un homme se bronze à la plage, son corps subira un transfert de chaleur appelé ....... Le transfert de chaleur qui pourrait s'effectuer de la barre de fer chauffante jusqu'à la main d'un forgeron est appelé........... Le transfert de chaleur lié aux corps liquide est appelé.........

#### EXERCICE 2 (6 pts)

Réponds aux questions posées

- 1) comment appelle-t-on les points de branchement d'un dipôle?
- 2) on dit que la lampe et la pile sont des dipôles, explique pourquoi?
- 3) donne un autre exemple de dipôle.
- 4) A quelle famille de dipôle appartient la pile?
- 5) quel est le rôle d'un générateur dans un circuit électrique ?
- 6) quel est le rôle d'un interrupteur dans un circuit électrique ?

#### EXERCICE 3 (8 pts)

- 1. choisir le bon mot
- a) un écran blanc/noir/transparent diffuse la lumière quand il est éclairé.
- b) un écran **noir est/n'est pas** une source de lumière quand il est éclairé.
- c) le soleil/lune est une source primaire de lumière.

2.complétez les phrases ci-dessous avec les mots suivants :

diffusant/noire/œil/diffusants/primaire

a) pour voir un objet il faut que ............ reçoive de la lumière provenant de cet objet.

- b) une source..........de lumière produit la lumière qu'elle émet.
- c) un objet............est une source de lumière quand il est éclairé
- d) seule la présence d'objets..............permet de rendre la lumière visible.
- e) un objet de couleur..............n'est pas une source de lumière. **ANNEXE 6**

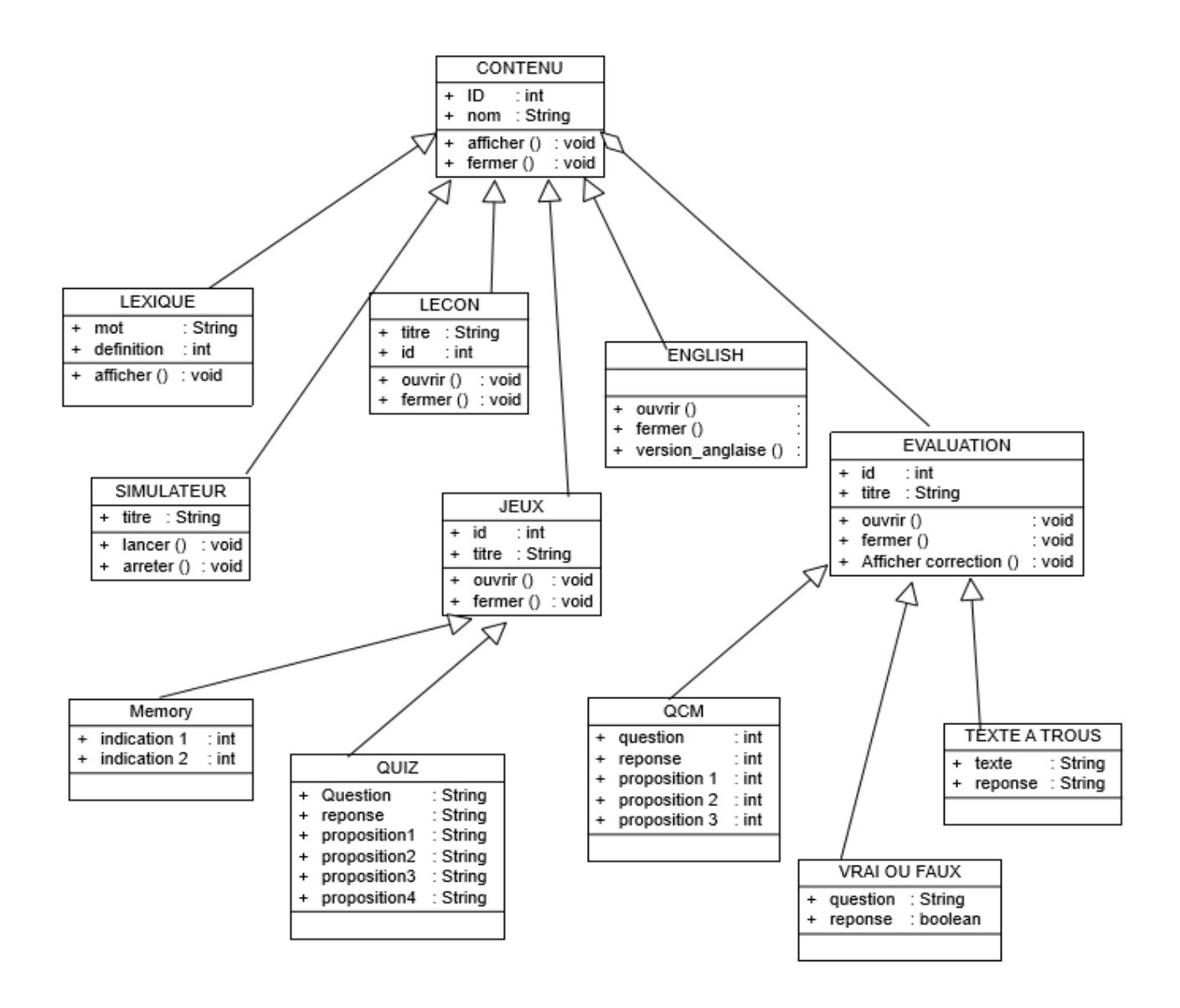

Figure  $5.4$  – diagramme de classe du système